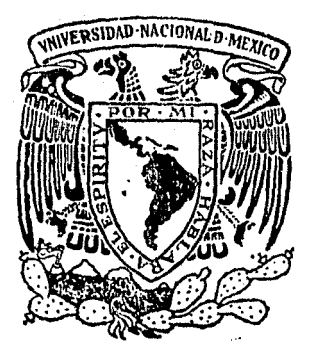

# Universidad Nacional Autónoma de México

FACULTAD DE 1 **ECONOMIA** 

# ENSAYOS SOBRE ALGUNOS METODOS RECIENTES DEL ANALISIS DE LAS EMPRESAS.

T E S S de Que para obtener LICENCIADO E N. ECONOM

 $R Y 0 I T 0$ 

O R 4

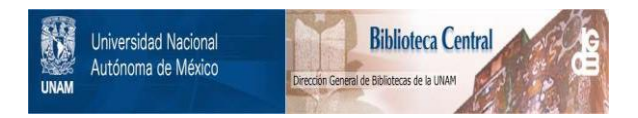

# **UNAM – Dirección General de Bibliotecas Tesis Digitales Restricciones de uso**

# **DERECHOS RESERVADOS © PROHIBIDA SU REPRODUCCIÓN TOTAL O PARCIAL**

Todo el material contenido en esta tesis está protegido por la Ley Federal del Derecho de Autor (LFDA) de los Estados Unidos Mexicanos (México).

El uso de imágenes, fragmentos de videos, y demás material que sea objeto de protección de los derechos de autor, será exclusivamente para fines educativos e informativos y deberá citar la fuente donde la obtuvo mencionando el autor o autores. Cualquier uso distinto como el lucro, reproducción, edición o modificación, será perseguido y sancionado por el respectivo titular de los Derechos de Autor.

#### INDICE

#### INTRODUCCION

# CAPITULO 1

# LA DISTANCIA CUADRADA DE MAHALANOBIS

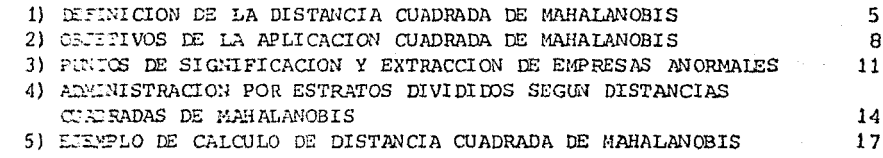

# CAPITULO 2

# FUNCION DE DISCRIMINACION

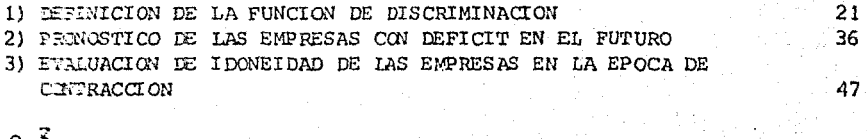

63<br>70

# CAPITULO<sup>3</sup>

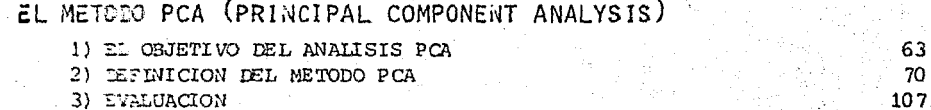

# CAPITULO 4

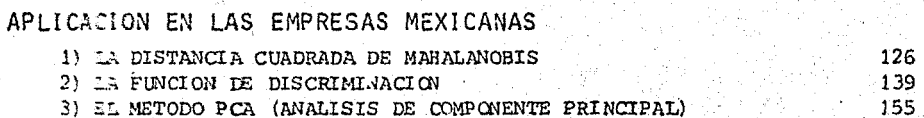

#### **CONCLUSION**

#### **BIBLIOGRAFIA**

#### **INTRODUCCION**

Este pequeño trabajo es un ensayo sobre unos métodos de análisis de empresas, cuya característica consiste ftmdamentalmente en el uso de considerable cantidad de datos y en la aplicación de métodos estadísticos.

El método tradicional de!l análisis de empresas se ha ido refinando *a*  través de prácticas en el último medio siglo. Y por su característica, para obtener resultados convincentes, se requieren sustanciales conocimientos, ex periencias y perspicacia para un analizador de empresas. Por lo anterior se puede esperar "un carácter hecho a mano" de cada uno de los analizadores en los resultados del análisis, sin embargo, estos métodos siempre han tenido problemas de objetividad de análisis y de valuación que han sido discutidos con frecuencia, ya que cada analizador utiliza distintos métodos y su criterio.

Los métodos recientes de los cuales se presentarán algunos posteriormente en este ensayo, tienen como objetivo superar estas "disparidades" causadas por los analizadores, utilizando los métodos de análisis estadísticos multivariables que se han evolucionado con celeridad en forma paralela con la difusión del uso de las computadoras. En comparación con los métodos tra dicionales, se puede decir que los recientes rechazan "matices delicados" y detalles que se pueden esperar de las manos de analizadores expertos, a cambio de obtener objetividad científica.

De este modo, podemos decir que para un análisis más sustancioso, es

recomendable combinar los dos tipos de métodos con el fin de que se suplan mutuamente sus vulnerabilidades.

La característica más destacada de estos métodos es la aplicación de métodos de análisis multivariable, pues efectivamente éstos tratan de ubicar la empresa de una manera relativa dentro de un conjunto de empresas, es qecír, en contraste con los métodos tradicionales cuyos indicadores con mayor frecuencia están en cuestión de signo positivo o negativo, éstos recientes cuestionan las variables relativas. Además de lo anterior, cabe señalar que algunos de estos métodos se aplican para comparar no solamente una empresa con las demás, sino un conjunto de ellas con otro. De este mo do se pueden observar las diferencias relativas existentes entre conjuntos. Por ejemplo entre la industria textil y la automotriz con respecto al ritmo de crecimiento y al nivel de tasa de utilidades.

·Por algunas limitaciones, en este ensayo, no se expondrán todos los métodos en cuestión, y además no se podrá tratar cada método a fondo. Empero, lo más esencial se encontrará y seguramente servirá como una intro- ducción a estos métodos.

En el capítulo 1 se examina el fundamento teórico y método de aplica cion de la distancia cuadrada de Mahalanobis.

En el siguiente capítulo se presenta la función de discriminación cuyo objetivo es separar (o como índica el nombre "discriminar") un conjunto de empresas en dos o más subconjuntos, o bien si son dos conjuntos con concatenacion (tienen· parte encimada), tratar de distinguir en dos conjun- tos bien definidos mutuamente.

Lo que se desarrolla en el capítulo III es el método PCA (Principal Component Analysis) cuyo nombre se traduce en español "Análisis de Compo-nente Principal".

Como se ha mencionado anteriormente, éstos métodos se han desarro-llado e introducido en el campo del análisis de las empresas, paralelamente con el progreso y la difusión de las computa doras electrónicas. Así pues, éstos requieren el uso de ellas para mayor precisión y sobre todo rapidez del cálculo, ya que se utiliza un número abundante de los datos. - Por lo cual se agregarán unos programas de computadora como ejemplas de aplicación de estos métodos.

Dentro de los métodos de análisis multivariable, se comprenden, aparte de los mencionados, el análisis de factor, el análisis de regresión múltiple, el análisis de enjambre entre otros.

Por diversas razones, estos no están contenidos en este ensayo. Por ejemplo, el. análisis de factor considera varias tendencias de aplicación y sus métodos, sin embargo, no existe uno definitivo para un análisis de las empresas. Por otro lado el método PCA se puede concebir como un método particular del análisis de factor y probablemente es el método que tenga mayor persuasiva. Por consiguiente, este método PCA. está considerado, en este texto, como un método útil para el análisis de empresas, y aunque existen otros acercamientos a la aplicación en el estudio que nos interesa, se omite exponerlos.

En cuanto al método de regresión múltiple, se podría afirmar que es

un tanto popular y conocido ampliamente. De hecho, consuetudinariamente se utiliza este análisis y por lo tanto no será desarrollado.

El análisis de enjambre es la traducción literal de "cluster analy- sis" y tiene como objetivo clasificar los elementos en varios grupos (o "en jambres") sin embargo, con respecto a la aplicación del mismo, aún comprende el problema respecto a la selección de 8 métodos existentes. En otra ex presión, no se puede afirmar cuál de estos 8 métodos sea más efectivo, lo cual nos podría llevar a una confusión y a un caos de números al aplicarlo prácticamente en los estados empresariales. Y ésta es la razón por la cual no aparece en este ensayo.

Si la finalidad de un análisis empresarial es obtener los resultados efectivos y persuasivos con base en la objetividad de datos y por supuesto de método utilizado, la importancia no es tratar los datos con todos los métodos analíticos que se le ocurran al analizador, sino definir con claridad los objetivos y el nivel del análisis y elegir el método que tenga mayor congruencia con sus objetivos. En otras palabras el resultado del análisis no necesariamente depende de aplicar los métodos de última moda o someter algún programa complejísimo a la computadora, sino de la capacidad y expe-- riencia de quien los aplique.

Considerando este punto, los métodos que se presentan en este sencillo texto, se comprenderán que no son definitivos, ni armas omnipotentes, sino simplemente otra alternativa· para acercarse a la realidad de las empresas que con frecuencia está oculta tras una gran cantidad de Índices y datos estadís, ticos.

#### CAPITULO I

#### LA DISTANCIA CUADRADA DE MAHALANOBIS

1) DEFINICION DE LA DISTANCIA CUADRADA DE MAHALANOBIS

El uso de la distancia cuadrada de Mahalanobis fue propuesto por pri mera vez, por el fallecido profesor P.C. Mahalanobis (1890-1965), quien fue el director del Instituto Indú de las Estadísticas.

Se podría decir que la distancia cuadrada de Mahalanobis es una esta distica que mide qué tanto está alejado un dato interesado del centro de gra vedad del conjunto de los datos tomando en cuenta la correlación de los conjuntos de variables.

La raíz cuadrada de esta estadística tiene nombre de "distancia generalizada de Mahalanobis (Mahalanobis' generalized distance)" o simplemente -"distancia de Mahalanobis (Mahalanobis' distance)".

Por ejemplo, suponemos que existe un conjunto de datos recolectados sobre dos variables x, y y. Entonces podemos observar este conjunto de da-tos gráficamente en las coordenadas x y y (gráfica 1-1).

 $\bar{x}$  y  $\bar{y}$  indican las medias para sus respectivas variables con conjunto. A y B son dos datos que nos interesan para estudiar, y tienen las mismas dis tancias del centro O. Esto significa que los dos datos tienen las mismas desviaciones de las medias x y y. Ahora, la pregunta es la siguiente: ¿Se puede saber la diferencia relativa con respecto a las medias  $\bar{x}$  y  $\bar{y}$  entre A y B? Para la variable x, A y b tienen el mismo valor y no se puede diferen--- Gráfica 1-1

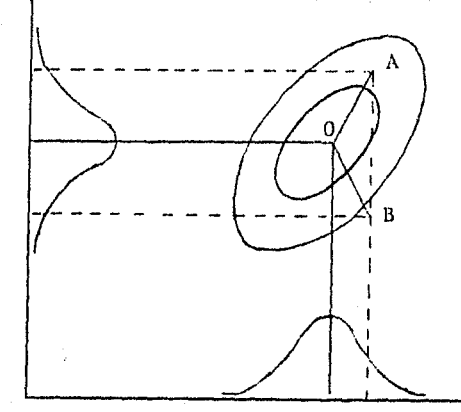

ciar. En cuanto a la variable y, A y B se sitúan en lados opuestos teniendo en el punto medio de su distancia la media  $\bar{y}$ , lo cual quiere decir que no se puede juzgar si A es más anormal que B o viceversa. Sin embargo, este con-junto de datos muestra una correlación positiva entre las variables x y y, lo cual se puede apreciar por la forma elíptica de la gráfica. Entonces tam bién tenemos que tomar en consideración esta correlación que existe entre estas variables. Así, en contramos el dato represntado por el punto A considerablemente propincuo a la elipse interior, y el punto B situado fuera de la elipse mayor lo cual nos indica que el punto A tiene un comportamiento más natural del conjunto en cuanto a las variables x y y y el B no tanto como A.

De este modo podemos considerar que un punto localizado dentro de una elipse es más normal que otro punto que se ubica en el exterior, aunque los dos puntos tengan las mismas distancias euclidianas del centro 0.

Las elipses aparecidas en la gráfica tienen nombre de "elipses de misma probabilidad" porque sobre la línea de una misma elipse, cualquier punto tiene una misma frecuencia, o bien como confin de una misma probabilidad para cualquier dirección.

Esto es un concepto derivado de que esta gráfica es originalmente de tercera dimensión (ver gráfica 1-2) y estas elipses son proyeccion de las cortaduras de la gráfica hacia el plano x-y, cuando se cercena paralelamente con el plano x y y.

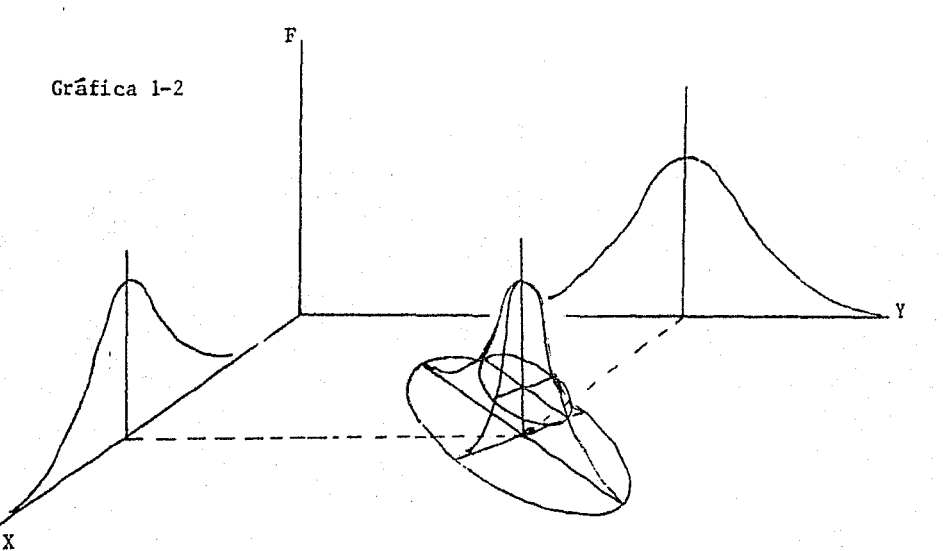

Ahora, nos podemos dar cuenta de la similitud de esta gráfica proyecta da al plano de x y y con tm mapa donde aparecen cuotas de nivel. Así en la gráfica 1-1, del punto B, para llegar a O, hay que atrevesar 2 "cuotas de nivel", y del punto A sólo una. Precisamente en el libro de "Métodos de Análi-:1is Multivariable (Tahenryokaiseki-ho)" escrito por Tadaichi Okuno, Toshiro - Haga y otros, da definición de la distancia de Mahalanobis como lo siguiente: La distancia de Mahalanobis D se puede comprender como una distancia sobre una superficie curva de distribución de probabilidades tomando en su declive. (P.264).

La defínicion matemática de la distancia cuadrada de Mahalanobis se da como

$$
p_p^2 = \sum_{i,j=1}^p \sum_{j=1}^{i,j} (x_i - x_j) (x_j - x_j) \qquad \qquad \dots (1-1)
$$

donde la media $\mu'$ =  $(\mu_1,\mu_2... \mu_n)$ ,  $\sigma^{ij}$  es la matriz inversa de la matriz varianza-covarianza  $\sigma^{ij}$  y el punto interesado x = (x<sub>1</sub>, x<sub>2</sub>....x<sub>p</sub>)en un conjunto de p variables.

Aquí, si las variables de número p son independientes entre sí (cova rianza es cero), se deriva que  $\sigma^{11} = 1/\sigma_{1i}$ ,  $\sigma^{1j} = 0$  (i= j) y posteriormente:

$$
D_p^2 = \sum_{i=1}^p (x_i - x_i)^2 / \sigma_{ii}
$$
 ... (1-2)

Y evidentemente esto indica que si dos puntos tienen la misma distancia del centro de gravedad, tendrán mismo valor de D<sup>2</sup>.

2) OBJETIVOS DE LA APLICACION DE LA DISTANCIA CUADRADA DE MAHALANOBIS.

La mayoría de los casos en los cuales discernimos que "algo anda mal" cuando analizamos las tablas de estados financieros o Índices financieros, son los siguientes:

1).- Cuando valores de algunos índices financieros son más grandes o reducidos del lindero considerado experimentalmente.

2) .- Cuando se observa alguna correlación distinta a las conocidas empíricamente.

3).- Cuando se descubren variaciones incongruentes con la tendencia general de la vicisitud en serie de tiempo.

4) .- Si hay análisis o investigaciones preliminares y existe una eva luación general, cuando los hechos reales difieren sustancialmente de ésta.\*

Hay que mencionar que estos discernimientos se realizan basándose en "juicios experimentales" y por ello existen diferencias dependiendo de los analizadores.

Aunque se utilicen los mismos indices financieros, surgen distintas soluciones en evaluación es porque según cada uno de los analizadores se - aplican diferentes escalas de evaluación y manera de revisar proporcionalida des entre los índices. Esto nos hace comprender que si nos toca casualmente un analizador experto y brillante, todo saldrá bien, sin embargo, la pregunta es ¿como se puede saber sí él sabe?

Además de lo anterior, sería conveniente reflexionar que apesar de que tenga el analizador bastante experiencia en evaluación empresarial, sí el número de los índices llega a ser bastante grande, es casi imposible deliberar al mismo tiempo todas las relaciones interdependientes entre los índices. Por consiguiente, surge la necesidad de determinar una base objetiva para la revisión de proporcionalidades entre los índices, la cual adjudica un mismo resultado sin depender de quien investigue.

La determinación de los índices financieros y de la proporcionalidad entre estos se puede efectuar por medio de la distancia cuadrada de Mahalano- bis que se definió en el inciso anterior. Es decir, las empresas ubicadas en el exterior de la "elipse de denegación"• la cual debe de ser establecí da por

\* "Johoka Jidai No Keieibunseki" T. Okuno, F. Yamada, Tokyo 1978.

las estadísticas del conjunto dztenninado en la manera pertinente, muestran poseer algunas irregularidades en cuanto a la proporcionalidad entre los in dices que no deben ocurrir en la normalidad, y consiguientemente se juzga que es alta la probabilidad de que éstas sean empresas de anormalidad.

Aunque en este ensayo no vamos a tocar con minuciosidad, será aprove chable nencionar que para in análisis más profundo, es necesario examinar por medio de la distancia cuadrada de Mahalanobis en una serie de tiempo y no sólo de un momento determinado, puesto que siempre una empresa está some tida a sufrir influencias de peripecias en la situación económica. Esto es, verbigracia una empresa tiene concordancia excelente entre los índices, en el tiempo t, mas posiblemente se haya transpuesto del punto en el tiempo t-1 al punto en el t dentro de la gráfica de las "elipses de igual probabilidad", recorriendo una distancia cuadrada de Mahalanobis inusitada. Dicho de otro modo, la variación precipitada o algún desequilibrio en la altera-ción constitucional, se pueden manifestar en la magnitud de la distancia cuadrada de Mahalanobis como el recorrido que ejecutó la empresa en custión del tiempo t-1 al t. Y si es considerablemente grande este recorrido, se aprecia que ha existido alguna causa anómala.

Desde luego estos discernimientos son revisiones de carácter prelimi nar cuya base es de naturaleza externa y por esta razón, tomando éstas corno agarradera, hay que someterse a un análisis circunstanciado sobre la relación de causa y efecto de la substancia financiera.

Así, siguiendo este método se podrá evitar que por descuido una empre sa con características insólitas sea ignorado.

Por otro lado, con la ayuda de aplicación de este método en una forma más expandida, es posible clasificar un conjunto de empresas en estratos según el grado de requerimiento de atención en cuanto al estado financiero.

Puesto que cada elipse de igual probabilidad es la línea donde cualquier punto sobre ella tiene una misma distancia cuadrada de Hahalanobis, se puede clasificar un conjunto de empresas en *varios* grupos según la dis- tanda cuadrada de Mahalanobis que tenga cada una, y esto es precisamente, en cuanto a la gráfica, dividir en varias "elipses de la misma probabilidad"  $(co$ mo se señala en el inciso 4).

#### 3) PUNTOS DE SIGNIFICACION Y EXTRACCION DE EMPRESAS ANORMALES.

De modo que en la práctica, se utilizan  $\bar{x}' = (\bar{x}_1, \dots, \bar{x}_p)$ ,  $(s_{i,j})$  obtenidos por muestreo en lugar de $\mu$ y  $\sigma_{ij}$ , la ecuación (1-1) se convierte en:

$$
D_{p}^{*2} = \sum_{i=1}^{p} \frac{p}{j-1} s^{i j} (x_{i} - \bar{x}_{i}) (x_{j} - \bar{x}_{j}) \qquad \qquad ...(1-3)
$$

Y una vez calculada la distancia cuadrada de Mahalanobís en esta for ma, podemos obtener la probabilidad en la tabla de  $\chi^2$  con el número de las variables p como el grado de libertad, lo cual es análogo al caso de sólo una variable donde la distancia cuadrada (u $^2)$  se comporta como la distribu- $\begin{array}{cc} \text{ción} & x^2. \end{array}$ 

Empero, esto es, cuando él número de los datos es suficientemente grande, y en otro caso se tiene que aplicar una ecuación de estimación.

 ${\tt For}$  ejemplo, cuando se trata de que el valor máximo de  ${\tt D}^2$  que rebase el límite de confianza do sea igual o menor de 5%, este valor se estima con la siguiente ecuación:

$$
\begin{array}{ll}\n\text{Pr} \left[ \max \, D^2 \geq d_0 \right] = 0.05, \\
d_0 = \frac{(n-1)^2 p}{n(n-p-1)} + np \text{ F0.05/n}\n\end{array}
$$

 $\ldots$  (l-4)

Aquí los grados de libertad de F son p y n-p-1. Sin embargo, aquí no vamos a profundizar este punto y solamente se presenta la tabla de lími-tes de confianza de  $p^2$  calculados con la ecuación (1-4).

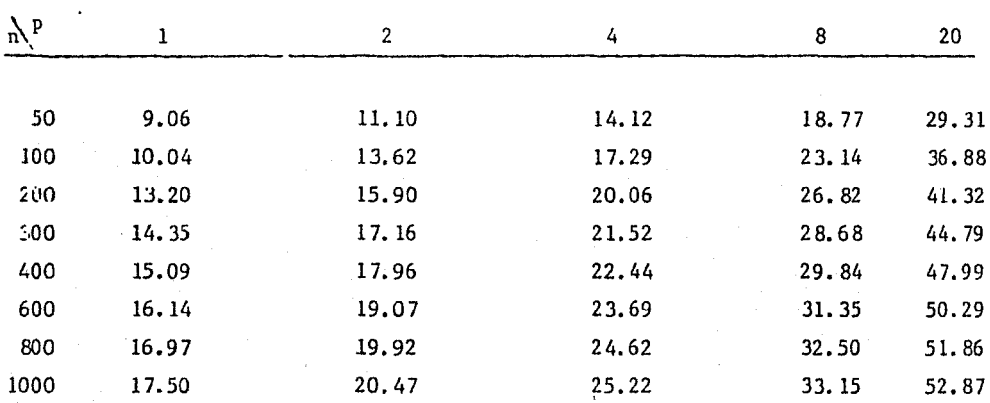

# LIMITES DE CONFIANZA DE 5% EN  $D^2$  (TABLA 1-1)

Fuente: Tadakazu Okuno, Bundo Y amada "Johokajidai No Keieibunseki" Tokyo, Jap6n, 1978.

Así, podríamos decir que cuando una empresa tenga la distancia cuadrada de Mahalanobis mayor que la señalada del nivel de significación de 0.05 en la tabla de  $\chi^2$  según el número de las variables como el grado de libertad, ésta tiene alguna anomalía.

Por otro lado, es posible que se presente un caso en el cual el grado de libertad (o es lo mismo el número de las variables) sea superior al grado mfüdmo que aparece en la tabla. En este caso, será recomendable realizar una entimación de la desviación típica. Esta estimación se efectíia por medio de cualquiera de las dos ecuaciones que se presentan enseguida.

$$
u = \sqrt{2 D^2 - \sqrt{2p-1}}
$$
 (estimación de Fisher)  
\n
$$
u = \left\{\frac{3}{\sqrt{D^2 + \frac{2}{(9p)}} - 1}\right\} \sqrt{2/(9p)}
$$
 (estimación de Wilson–tilferty) ... (1-6)

Y una vez obtenido u que tiene comportamiento de la distribución nor mal tipificada, se puede consultar la tabla de la distribución normal tipificada.

Por ejemplo, si tenemos p = 13 y  $p^2$  = 22.36, según la estimación de Fisher nos dá:

$$
u = \sqrt{2 \times 22.36} - \sqrt{2 \times 13 - 1} = 1.69
$$

y la probabilidad de u  $\geq 1.69$  es de 0.0455. Ahora sometiendo los mismos datos a la estimación de Wilson-Hilferty, el resultado es el siguiente:

$$
u = \left\{ \frac{3}{22.36/13} + 2/(9 \times 13) - 1 \right\} \sqrt{2/(9 \times 13)} = 1.65
$$

<sup>y</sup>la probabilidad de u *;;::* l. 65 resulta O. 0495. Y *á.* que al valor exacto es orden de 0.05, se afirma que la estimacion de Wilson-Hilferty nos conduce a un valor mejor estimado que la de Fisher. Apesar de lo anterior, cabe mencionar quo en el sentido pragmático, la estimación de Fisher será suficiente concibiendo la complejidad del cálculo de la otra.

De esta manera, podemos establecer una "elipse de rechazamiento" el cual limita a 95%, es decir, la probabilidad de que se localice sobre este ovalo o exterior de ésta sea igual o menos de 5%. Y las empresas que se encuentran en tal caso, serán rechazadas con la consideración de que no pertenecen a la

misma población o expresado en otra forma no son representativas del conjun ~o.

# 4) ADHINISTRACION POR ESTRATOS DIVIDIDOS SEGUN DISTANCIAS CUADRADAS DE HAHA LANOBIS.

Como se ha mencionado escasamente en el inciso 2, un conjunto de empres.as puede ser clasificado en varios estratos dependiendo de los valores de las distancias cuadradas de Nahalanobis.

Se ha mostrado que la  $\overline{D}^2$  calculada de cada una de las empresas, representa qué tanto se aleja de las medias, su constitución financiera ínter pretada por los índices financieros que han sido sometidos al análisis. Con secuentemente las empresas con  $p^2$  relativamente reducida poseen los findices no distantes de las medias y además carecen de disturbios considerables en lo que concierne a las proporcionalidades entre los mismos. Atribuyendo a lo anterior, estas empresas se denominan como "las empresas de composición de promedio". Ahora, conforme se vaya perdiendo el equilibrio entre los índices, el valor de  $p^2$  se va acrecentado hasta en dado momento, emerge de la "elipse de rechazamiento". Dividir el conjunto de las empresas de acuerdo con valores de D $^2$  en varias clases tiene mérito en cuanto a poder efectuar estudios de las empresas con menores valores de  $n^2$  hasta cierto punto en for ma general y tan sólo las de ingentes valores de  $D^2$  con mayor minuciosidad. Pues, de esta forma se puede distribuir los recursos para el análisis con ma yor eficiencia. No obstante existe una cuestión que el analizador debe de tomar en consideración. Esta es debidamente por la naturaleza de la distancía cuadrada de Mahalanobis, que los estratos no son desunidos procediendo del estado financiero. Es decir, cuando se trata de una empresa extraordina riamente sublime, es ta tendrá los vaiores de los Índices exorbitantes (o su-

mamente homeopáticos según la indole de los índices), y como consecuencia natural, manifestará su  $p^2$  sustancialmente grande a pesar de que no exte-riorice desordenación en la proporcionalidad entre los índices.

Por consiguiente, es probable que dentro del grupo de las empresas cuyas  $D^2$  son grandes, exista promiscuidad de las empresas excelentes con las deficientes. Y aquí surge la necesidad de combinar el análisis y administra ción por estratos con otros métodos por ejemplo el método PCA el cual será estudiado en el Capítulo 3.

Bien, suponemos que tenemos muestreo de numerosas empresas. Un ejem plo de separar esta agrupación en varias clases es el siguiente:

Grupo A: Las empresas que relativamente carecen de desviaciones de las medias y gozan de buena proporcionalidad entre las variables (50% de la totalidad).

Grupo B: Las que se distan relativamente de la complexión caracterís tica de promedio y también conciben algún problema en proporcionalidad entre los índices por lo cual deben de someterse a un examen para determinar su causa (30% de la totalidad).

Grupo C: Las que comprenden distancias vastas de la composición ca-racterística del conjunto y están desprovistas de una proporcionalidad entre los indices, y por consecuente es justamente necesario realizar un análisis detallado (20% de la totalidad).

En este ejemplo, se requieren los valores de  $x^2$  de 20% y 50% para -

trazar dos "elipses de las mismas probabilidades" y una vez establecidas estas elipses, se puede ubicar cada empresa en el grupo correspondiente y conocer su condición relativa dentro del conjunto.

Gráfica 1-3

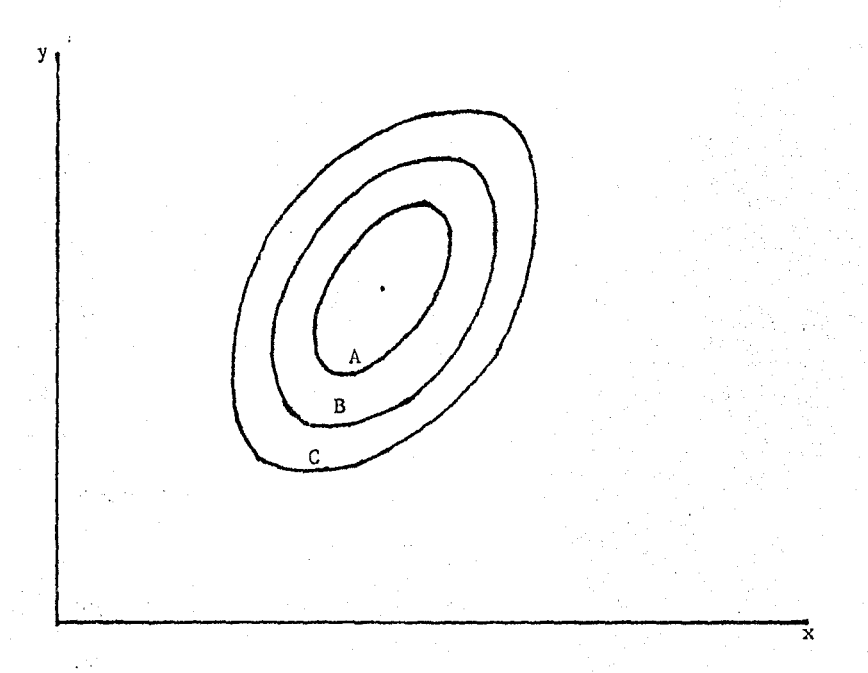

La gráfica 1-3 representa estas dos elipses mencionadas en párrafos an teriores y además la de rechazamiento, cuando el número de variables es sólo dos y el de estratos es tres. Cabe hacer referencia aquí al número de los estratos de que se puede dividir el conjunto en más de tres estratos si se desea, no obstante no sería muy conveniente puesto que el resultado generaría más complejidad en consideraciones.

5) EJEMPLO DE CALCULO DE DISTANCIA CUADRADA DE MAHALANOBIS

La obtención de valores de  $p^2$  es el cálculo con carácter de efectuar por medio de computadoras electrónicas puesto que se trata de gran número de datos y variables.

Sin embargo en el caso de dos variables (o dos índices mejor dicho), se puede realizar el cálculo manualmente, como se indica enseguida.

Se supone que se ha extraido un muestreo de 600 empresas y estudiado con base en la tasa de utilidad sobre el capital total utilizado \*l y la tasa de utilidad ordinaria \*2. Posteriormente se obtienen los siguientes resultados.

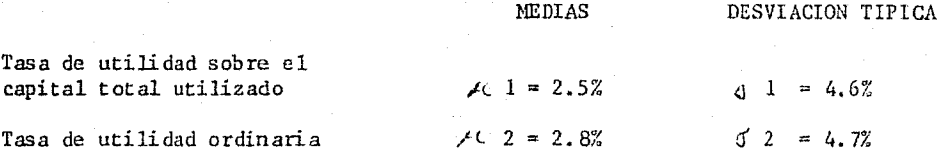

Ahora dos empresas A y B de las cuales se interesa investigar, tienen valores de estos índices como se presentan a continuación:

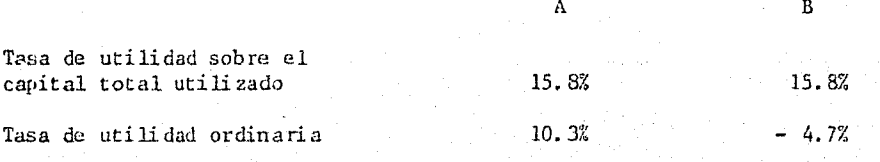

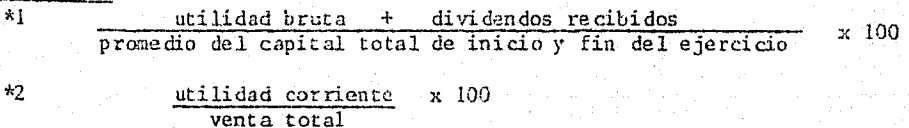

Las distancias tipificadas que tienen estas dos empresas de la media se obtienen por:

$$
u = \frac{x - \mu}{\sigma} \qquad \qquad \dots (1-7)
$$

Don de  $\mu$ : me dia arítmética,  $\sigma$ : desviación típica. Y de este modo obtenemos la tabla siguiente:

#### TABLA 1-2

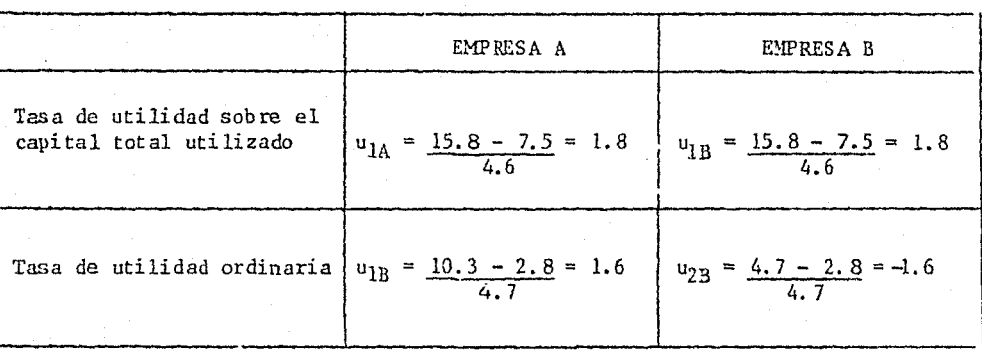

DISTANCIA DE LA MEDIA

Como se puede observar en la tabla, ambas empresas distan la misma longitud de cada una de las medias, aunque con respecto a la utilidad ordina-ria, la empresa A registra im valor mayor que la media y la B menor, de tal forma que éstas se ubican en direcciones contrapuestas insertando la media en la mitad de la distancia yaciente entre estas.

Si suponemos que estos índices tienen comportamiento como el de la di3tribucion normal, se tiene que: 1) la probabilidad de que la tasa de utilidad sobre el capital total utilizado se aleja más de 8. 3% (15. 8% - 7.5%) de la media, es del orden de  $0.0359,2)$  la probabilidad de que la tasa de utilidad ord:inaría se diste más de 7.5% (10. 3% - 2. 8% ó -4. 7% -2. 8%) de la media es de 0.0548. Lo anterior significa que ambas empresas son mues tras considerahlemen te distantes de las medias.

Aunque las empresas A y B se situen a las mismas distancias de las  $$ medias, en cuanto a la A, se observan las tasas sustancialmente superiores que las medias, por otro lado, la empresa B supera la media del núsmo modo que la A sobre la tasa de utilidad sobre el capital total utilizado, mas marca una ta sa de utilidad con el signo negativo y bastan te inferior a la media.

Digamos que entre estos índices, existe una correlación positiva - *p-=* 0.90. Esto nos indica que si tin. índice es grande, el otro tambien debería de serlo.

Tomando en consideración esta correlación, se puede decir que la empresa A se caracteriza por un estado más equilibrado como debe de ser, y se sospecha que la B posee alguna anonnalidad con relación a alguna de estas tasas o posiblemente a las dos.

Esta suspicacia se cuantifica por medio de la distancia cuadrada de Mahalanobis con la ecuaciím siguiente:

$$
D^2 = \frac{(u1 + u2)^2/2}{1 + f} + \frac{(u1 - u2)^2/2}{1 - f}
$$
 \*1

Sustituyendo los datos que tenemos:

La empresa A: 
$$
D_A^2 = \frac{(1.8 + 1.6)^2/2}{1 + 0.9} + \frac{(1.8 - 1.6)^2/2}{1 - 0.9} = 3.24
$$

 $\dots$  (1-8)

<sup>\*</sup>l El proceso de obtención de esta ecuación es mostrado con minuciosidad en el libro "Tahenryokaiseki-ho" de T. Okuno, H. Kume, T. Haga y T. Yoshizawa. Tokyo, Japón 19 71.

La empresa B: 
$$
D_B^2 = \frac{(1.8 - 1.6)^2/2}{1 + 0.9} + \frac{(1.8 + 1.6)^2/2}{1 - 0.9} = 57.84
$$

De este modo se conoce qué tan distanciada está la empresa B del cen tro. Con estos resultados, podemos obtener la probabilidad de que el valor iguala o rebase estos resultados.

Para la empresa A, según la tabla de  $\chi^2$ , se tiene que la probabilidad es orden de 0.198. También por medio de ecuaciones de estimación típica, resul taren valores similares (por medio de la estimación ae Fisher: O. 209 y de la de Wilson-Hilferty: 0.195).

Con respecto a la  $p_R^2$ , es inútil calcular y buscar en las tablas, pues to que es superior en la forma desorbitada del punto de significación de 5% que es orden de 19.07. Y por lo tanto, la empresa B se debe considerar que no pertenece a este conjunto de las empresas. O bien, si es la empresa que debe de examinar, y además por el tipo de actividad debería de pertenecer a éste; se ve obligada a someterse en un análisis de carácter circunstanciado con el fin de desentrañar la causa de su anomalía.

#### CAPITULO 2

#### FUNCION DE DISCRIMINACION

#### 1) DEFINICION DE LA FUNCION DE DISCRIMLJACION

Sintetizando los resultados de análisis desde varios puntos de vista, se suele decir: la empresa A es una empresa excelente, pero la B es una empre sa desorganizada, o también: la empresa C tiene parecido a una que se ha ido a la quiebra en cuanto a la composición financiera y por lo tanto puede haber peligro de quiebra. Sin embargo, los contenidos de los datos y métodos los cuales son aplicados dentro del proceso de análisis para conseguir evaluaciones finales tales como las mencionadas anteriormente, no serán ne ces aríamente iguales para todos los analizadores de empresas, o más bien serán distintos en la mayoría de los casos. De modo preciso, surge aquí velis nolis el pro- blema de subjetividad de análisis convencional efectuado con base en experien cías.

La Función de Discriminación de la cual se trata en el presente capítulo, es un método que no utiliza los índices separada y respectivamente, sino que trata de elaborar una función de primer grado que ajuste en la forma optima para separar un conjunto en dos subconjuntos para mejor sindéresis de la empresa la cual se define como objeto del análisis. Se denomina esta función del primer grado como "Función de Discriminación (Discriminant Function)".

Así, la Función de Discriminación se trata de discernir (pronosticar) utilizando p variables explicativas, a qué grupo pertenece la muestra.

Un ejemplo practico y fácil de entender, es el caso de los bancos en el cual se discierne si son "clientes de calidad superior" o "clientes de cali da.j inferior" en el oficio de prestaciones. Una vez instituida esta función, las personas aún sin experiencia pueden arbitrar si se concede la prestación o no. kmque es un sistema bastante sencillo que tiene fundamento de valuar la suma de los puntos adjudicados según; ocupación, composición de familia, objetivo de su préstamo, etc., y que es distinto a la Función de Discriminación tratada en este capítulo.

Otro ejemplo conocido es la obra de E. Altman, que fue construcción de una función de discriminación basándose en el muestreo de treinta y tres empresas que resultaron en quiebra dentro del intervalo de 1946 a 1965 y del mismo número de empresas prósperas, investigando sobre 5 índices. Y con la aplicacién de ésta, se pudo discernir con 95% de exactitud según los datos del año anterior a la quiebra y 72% según los de 2 años atrás.

Ahora, supondremos que un analizador experto eligió 50 empresas medradas (G2) y 50 degradadas (Gl). El histograma de estos dos grupos (Gl,G2) con respecto a la tasa de utilidad sobre el capital total utilizado es la gráfica  $2 - 1$ .

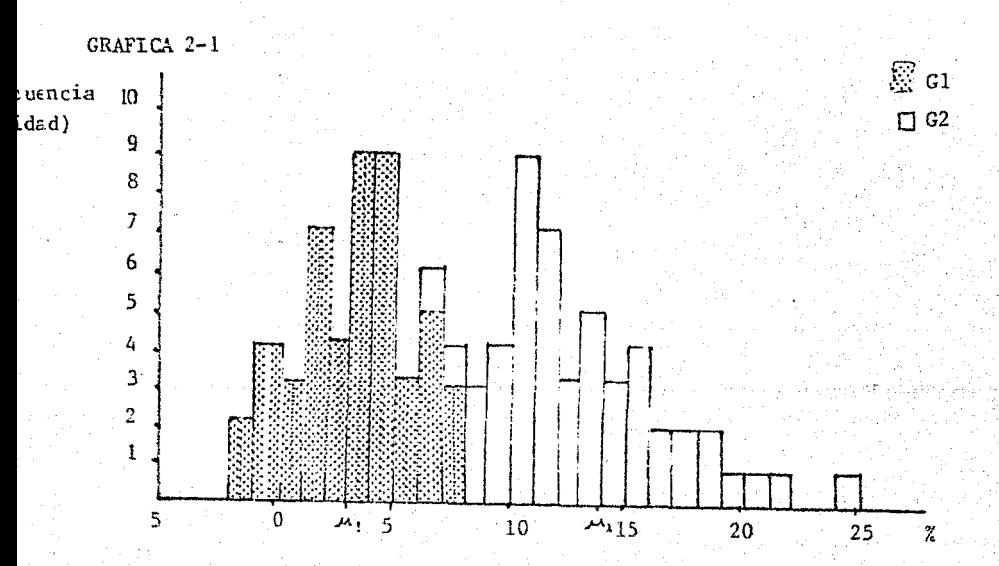

El grupo de las empresas desmedradas, G<sub>1</sub>, registró la media $\mathcal{M}$ l con el valor de 3.0 y la de  $G_2$ ,  $\mathcal{K}2$  fue de 13.8, como se aprecian en la gráfica.

Acerca de <sup>1</sup>a varianza $\sigma^2$ , se supone que es común para ambos grupos y es del orden de zd. 25.

Digamos que se interesa clasificar una nueva empresa con la tasa de utilidad sobre el apital total utilizado que asciende a 7.5%. ¿Esta empresa se clasificaría dentro del grupo  $G_1$  o  $G_2$ ?

como; 
$$
D_1^2
$$
 =  $(x - \mu I)^2 / \sigma^2$  =  $(7.5 - 3.0)^2 / 20.25 = 1.0$   
y,  $D_2^2$  =  $(x - \mu 2)^2 / \sigma^2$  =  $(7.5 - 13.8)^2 / 20.25 = 1.9$ 

se puede discernir que esta empresa en cuestión pertenece al  $G_1$ , ya que  $p_1^2$   $\geq$   $p_2^2$ 

Sin embargc, como se aprecia en la gráfica 2-1, dentro de las empresas clasificadas como las del G2, existen varias que también comprenden las tasas menores de 9. O.

Si el promedio de las medias,  $\tilde{\mu}$  se designa como el punto de linde, unas empresas de G<sub>1</sub> se conciben dentro de G<sub>2</sub> y viceversa. Así puede cometerse un error de clasifiación por haber una región común para ambos grupos. Si se supo ne la distribución normal, la probabilidad de considerar como G<sub>2</sub> aunque es del G<sub>1</sub> se da por: Pr  $\{\psi > (\tilde{K} - \mathcal{M}_1)/\sigma\}$  y el error inverso: Pr  $\{\psi < (\tilde{K} - \mathcal{M}_2)/\sigma\}$ Las dos probabilidades son iguales. Según los datos que se utilizaron en este ejemplo  $(A1 = 3.0, 42 = 13.8, \tilde{A} = 8.4, \tilde{C} = 4.5)$  la probabilidad es la siguiente:

 $u = (8.4 - 3)/4.5 = 1.2$ Pr  $\{u>1,2\} = 0.115$ 

Y así se obtiene el valor de 12% aproximados. Si este valor de 12%, como la probabilidad de error de clasificación, se figura muy grande, es con veniente definir una región para retener clasificación o sea una "región dudosa (doubtful region)".

Sería recomendable admitir la manera de discernimiento, como se muestra en la gráfica 2-2, para que la probabilidad de errar G1, como G<sub>2</sub> y la de errar  $G_2$  como  $G_1$  sean igualmente 5% o menos.

GRAFICA 2-2

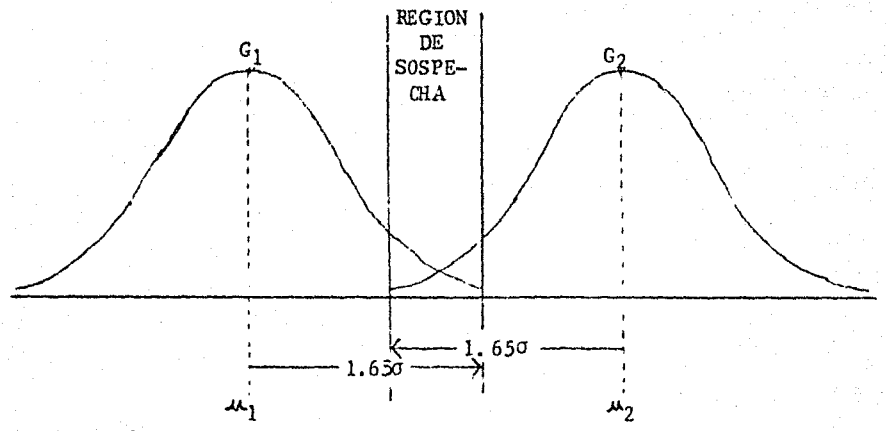

El límite de que la parte superior sea de 5%, es de 1.65. Por lo - tanto si x > (  $_1$  + 1.65 $\sigma$ ), x  $G_2$  (según el ejemplo si x > 10.4), ésta es in corruputa, *y* si x < (  $_2$  - 1.65 $\sigma$ ), x G<sub>1</sub> (segun el ejemplo, si x < 6.4) ésta está deteriorada. Entonces si  $\mu_1 + 1.65\sigma > x > \mu_2 - 1.65\sigma$  la clasifi

24

- . . ·.~

cacion de esta empresa será reservada. Pues, el valor de la empresa que se ha tratado del ejemplo, como es de 7.5%, no podrá ser calificada como elemen to de alguno de estos dos grupos, y por lo consecuente será evaluada como una empresa de carácter intermedio.

Cuando se trata de discriminar en dos grupos utilizando sólo una variable, no es de mayor complejidad. No obstante, por la necesidad de eva- luar los estados empresariales considerando factores esparcidos, surge el requerimiento de discernimiento multivariable.

Aún tratándose de la función de discriminación multivariable, los criterios fundamentales son los mismos, empero en el espacio de p-esima dimensión se usufructúa la distancia cuadrada de Mahalanobis ya antes mencionada, cano distancia entre puntos,

Sigamos con el mismo ejemplo, mas ahora suponiendo que tenemos datos sobre la tasa de capital propio  $(x_2)^*$ . Denominando  $x_1$  a los datos que obser vamos anteriormente, se elabora la tabla 2-1. Aquí los supuestos son los si\_ guientes: 1) la variunza de x1 es común para los dos grupos, 2) la varianza de xz es también común para los dos, y 3) la coeficiente de corre lacion entre  $x_1$  y  $x_2$ , (coeficiente de correlación) es igual para los dos grupos. TABLA 2-1

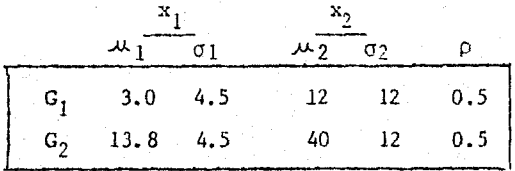

\* Capital propio 100, es un índice de seguridad. Capital total

Si se presenta una empresa con los datos,  $x_1 = 7.5$ ,  $x_2 = 28$ , ésta tiene distancias tipificadas  $u_1$  y u<sub>2</sub>, que se muestran en la siguiente Tabla  $2 - 2.$ 

TABLA 2-2

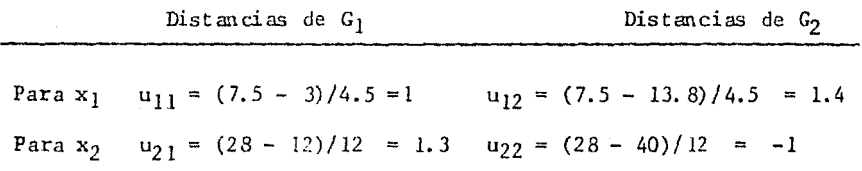

Estas distancias se comprenden como distancias cuadradas de Mahalano bis para respectivas variables. Dadas estas distancias, se clasifica como perteneciente a G<sub>I</sub> con respecto a x<sub>1</sub>, y para x<sub>2</sub> como miembro de G<sub>2</sub>.

Y así resulta que el analizador se queda perplejo en discriminar ésta si quiere apreciar estos dos factores. Con el objetivo de sintetizar estos resultados, se usufructúa la distancia cuadrada de Mahalanobis  $D^2$  calculada ya en condición de dos variables juntas no en la forma respectiva. Se obtienen las distancias cuadradas de Mahalanobis de las medias de G $_{1}$  y G $_{2}$ ,  $\overline{\mathrm{D}}^{2}{}_{1}$  y  $\overline{\phantom{a}}$  $p_{\,\,\,2}^2$  por medio de la fórmula siguiente:

$$
D2 = u12 + u22 - 2 \rho u1 u2
$$
...(2-1)\*

Sustituyendo los valores en (2-1), tenemos:

$$
D_1^2 = \frac{1^2 + 1 \cdot 3^2 - 2 \times 0.5 \times 1 \times 1.3}{1 - (0.5)^2} = \frac{1.39}{0.75} = 1.85
$$
  

$$
D_2^2 = \frac{(-1.4)^2 + (-1)^2 - 2 \times 0.5 \times (-1.4) \times (-1)}{1 - (0.5)^2} = \frac{1.56}{0.75} = 2.08
$$

 $*$ Es la misma e cuación que la  $(1-8)$ , sólo convertida en una forma diferente, sin embargo, cualquiera de las dos es indiferentemente utilizable.

De estos resultados, por ser  $D_2^2 > D_1^2$ , esta empresa se ubica en el punto más próximo a  $G_1$ , que a  $G_2$ .

La línea de confín de estos grupos se consigue como conjunto de pun tos equidistantes de sus medias. Esta trayectoria donde  $D_1 = D_2$  aparece co mo una recta transversal entre estos dos grupos, y por lo consiguiente una vez establecida esta línea de aledaño, se logra discriminar cualquier empre sa que se intenta clasificar.

Esta línea de aledaño, por ser establecida en la manera que la parte común de los grupos sea mínima cuando estas distribuciones se proyectan sobre la coordenada de z intersectada rectangularmente con ella, varía dependiendo según las ubicaciones relativas de los grupos. En la gráfica (2-3) se muestra la fijación de ésta y el discernimiento en caso de dos variables.

GRAFICA 2-3

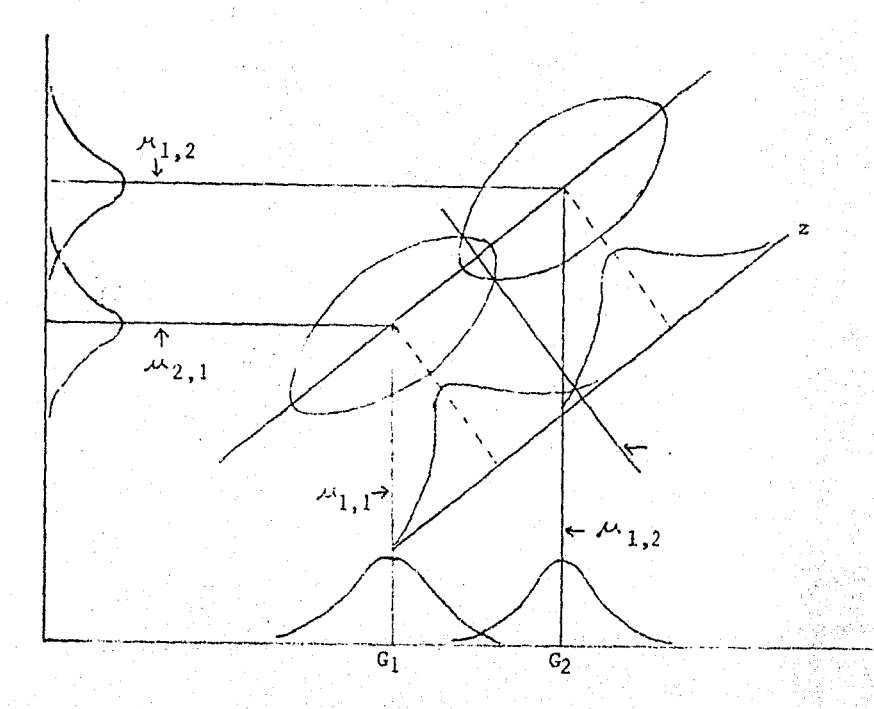

Y en la gráfica (2-4) se presentan los casos ejemplares de variación de esta línea.

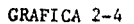

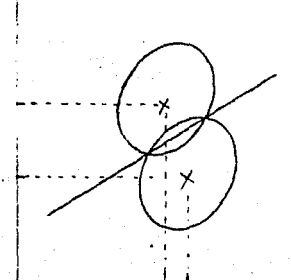

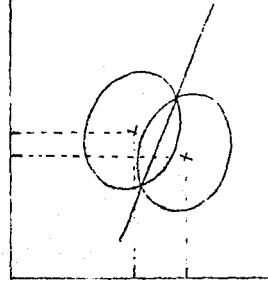

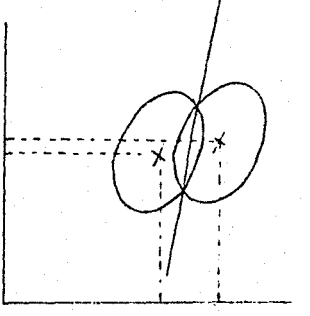

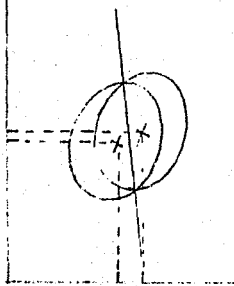

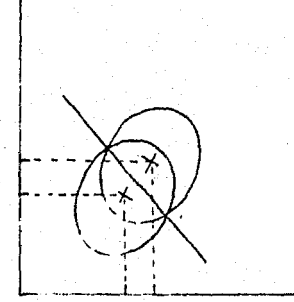

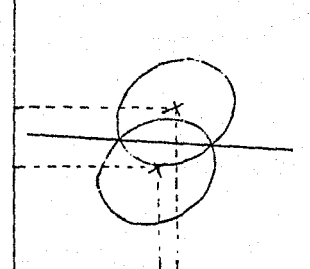

Por ser z, una recta en el plano, es expresada como la ecuación si-

guiente:

odk

 $\ldots$  (2-2)  $\mathbf{x}_2$  $a_2$ 

Fijando a $_{0}$  en e1 modo que z = 0, cuando un punto (x<sub>1</sub>, x<sub>2</sub>) está sobre la linea de confin, para poder discernir cualquier punto observando sólo el s::gno de z.

La ecuación (2-2) se puede expresar en la fonna indicada a continuación, utilizando el punto de medio  $(\bar{\mu}_1, \bar{\mu}_2)$  de las medias de ambos grupos  $(\mu_{1,1}, \mu_{2,1}), (\mu_{1,2}, \mu_{2,2})$ :

$$
z = a_1 (x_1 - \bar{\mu}_1) + a_2 (x_2 - \bar{\mu}_2)
$$
 ... (2-3)  
donde  $\bar{\mu}_1 = (\mu_{1,1} + \mu_{1,2})/2, \bar{\mu}_2 = (\mu_{2,1} + \mu_{2,2})/2$ 

Esta ecuación se denomina como r'unción de Discriminación (Discríminant Function).

En general, podemos determinar estos coeficientes a<sub>i</sub> (i = 1,2,...p), mediante el proceso que indica en lo posterior, tomando los datos en cansíderación en la forma de la tabla (2-3).

TABLA 2-3 DATOS Y ESTADISTICAS PARA EL COMPUTO DE LA FUNCION DE DIS CRIMIN ACION:

|  |  |  | $N^2$ x1 $x_2, , x_1, , x_p$ $N^2$ x <sub>1</sub> $x_2, , x_1, , x_p$                                                                                                    |  |  |
|--|--|--|----------------------------------------------------------------------------------------------------|--|--|
|  |  |  | 1 $x_{11}^{(1)}$ $x_{12}^{(1)}$ $x_{1i}^{(1)}$ $x_{1p}^{(1)}$ 1 $x_{11}^{(2)}$ $x_{12}^{(2)}$ $x_{1i}^{(2)}$ $x_{1i}^{(2)}$ $x_{1p}^{(2)}$                                                                                                    |  |  |
|  |  |  | (1) (1) (1) (1) (2) (2) (2) (2) (2) (2) (2) (2)                                                                                                    |  |  |
|  |  |  | $\alpha$ $x_{\alpha 1}^{(1)}$ $x_{\alpha 2}^{(1)}$ $x_{\alpha 1}^{(1)}$ $x_{\alpha p}^{(1)}$ $\beta$ $x_{\beta 1}^{(2)}$ $x_{\beta 2}^{(2)}$ $x_{\beta i}^{(2)}$ $x_{\beta p}^{(2)}$                                                                                           |  |  |
|  |  |  | (1) (1) (1) (1) (2) (2) (2) (2) (2)<br>$n_1 x_{n_1 1} x_{n_1 2} x_{n_1 2} x_{n_1 1} x_{n_1 2} x_{n_1 1} x_{n_1 2} x_{n_1 2} x_{n_1 2} x_{n_1 2} x_{n_1 2} x_{n_1 2} x_{n_1 2} x_{n_1 2} x_{n_1 2} x_{n_1 2} x_{n_1 2} x_{n_1 2} x_{n_1 2} x_{n_1 2} x_{n_1 2} x_{n_1 2} x_{n_$ |  |  |
|  |  |  | MEDIA $\bar{x}_1^{(1)}$ $\bar{x}_2^{(1)}$ $\bar{x}_i^{(1)}$ $\bar{x}_p^{(1)}$ MEDIA $\bar{x}_1^{(2)}$ $\bar{x}_2^{(2)}$ $\bar{x}_i^{(2)}$ $\bar{x}_p^{(2)}$                                                                                                    |  |  |

Por medio de la tabla (2-3), se observa que  $x_{ci}^{(1)}$  concierne al va-lor del dato número  $a(a = 1, 2, 3, \ldots n)$  del Grupo G<sub>1</sub> con respecto a la variable i (i = 1,2,...,p). En forma semejante  $x_{\beta i}^{(2)}$  es el dato del número  $\beta$  del Grupo G<sub>2</sub> para la variable i.

De esta tabla, se obtienen las siguientes estadísticas:

La media del G<sub>1</sub>:  
\n
$$
\frac{1}{2}(1) = a_{i} (\bar{x}_{i}^{(1)} - \bar{x}_{i})
$$
  
\nLa media del G<sub>2</sub>  
\n $\frac{1}{2}(2) = a_{i} (\bar{x}_{i}^{(2)} - \bar{x}_{i})$   
\ndonde  $\bar{x}_{i} = (\bar{x}_{i}^{(1)} + \bar{x}_{i}^{(2)})/2$   
\nLa suma de cuadrados de 1 G<sub>1</sub>:  
\n $S_{1} = \sum_{\alpha=1}^{n_{1}} (z_{\alpha}^{(1)} - \bar{z}^{(1)})^{2} = \sum_{\alpha=1}^{n_{1}} \sum_{i=1}^{n_{i}} s_{i j}^{(1)}$   
\n $S_{ij}^{(1)} = \sum_{\alpha=1}^{n_{1}} (x_{\alpha i}^{(1)} - \bar{x}_{i}^{(1)}) (x_{\alpha j}^{(1)} - \bar{x}_{j}^{(1)})$   
\nLa suma de cuadrados del G<sub>2</sub>:  
\n $\sum_{\alpha=1}^{n_{2}} (x_{\alpha i}^{(1)} - \bar{x}_{i}^{(1)}) (x_{\alpha j}^{(1)} - \bar{x}_{j}^{(1)})$ ...(2-5)

$$
s_2 = \sum_{\beta=1}^{n_2} (z_{\beta}^{(2)} - \bar{z}^{(2)})^2 = \sum \sum a_i a_j s_{ij}^{(2)}
$$

donde 
$$
S_{ij}^{(2)} = \beta \sum_{i=1}^{n_2} (x_{\beta i}^{(2)} - \bar{x}_{\bar{z}}^{(2)}) (x_{\beta j}^{(2)} - \bar{x}_{j}^{(2)})
$$

Y la varianza es:

donde

$$
V_{11} = (S_1 + S_2) / (n_1 + n_2 - 2) = \sum \sum a_i a_j V_{1j}
$$
  
dende  $V_{1j} = (S_{1j}^{(1)} + S_{ij}^{(2)}) / (n_1 + n_2 - 2)$  ... (2-6)

Los coeficientes a<sub>i</sub> se asignam en tal modo que  $\theta = d^2_y/V_y$  sea máximo, o es lo mismo decir, que la eficiencia de discriminación sobre z sea máxima:

$$
\theta = \frac{d^2 z}{v_z} = \frac{(\sum a_i d_i)^2}{\sum \sum a_i a_j v_{ij}}
$$
...(2-7)

Según el cómputo de punto de máximo mediante la derivada de esta ecua ción se dilucida que a<sub>j</sub> son soluciones del sistema de ecuaciones siguientes:

$$
\sum_{i=1}^{p} a_{i}V_{i,j} = d_{i}, (i = 1, 2, \ldots p) \qquad \ldots (2-8)
$$

Denominando  $v^{\textbf{i},\textbf{j}}$  como elemento de la matriz inversa de la varianza-cova rianza  $V = (v_{ij})$ , tenemos:

$$
a_{i} = \sum_{j=1}^{p} v^{i,j} d_{j} \qquad \qquad \dots (2-9)
$$

Aquí, podemos expresar  $d_z$  y  $V_z$  como:

$$
d_{z} = \sum a_{i} d_{i} = \sum \sum a_{i} a_{j} v_{i} = \sum \sum d_{i} d_{j} v^{i} = p_{p}^{2}
$$
  

$$
V_{z} = \sum \sum a_{i} a_{j} v_{i} = p_{p}^{2}
$$

Por consecuente, aplicando la desviación típica,  $s_z =$  $V_2 = D_n$ , la probabilidad de discriminación errónea es:

$$
u = \frac{d_z/2}{s_z} = p_p/2 \qquad ...(2-10)
$$

De esta forma, en la tabla de distribución normal tipificada,  $N(0,1)$ , es la misma probabilidad de que u rebase  $D_n/2$ . Y en este caso la eficiencia de discriminación es indicada por:

$$
\theta = \frac{d_{z}^{2}}{v_{z}} = p_{p}^{2} \qquad \qquad \dots (2-11)
$$

Este procedimiento se aplica cuando los parámetros no son conocidos, o en otra forma de decirlo, desde los datos muestrales recolectados; a pesar de ello, cabe mencionar que también se obtiene el mismo resultado por medio del procedimiento a partir de los parámetros como las medias  $(\mu_{1,1}, \mu_{1,1})$ , - - - $(\mu_{2,1}, \mu_{2,2}).$ 

Este procedimiento, aunque no lo trataremos, está dilucidado con detalle en los libros "Tahenryo-Kaiseki-ho" de T. Okuno, H. Kume y otros, y "Multi variate Statistical Methods" de Donald F. Morrison.

A pesar de que este método es considerablemente utilizable, no se despo ja de algunas cuestiones que un analizador debe de considerar al aplicarlo. -Estas cuestiones son: (1) Objetivo del análisis y determinación de los grupos muestrales, (2} elección de las variables; las cuales serán desarrolladas en los párrafos siguientes:

(1) Objetivo del malisis y determinación de los grupos muestrales. En el caso de contemplar la discriminación de dos grupos, se deben de haber reco lectado las muestras de dos grupos aptos al objetivo del análisis y datos sobre las variables las cuales son utilizadas para la discriminación de ésas.

Por ejemplo, si se desea diagnosticar si un paciente padece úlcera estomacal o cancer estomacal, primeramente se deben de examinar muestras evidentemente conocidas de ambas enfermedades mediante operaciones u otros métodos. Una vez obtenidos los datos de exámenes médicos de estos pacientes, se investiga cual es la combinación eficaz de éstos para la clasificación, y posteriormente con esta combinación se clasificación los pacientes nuevos, de los cuales no se sabe qué tipo de enfermedad padezcan.

Sin embargo, en caso de análisis de empresas es más frecuente que sea difícil definir dos grupos expresamente divididos. Por ejemplo, en el caso de ejecutar la discriminación de las empresas de buena condición y las degra dadas, la definición de estos grupos es un tanto lóbrega. Las muestras que se usufructúan para la determinación de funciones de discriminación en el cam po de prestaciones públicas, no serán idénticas para todas las instituciones bancarias.

Por otro lado, tenemos la cuestión de la determinación de los grupos muestrales. Un ejemplo incomplexo es lo que dilucida la tabla 2-4.

TABLA 2-4 EQUIPARACION DE CLASIFICACIONES REALIZADAS CON GRUPOS DE DIFERENTES DIMENSIONES.

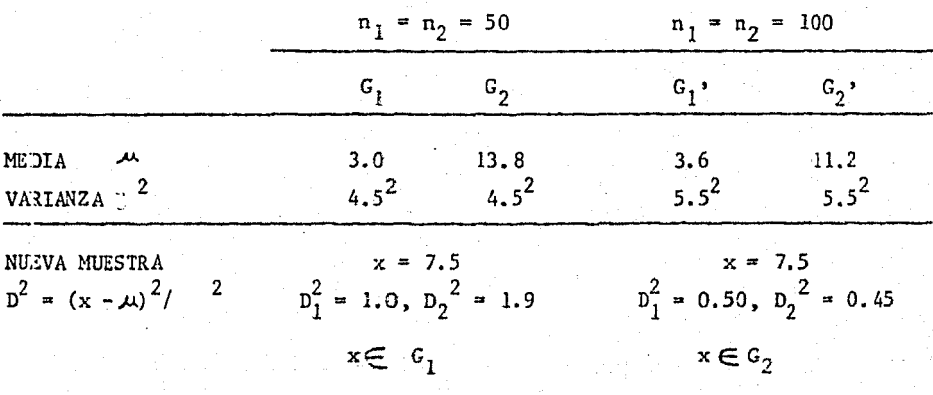
Como se contempla en esta tabla, por la diferencia de las medias, esta nueva muestra x se clasifica en grupos contrapuestos.

Para la aplicación a casos ccncretos, por lo consiguiente, se retendrá el discernimiento de una muestra como ésta con el establecimiento de re gión de sospecha; sin embargo, un analizador debe de considerar siempre la probabilidad de que variando el modo de determinar los grupos, se alteren los valores de medias en una forma sustancial y que esto se puede reflejar en los resultados de clasificaciones. Consiguientemente, se debe de conocer la inmutación de las estadísticas elementales, según el modo de determinar grupos.

(2) Elección de las variables.- La condición apetecible es cuando se utiliza un número de variables cuanto menos posible, adquiriéndose una efectividad de discriminación mas elevada posible. Cuando se desea obtener una función de discriminación con el fin de análisis de empresa, es conve-niente repulsar desde un principio los variables que son infructuosas para clasificación. No obstante como existe una diversidad en los índices finan cieros, se encuentran repeticiones de informaciones en los datos; y atribuyendo a lo anterior, no será eficaz ni práctico probar todas las combinacio nes posibles atolondradamente. La problemática se resuelve seleccionando las variables en dos fases. En la fase primaría se eligen las variables en una forma preliminar y después de someter el resultado de ésta en un ensayo de clasificación se efectúa la elección de la fase secundaria con pruebas repetidas de significancia. La secundaria se puede efectuar hasta cierto grado maquinalmente siguiendo las reglas de procedimiento estadístico, empe ro como es normalmente una indagación limitada por la elección de la fase primaria, esta primaria tiene suma importancia. Para esta elección prima-ria de las variables destinadas a la aplicación con el fin de obtener fun--

ciones de discrminación se requieren conocimientos exuberantes y experiencia en el campo de análisis de empresas, y además es necesaria una inquisi ción suficiente de las estadísticas básicas. Esta inquisición de las esta dísticas básicas se puede ejecutar basándose en la lógica de la función de discriminación.

i) La eficiencia de clasificar en dos grupos sobre una variable es grande, mientras que la distancia entre dos medias tipificadas de los grupos sea más grande. Y tales variables generalmente son variables encarecidas en cuanto a su importancia dentro del análisis de empresas convencional, también.

ii) En el caso de dos varíables, no sólo de la magnitud de la distancia entre las medias tipificadas, sino depende la eficiencia de clasificaci6n cambien del signo y del grandor del coeficiente de correlación. Aunque no vamos a tratar el procedimiento, aquí se presenta la ecuación para averiguar la eficiencia de clasificación en dos grupos de dos variables.

$$
p_p^2 = \sum_{i} \sum_{j} d_i d_j v^{i j} = \frac{d_1^2 + d_2^2 - 2r_{12} d_1 d_2}{1 - r_{12}^2} \qquad \qquad \dots (2-12)
$$

De esta ecuación,  $\text{d}_{\text{1}}$ ,  $\text{d}_{\text{2}}$  son diferencias entre las medias tipificadas. Se observa que para que  $\mathfrak{d}_{\rm p}^{\,\,2}$  sea grande, no solamente  $\mathfrak{d}_{\rm 1}^{\,\,2}$ ,  $\mathfrak{d}_{\rm 2}^{\,\,2}$  deben de ser grandes, sino también  $r_{12}^{\phantom{1}}d_1^{\phantom{1}}d_2^{\phantom{1}}$  deben de ser grandes con el signo negativo, c<u>o</u> mo se señala un la gráfica 2-5.

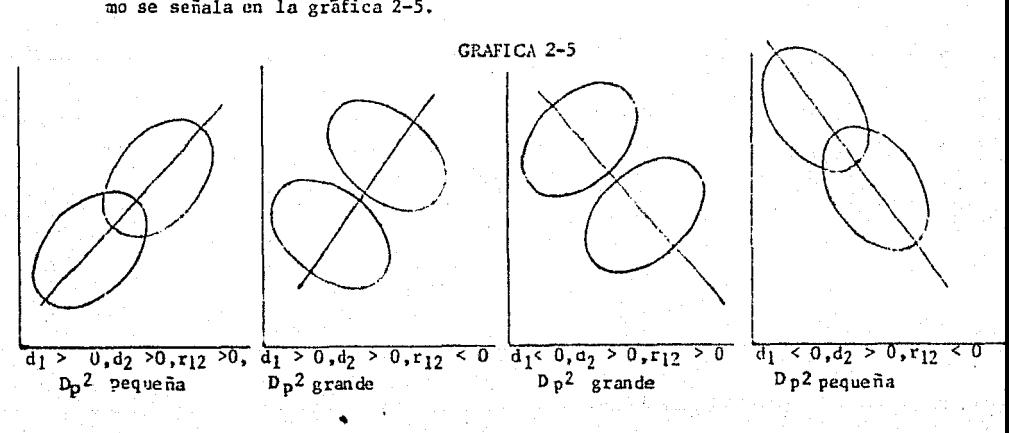

iii) Cuando aparecen varianzas y coeficientes de correlaciones de los grupos sumamente desemejantes, hay posibilidad de que la composición de la función de discriminación pierda su aptitud. Si se observa esta tendencia para todas las variables, es más aceptable tratar como unprob lema de extras:\_ ción de empresas anormales por medio de la elipse de rechazamiento, que se expuso en el capítulo anterior, y no como problema de la función de discri minacion.

## 2) PRCNOSTICO DE LAS EHPRESAS CON DEFICIT EN EL FUTURO

Los análisis de productividad, estabilidad y otros aspectos desde tiempo pasado hasta el momento presente tienen mérito, no sólo para evaluar la situación de la empresa en el presente, sino también y quizá con mayor importancia, en establecer una base de pronóstico de posibles situaciones en el futuro considerando las problemáticas y superioridades que se rele- van en estos análisis.

Dentro del pronóstico empresarial existen diversos tipos y métodos, sin embargo, en este inciso trataremos de desarrollar la posibilidad de aplicación de la función de discriminación dentro de este campo. La aplica ción de ésta es, por sus características teóricas, clasificar una empresa como objeto de análisis, en uno de dos grupos discriminados por esta función y utilizar el resultado para pronóstico en un futuro no remoto.

Los argumentos en los cuales se base este tipo de aplicación son los siguientes:

1) En tiempo de inactividad económica general, los índices financieros muestran desmejoramiento en un sentido general, sin embargo, es incontes

table que existen empresas con mayor resitencía en estas circunstancias y las de menor resistencia. Por lo tanto debemos de tomar como supuesto de que las empresas que se convierten en deficitarias en tiempo de inactividad económica tienen factores latentes para esta conversión, reflejadas en sus índices financieros desee un tiempo anterior a este evento.

2) Construir una función de discriminación utilizando la muestra de las empresas ccnvettidas en deficitarias. La combinación de los índices de be de ser adecuada también para su interpretación analítica.

3) El objetivo de la aplicación de la función de discriminación no sólo para el pronóstico de empresas convertidas en deficitarias. Por medio de dilucidar la complexión de las empresas que tienen alta probabilidad de convertirse en las deficitarias, también se debe de utilizar el resultado para una política financiera pintiparada para su situación.

Como ejemplo, se escogen 37 empresas que habían registrado superávit hasta 1964 y que recibiendo la influencia de depreciación de 65 se convirtie ron en las de números rojos. Por otro lado, se elige arbitrariamente el mis mo número de empresas de las que ejercen con superávit. (\*)

El resultado del parangón d~ estos dos grupos es *lo* que muestran la tabla 2-5 y la gráfica 2-6.

Se pueden indicar los siguientes puntos, deduciendo de este resultado, como características de las empresas que se convierten en las deficitarias.

(\*) La mayor parte de este ejemplo depende de "Johoka-jidai No Keiei-bunseki" de T, Okuno y B. Yamada, por *lo* tanto estas empresas no se refieren a las mexicanas.

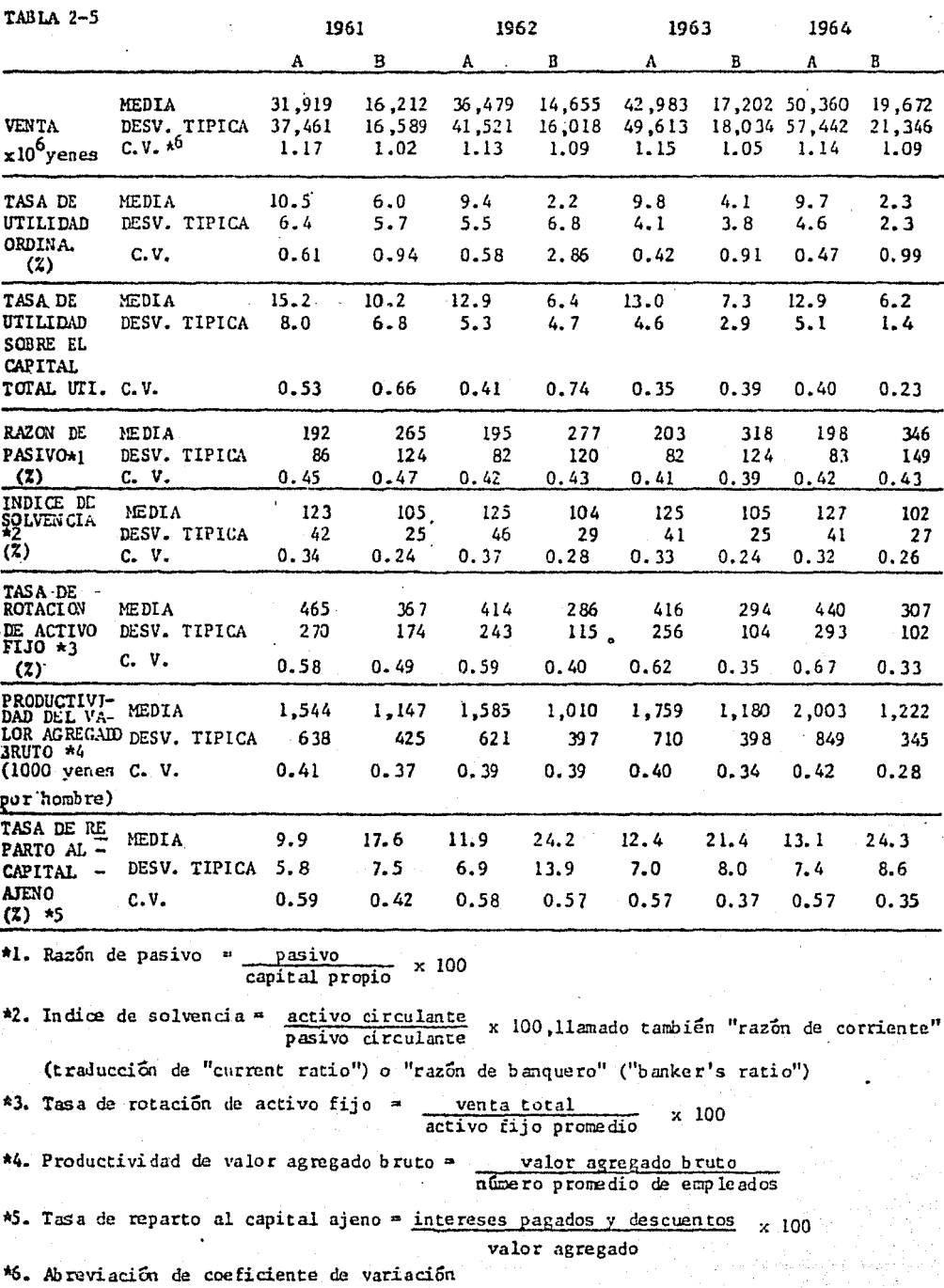

## COMPARACION DE LAS EMPRESAS SUPERAVITARIAS Y LAS CUE SE CONVIERTEN EN LAS DEFICITARIAS

(- SUPERAVITARIAS, ---- LAS QUE SE CONVIERTEN EN DEFICITARIAS)

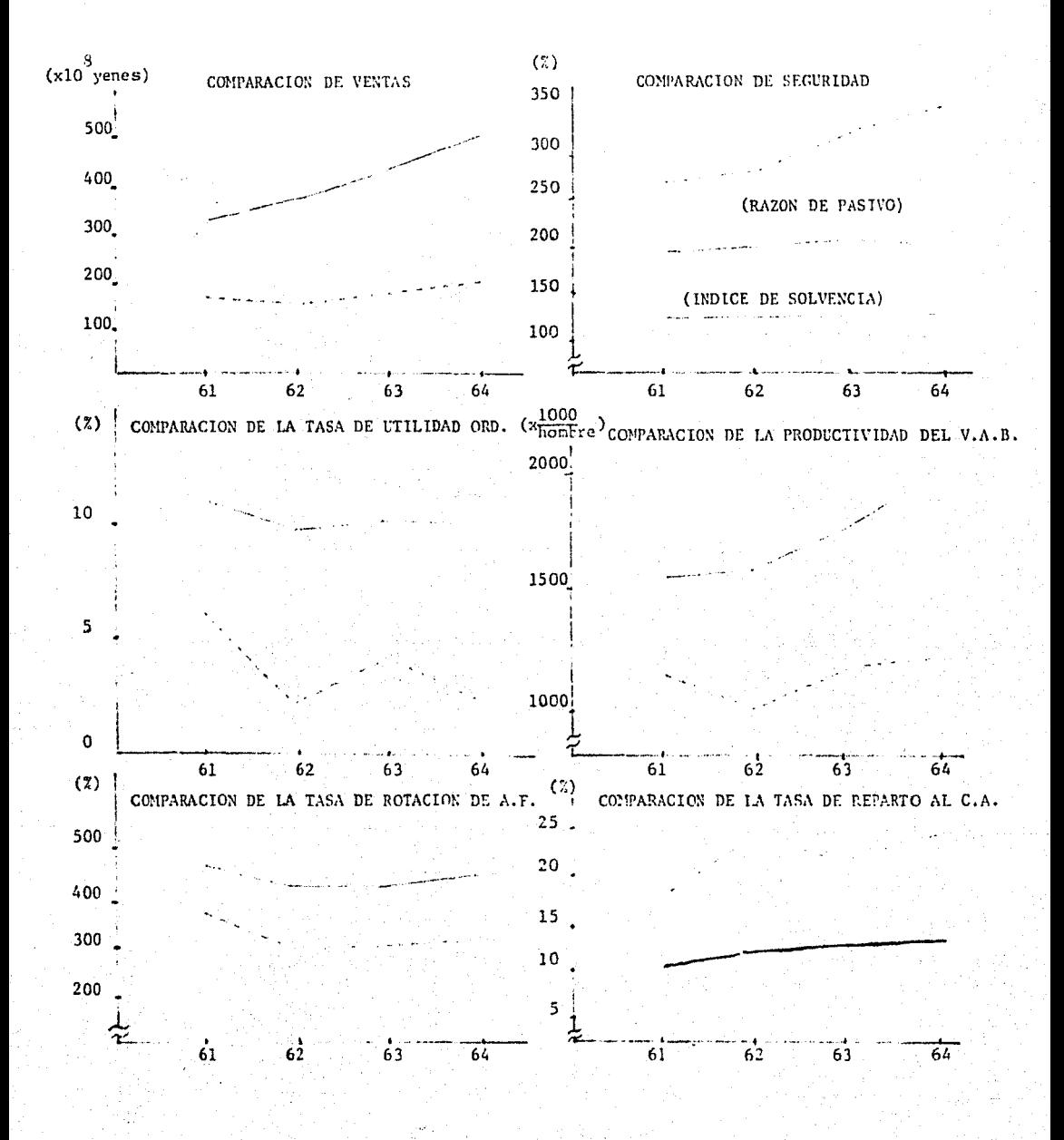

1) Estas empresas tienen magnitudes relativamente reducidas y la ta- . sa de crecimiento baja de la venta.

2) Las empresas convertidas en las deficitarias, consideran baja uti\_ lidad y son inestables recibiendo fuertemente la influencia de oscilación de la actividad económica general.

3) Las razones de pasivo de estas empresas son grandes y además éstas muestran tendencia en acrecentar el grado de dependen cía del exterior. Por otro lado tienen fluidez financiera (solvencia) inferior, también.

4) La efectividad del activo de éstas se aprecia baja y la productividad del valor agregado bruto también es desmedrada. Por otra parte, como es grande la dependencia del exterior, su tasa de reparto al capital ajeno es mayor también.

Con respecto a éstos 8 índices, se ha realizado una prueba de la pro habilidad de acertar la conversión de las empresas en las deficitarias en el año 1965, del pronóstico utilizando los datos de años anteriores a éste.

Se debe de efectuar esta prueba en diferentes años con el propósito de obtener la probabilidad de error de clasificación segun los años de los cuales provienen los datos. Así, en cuanto a este ejemplo, el resultado de la prueba en 3 casos, los cuales se consideran; 3 años anterior( '62), <sup>2</sup> años anterior('63) y l año anterior('64); es como se muestra en la tabla - $2 - 6$ .

En ésta, aparecen los coeficientes de las 8 variables que se utili- zan para las funciones de discriminación z y las D $^{\mathrm{2}}$  como eficiencia de discriminación al final de la tabla para sus respectivos casos.

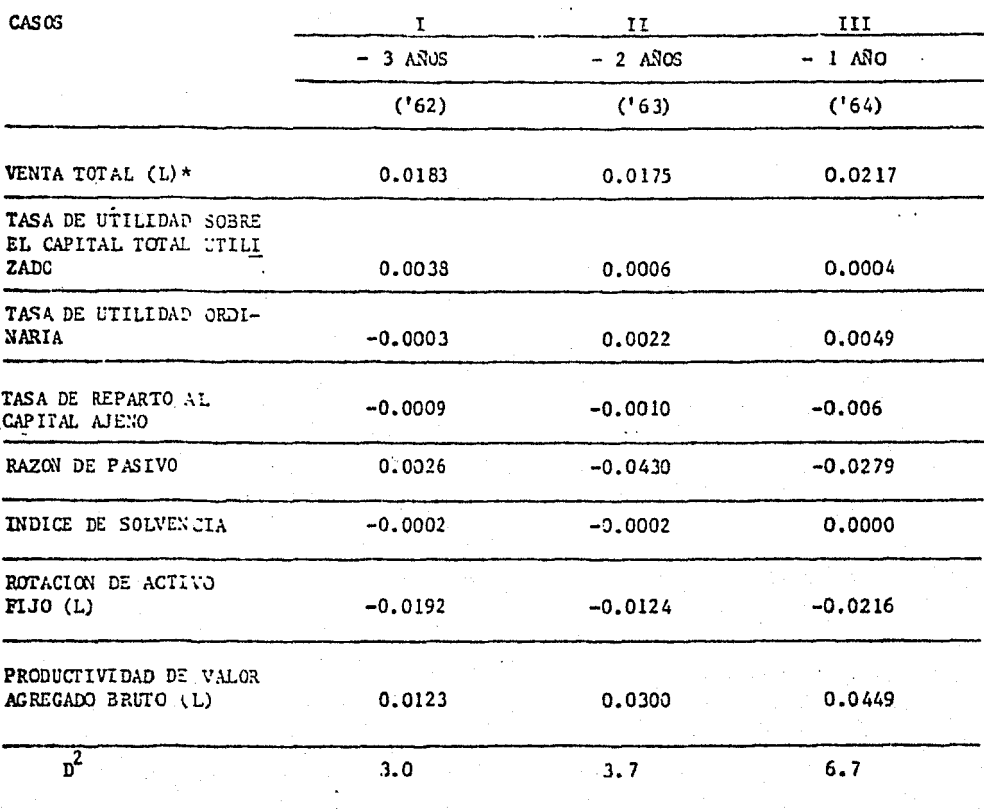

## TABLA 2-6 FUNCION DE DISCRIMINACION : PARA EL PRONOSTICO DE LAS EMPRESAS CONVERTIDAS EN LAS DEFICITARIAS

37 empresas es como señala en lo siguiente:

\* (L) indica valores convertidos en log.

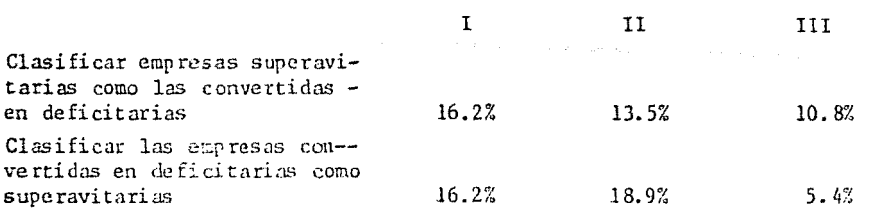

Suponiendo que estas distribuciones son normales, la probabilidad de error de clasificación con  $z = 0$  es del orden de 19.2% en 3 años anterior, 16.9% en 2 años anterior y 9.8% en el año anterior. Efectivamente mientras que sean de años más próximos al año de pronóstico, se desciende la probabilitlad del error de clasificación como también se puede observar en la tabla 2-6 que los valores de  $D^2$  que se elevan del caso I al caso III.

En dado caso que se interese clasificar una empresa cuyos ocho Índices registran en el año '64 los siguientes valores:

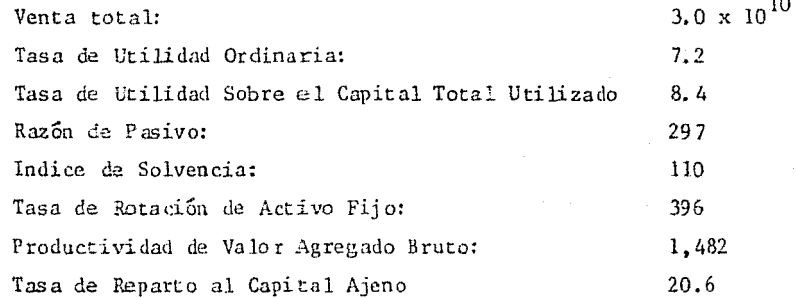

Con estos datos, al sustituir la fórmula, podremos discernir si esta empresa pertenece al grupo de las que se convertirían en las deficitarias -.11 recibir la influencia de la inactividad ecmomica general de '65, o al grupo de las que seguirían sin registrar números rojos.

De manera que z se calcula:

$$
z = 0.0217 (10.477 - 10.544) + 0.0004 (8.40 - 9.55)
$$
  
+ 0.0049 (7.2 - 6.0) - 0.0006 (20.6 - 18.7)  
- 0.0279 (2.473 - 2.435) + 0.0 (110 - 114.5)  
- 0.0216 (2.598 - 2.572) + 0.0449 (3.171 - 3.207)  
= - 0.0004  $\left.\right.$  0

Consiguientemente esta empresa se ubica ligeramente más próxima al grupo de las empresas que se convertirían en las deficitarias. Sin embargo, también es recomendable que se establezca una región de sospecha en ca sos de más de dos variables, y así posiblemente esta empresa que tomamos como ejemplo esté en dicha región.

Por otro lado, tenemos la cuestión de eficiencia de discriminación de esta función. En la tabla 2-6, aparecen los valores  $\overline{D}^2$  representando eficiencia de discriminación de cada caso. Empero hasta ahora no tenemos base de criterio para determinar si esta función es eficiente o no con respecto a la clasificación.

En varios textos del análisis multivariable, aparece la prueba de - $T^2$  de Hotelling o estadística  $T^2$  de Hotelling (Donald F. Morrison "Multivariate Statistical Methods", 1976; T. Okuno, T. Haga y otros "Tahenryo-Kaise ki-ho" 1971, edición revisada 1982).

Según D. F. Morrison, la T<sup>2</sup> es análoga a t<sup>2</sup>. la estadística comunmente conocida, y T. Okuno y otros en el segundo libro, mencionan que T $^2$  es la adaptación de t al análisis multivariable (en fonua cuadrada).

En este ensayo no trataremos el procedimiento para obtener la fórmula de T $^{\mathcal{Z}}$ , sin embargo, se puede mencionar que para alguien que tiene inte-rés en profundizar este punto, es recomendable el texto de Morrison.

Se conoce que cuando es sólo una variable se utiliza el comportamien to de t $^{\rm 2}$  que somete en la distribución F, y análogamente en el análisis mul tivariable se utiliza el valor de F calculado con base en  $r^2$  en la forma si guiente:

$$
F = \frac{N - p}{p(n-1)} \t T^2 = \frac{N - p}{p(N-1)} \t \frac{n_1 n_2 D^2}{n_1 + n_2} \t \t \ldots (2-13)
$$

donde N y p son tamaño de muestra y número de variables.

Como se observa, si p = 1, la ecuación (2-13) se convierte en F =  $T^2$ y es precisamente la cuadrada de t que se utiliza para el caso de sólo una variable. Y T $^2$  se da en la ecuación (2-14).

$$
T^2 = t^1 R^{-1}t \qquad (2-14)
$$

Aquí, tes el vector columna de las diferencias entre medias dividídas entre las raíces cuadradas de los elementos de la matriz varianza-cova rianza o en otra forma

$$
t_{i} = d_{i} / \sqrt{v_{i j}}
$$
 ... (2-15)

 $y$   $t'$  es el vector renglón de los mismos elementos  $t_i$ .

..

De modo que se puede comparar este valor de F con los valores que apare cen en la tabla F con grados de libertad p y  $N-p$ . En nuestro ejemplo, tenemos tres casos I, II y 111; y podemos calcular manualmente utilizando los valores de  $\overline{D}^2$ .

Case 1: 
$$
F_1 = \frac{37 + 37 - 8}{8 (37 + 37 - 1)} \cdot \frac{37^2}{37 + 37} \cdot (3.0)
$$
  
\n
$$
= \frac{271062}{43216} = 6.27
$$
\nCase II:  $F_2 = \frac{37 + 37 - 8}{3 (37 + 37 - 1)} \cdot \frac{37^2}{37 + 37} \cdot (3.7)$   
\n
$$
= \frac{334309.8}{43216} = 7.74
$$
\nCase III:  $F_3 = \frac{37 + 37 - 8}{8 (37 + 37 - 1)} \cdot \frac{37^2}{37 + 37} \cdot (6.7)$   
\n
$$
= \frac{605371.8}{43216} = 14.01
$$

Si comparamos estos valores con  $F_{0.05;8,66}$  que es aproximadamente 2.1, son notablemente superiores y por consiguiente se acepta que estos dos grupos no son de un mismo conjunto. o en otra expresión se discriminan mutuamente con una evidencia relativamente alta (sobre todo el caso III).

Hemos visto los aspectos fundamentales de la función de discriminación en aplicación al análisis de empresas. Aunque en esta obra no se desarrolla, se podría pensar Sil utilidad en una aplicación más extendida. Un ejemplo es la introducción de variaciones dentro de serie de tiempo en construcción de este tipo de funciones. Has concretamente, podemos considerar los tres casos

que hemos estado examinando, en una forma sintetizada, y utilizando los da tos de estos tres años y las distancias que corrieron los puntos en estos tres años. De esta medida podríamos obtener una función de discriminación con las variaciones en serie de tiempo consideradas.

O con el propósito de averiguar el grado de certidumbre de los títu los valores, se puede aplicar este método de análisis sobre las empresas emisoras de estos.

Por último, cabe señalar un punto de cierta importancia que concierne a la aplicación de estas funcioneR.

Se ha hecho manifiesto que una función de discriminación (con eficien cia de discriminación suficiente) puede, hasta ciero nivel, pronosticar estados futuros de las empresas. Sin embargo, un analizador debe de tener presente la consideración de que la función de discriminación no es precisa mente para predecir lo futuro, o es lo mismo decir, lo importante no es la cuestión de acertar o no situaciones futuras empresariales.

La importancia y lo aprovechable de la aplicación de este método mul tivariable es conocer los niveles de la peligrosidad con respecto a la caida de utilidades, etc. y posteriormente usufructuar los resultados de éste para un refortalecimiento complexional o un analisis más circunstancial y profundo.

3) EVALUACION DE IDONEIDAD DE LAS EMPRESAS EN LA EPOCA DE CONTRACCION

En este inciso, se va a tratar una forma de aplicación de la función de discriminación con el propósito de conocer hasta qué grado se puede adap tar una empresa a la situación ce contracción económica.

Estamos al corriente de que cuando se da una contracción general eco. nómica, se observan las empresas afectadas de cualquier manera, por este fe nomeno económico. Sin embargo, también estamos enterados de que existen em presas que demuestran una resistencia contra los efectos causados por la con tracción, y por otro lado las que no pueden registrar números positivos en sus utilidades y que reponen estos números rojos substrayendo su propio - capital acumulado. Se puede pensar que esta desemejanza se atribuye a dos razones principales. Una es la diferencia en cuanto a la fuerza básica de carácter latente que se había adquirido en un tiempo anterior a la contracción. Una segunda razón sería disparidad que concierne a la efectividad de las políticas adaptadas de forma provisional al encontrarse ya en una situa ción de inactividad económica. Aquí sería conveniente aclarar que la prime ra de estas razones sobre todo, es de considerable importancia, pues to que juega un papel de condición para la segunda y tendrá influencia en las re-sultas de los ejercicios posteriores, también.

Entonces, tenemos que empezar construyendo las hipótesis siguientes:

1) Hay diferencia en niveles de deterioración en el tiempo de contrac ción económica y su causa debe de encontrarse dentro de las complexiones em-· pres aria les.

2) Se pueden tomar en cuenta varios factores tales como el grado de dominio del mercado, composición de productos (por ejemplo si son duraderos o no), etc., para la valorización de complexiones empresariales. Sin emba\_r go, son factores difíciles de cuantificar y por lo tanto supondremos que la complexión de una empresa se refleja dentro de sus índices financieros.

3) Para poder comparar las complexiones empresariales utilizando los índices financieros, es necesario observar relaciones de interdependencia y concordancias entre los Índices, por la razón de que debe de haber alguna diferencia manifestada en estos conceptos.

Para verificar estas hipótesis, se .lleva el siguiente procedimiento metodológico.

1) Dividir las empresas comparando los indicadores financieros en dos grupos, los cuales se consideran; G1 corno grupo de empresas que manifiestan resistencia en tiempo de contracción aunque registren caída de utilidades y G<sub>2</sub> como grupo de las que muestran bajas considerables de las utilidades y dejan ver una resistencia sustancialmente inferior.

2) Se trata de clasificar las empresas en alguno de estos dos grupos al año anterior de la contracción.

3) Se eligen los indicadores financieros de los 10 años con antelación de la clasificación.

Se pueden esperar, de un análisis de discriminación de este carácter, las siguientes perspectivas:

1) Si se verifican la propiedad y la persuasiva de la función, se po dría expandir la aplicación de ésta en otras industrias u otras situaciones.

2) La gravedad de cada índice financiero y las relaciones de interde pendencia entre estos índices serán dilucidados cuantitativamente por medio de interpretación de la función de discriminación. Estos conocimientos adquiridos en este análisis serán utiles en los análisis de carácter convencio nal, también.

Se eligen 18 empresas eliminando las empresas anormales de *3i* que poseen datos de 10 años anteriores al año del análisis y además que no han mostrado circunstancias especiales tales como fusión con otra empresa o ca\_!!! bio en término de liquidación. Estas condiciones son para que los índices tengan posibilidad de comparar entre los mismos y continuidad en el transcurso.

La razón por la cual se establece este transcurso de diez años para construir la función de discriminación, es que se puede pensar que es necesario considerar los factores que contribuyen en la formación de la complexión empresarial en un largo lapso.

Primeramente, tenemos que establecer dos grupos G<sub>1</sub> y G<sub>2</sub> con estas 18 empresas.

Se utilizan los siguientes 4 índices para esta división.

- 1) Tasa de utilidad sobre el capital total utilizado
- 2) Tasa de utilidad ordinaria
- 3) Tasa de capital propio
- 4) Tasas de crecimiento de la venta total, el valor agregado bruto, el capital total y el capital propio, tomando el primer año coco añc base.

Con estos Índices, se fija la base de división en la forma que se muestra en la tabla 2- 7.

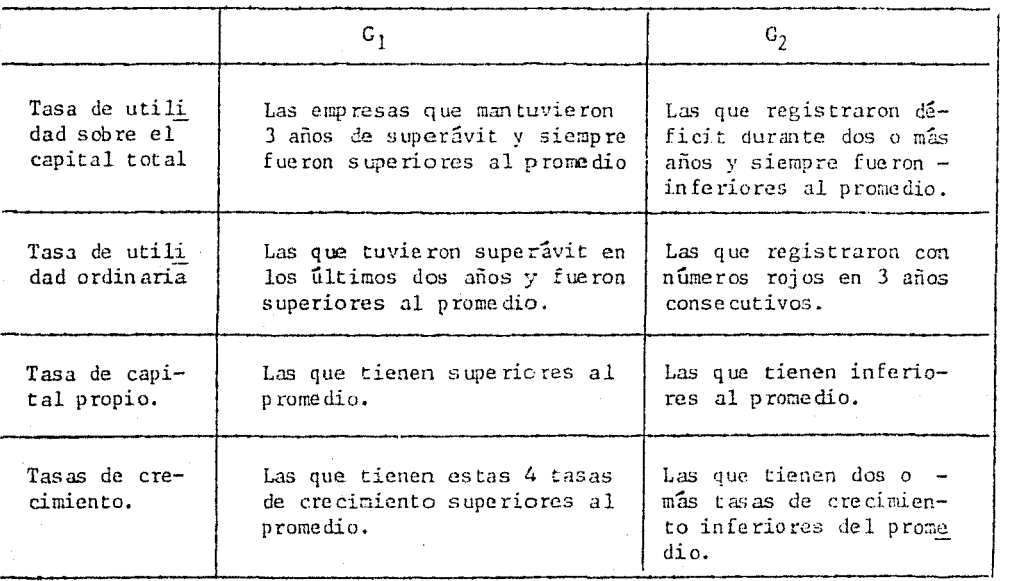

TABLA 2- 7

De las 18 empresas mencionadas, se consideran 6 en el Grupo G<sub>1</sub>, y las 12 restantes en el  $G_2$ .

Aunque la mayoría de estas empresas no satisfacen perfectamente ninguno de estos dos tipos de condiciones, se clasifican tomando en cuenta la tendencia a alguno de estos grupos.

Es difícil elegir los índices que serán utilizados para la construcción de la función de discriminación. Por lo consiguiente se tienen que so meter varios indicadores para probar la eficiencia de discriminación, y esto evidentemente es una labor que lleva consigo "pruebas y errores".

Será relativamente sencillo elegir en forma preliminar unos indicadores considerando ciertas características que éstos poseen. Como ejemplo, podemos mencionar de las tasas de crecimiento del valor agregado, del capital propio y del activo fijo tangible. Sin embargo, no necesariamente cuan do es grande la tasa de crecimiento del valor agregado, sea grande la tasa de crecimiento del capital propio. Si el cargo de salarios y sueldos es one roso, la razón de reparto a la fuerza de trabajo será substancial, y se reduce el reparto para el capital propio en una forma relativa.

Para evitar la complicación de ir probando la eficiencia de discriminación de la función para cada índice, sería recomendable contemplar sobre las tendencias. Se ejemplifica este paso en la gráfica 2-7.

En ambos casos se observan correlaciones positivas, empero en el -Caso I, no se aprecia una tendencia de las muestras y por lo tanto estos in dicadores (o por lo menos la combinación de éstos) no servirían para sepa-rar este conjunto muestral en dos grupos. Por otro lado, tenemos la combiración de los indicadores A' y B', y medidas y expresadas las muestras en -Estos, manifiestan cierta claridad en desunirse, o en otra forma de decirlo, los del G<sub>1</sub> tienden a registrar cifras superiores medidas tanto en A<sup>3</sup> como en B' que el Grupo G<sub>2</sub>. Y como consecuencia de lo demostrado anterio mente, se recomendaría utilizar los indicadores A' y B' así rechazando A y B.

51.

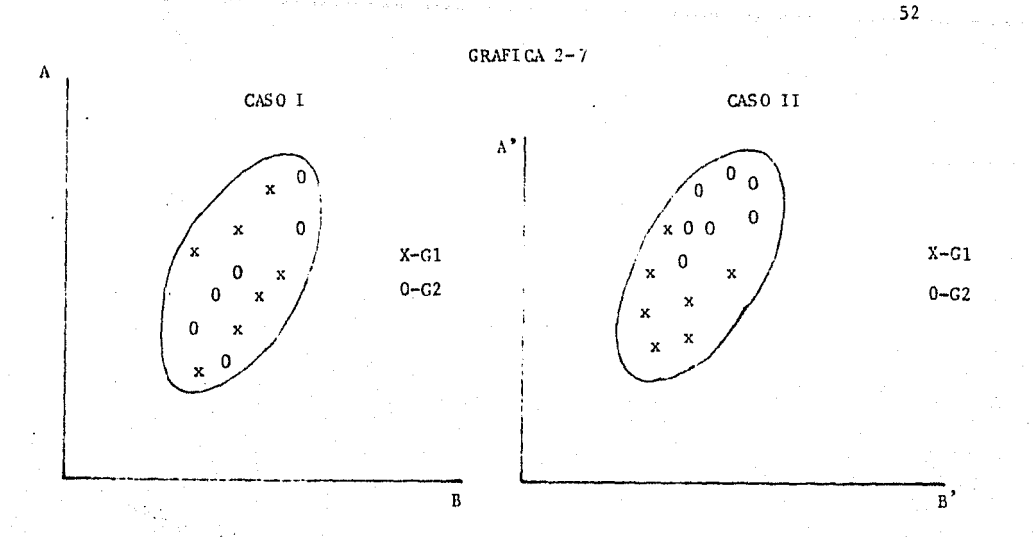

Después de la elección, ahora sí es necesario probar construyendo las funciones de discriminación. Si se consigue una vez una eficiencia de discriminación de magnitud satisfactoria comparando con el nivel de F, ésta será utilizada para la aplicación en la clasificación de las empresas que nos interesan. La sugerencia que se podría dar en este punto sería empezar a probar con pocos indicadores e ir viendo qué tanto acrecienta la eficiencia de discriminación al agregar uno de los indicadores ya seleccionados preliminarmente hasta obtener una eficiencia satisfactoria. Apesar de lo anterior, cuando la eficiencia asciende en una magnitud muy limitada aún agregando un indicador, por lo general será inconveniente incluir éste en el análisis y se tiene que seguir probando otros indicadores desde la fase anterior de que se probara éste por la razón de evadir posible caos de indica. dores y esplamar causalidad de los indicadores fundamentales.

Por otra parte, se puede sacar la eficiencia de discriminación de cada uno de los indicadores bajo el supuesto de que si un indicador sin combinar con otros posee una eficiencia de discriminación considerable, será también alta al combinar éste con algún otro indicador. Por el mismo razonamiento, es útil calcular la probabilidad del error de la clasifi cación para cada uno de los indicadores.

En la Tabla 2-8, se muestran las estadísticas principales de la muestra que estamos tratando en cuanto a los índices financieros seleccio nados en forma preliminar,

Dado que se utiliza el valor de F para la prueba de significancia, es debido comparar los valores de  $F_i$  de nuestra Tabla con  $F(1,16;0.01=8.53.$ Eliminando los indicadores que no presentan valores de  $F_i$  más de 8.53, nos quedan sólo 6 indicadores que son: tasa de reparto al capital propio - -- $(F_{10} = 25.80)$ , tasa de reparto al trabajo  $(F_8 = 16.24)$ , tasa de utilidad sobre el capital total utilizado ( $F_L = 12.00$ ), razón del capital propio - $(F_5 = 10.33)$ , productividad del valor agregado ( $F_6 = 8.90$ ) y razón del valor agregado ( $F_7 = 8.63$ ).

Se dan casos con frecuencia de que utilizando q variables de p varia bles (q  $\leq$  p; en nuestro ejemplo p = 10) para obtener funciones de discriminación, la eficiencia de discrminación puede llegar a un nivel satisfactorio.

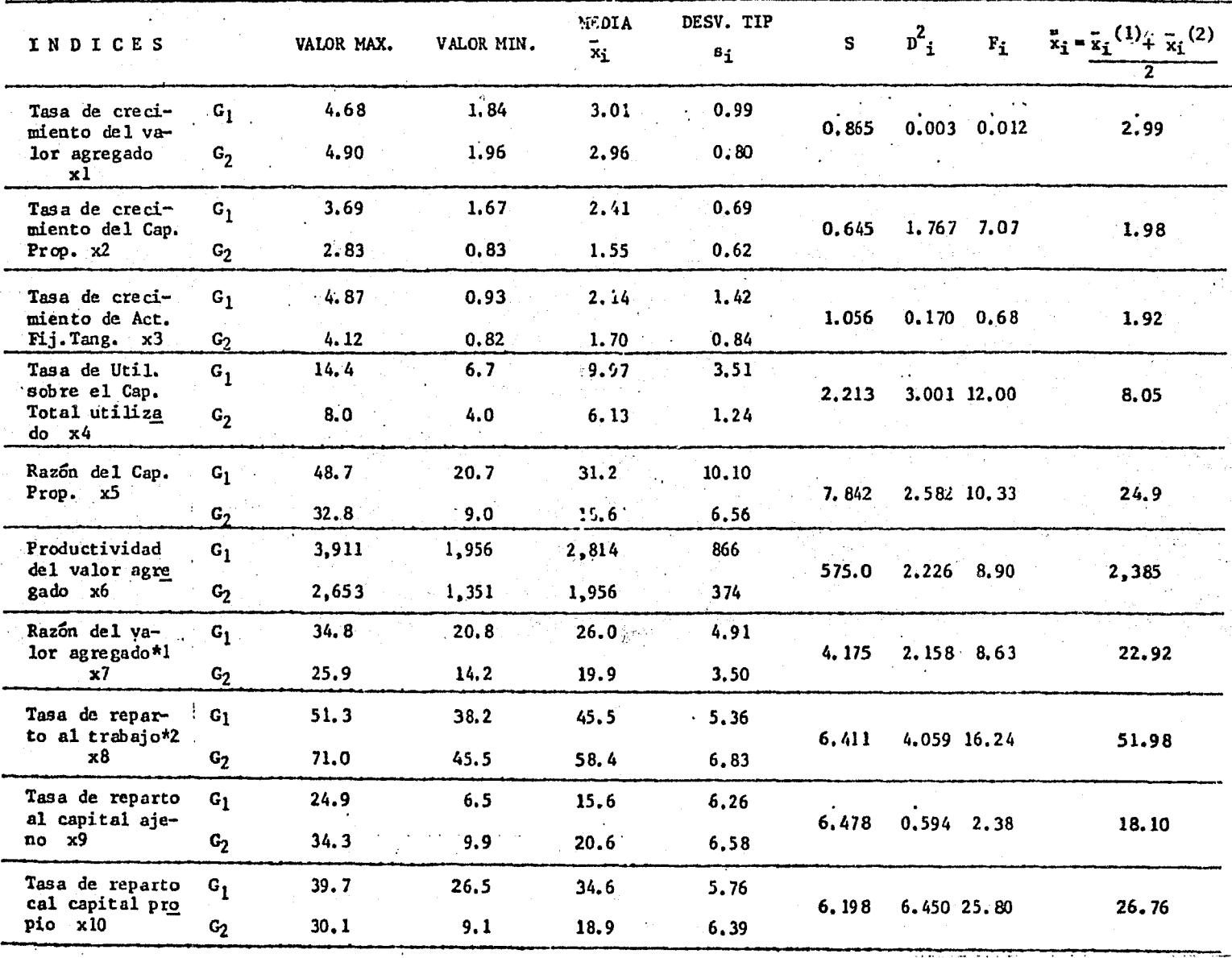

TABLA 2-8

\*1 Razón del Valor Agregado = Valor agregado

Venta neta

Tasa de reparto al trabajo = Sueldos y salarios x 100%, "De modo que la tasa de reparto al trabajo es lo que Valor agregado

indica la proporción que ocupa el gasto para personales dentro del valor agregado. Observe que esta tasa empezó a llamar la atención dentro del análisis de la productividad desde que A.W. Ricker de los F.U. propuso su uso como plan de Rucker para la fijación de sueldos" (E. Furukawa "Keiei-Bunseki" Tokyo, Japón 1989).

En el caso que estamos tratando, entonces es fácil de suponer que las 6 variables mencionadas en el párrafo anterior que muestran valores de F superiores al límite de significancia;  $F = 8.53$  sean utilizadas para la obtención de la función de discriminación cuya eficiencia sea máxima de todas las combinaciones posibles de las variables. Sin embargo, es preciso recordar que estos valores de F están calculados con base en los valores respectivos de D $^2$  que, a su vez, fueron obtenidos en forma separa da, o es lo mismo decir, sin combinar con otra variable. Y ya que esta-mos enterados de que las variables que en forma respectiva registran eficiencias relativamente altas, no necesariamente son mejores para combina\_! se con el fin de obtener una función de discriminación con máxima eficien cía de discriminación.

Los métodos que recomienda el profesor Tadakazu Okuno para la deter minaciéin de las variables en su libro "Tahenryo-Kaiseki-Ho" (escrito en colaboración con H. Kume. T. Haga y T. Yoshizawa; Tokyo, Japón 1971), son "regresión escalonada delante" ("Stepwise Backward Regression"). Como los nombres lo indican, son métodos para la regresión múltiple. Por ejemplo, dentro de p variables posibles como variables explicativas, se busca una que tenga más el coeficiente de correlación más grande con la variable dependiente y, después de las  $p-1$  variables que quedan, se elige una que al combinar con la primera de la máxima correlación múltiple, o sea el coeficiente de correlación entre los valores estimados y los datos observados de la variable dependiente. Sin embargo, se dan casos de que en este pro-

ceso alguna varí able resulte casi inútil para la explicación del comportamiento de la variable dependiente, aunque esta variable explicativa se haya sleccionado anteriormente, y en dado caso esta variable se debe de re-chazar de la selección de las variables. Esto ocurre precisamente por la razón de que una variable explicativa, aunque por sí sola tenga algo coefi ciente de correlación (simple), no siempre contribuye al comportamiento de la variable dependiente dentro del análisis múltiple. Este proceso de selección con repetición de escoger y rechazar según el fundamento que se mos trará en párrafos posteriores, hasta que no halle ninguna variable para ser selecta ni la que debe ser rechazada aunque se haya escogido anteriormente.

Este procedimiento de selección se le denomina como regresión escalonada delante. Y la regresión escalonada retrógrada es un proceso simi-lar al otro, sólo la diferencia consiste en que éste empieza con todas las variables explicativas posibles y se va rechazando cada una que contribuye menos al comportamiento de la varíab le dependí en te, aún con la posibilidad *¿e* reelegir las que se hayan rechazado.

El fundamento de elegir o rechazar consiste en que cuando una varía ble explicativa más o una menos, se varía el valor de F para la prueba de significancia de las variables calculada por la variación de la suma de cua drados de los residuos dividida entre la variaaza de la variación no explic..ada.

Si tenemos resultados de una regresión efectuada con las variables  $x_1$ ,  $x_2$ ,..., $x_n$ , y le agregamos otra variable  $x_r$  ( $r = p + 1$ ) para realizar nueva regresión, evidentemente tendremos diferentes resultados en los coe ficientes parciales, la matriz de suma de cuadrados y productos, etc., y también es fácil de imaginar que se difieren los resultados con una varia ble menos. En este trabajo no vamos a tratar a fondo, qué diferencia pue de resultar si se le agrega una variable mas o se le resta una variable. puesto que no es un punto preciso que nos interesa desarrollar. Sin em-bargo, sería conveniente señalar que este tema es tratado con una minucia sidad en el libro "Tahenryo-Kaiseki-Ho (Métodos de Análisis Multivariable)" de T. Okuno, H. Kume y otros, publicado en Tokyo, Japón 1971 (edición revisada en 1982).

Ahora, si bí representa el coeficiente parcial. de regresión de la variable i,  $s^{ii}$  representa el elemento del i-ésimo renglón y de la -- - i '-ésima colunma de la matriz inversa de la suma de cuadrados y productos, y S<sub>e</sub> representa la suma de cuadrados de residuos y los símbolos que tienen asterisco son los que se refieren al caso de regresión realizada con una variable más  $(x_r)$ ; tenemos la siguiente relación entre la suma de cuadra-dos de residuos con r-1 variables y la de r variables:

$$
S_e^* = S_e - \frac{b r^* 2}{S_r^{rr}} \qquad \qquad \dots (2-16)
$$

.<br>Esta relación muestra que cu*a*ndo se le añade una variable más a una regresión, se disminuye la suma de errores cuadrados restando el cuadrado del último coeficiente parcial de regresión obtenido por la variable  $x_r$  dividido entre el último elemento de la matriz inversa de la matriz de suma de cuadrados y productos.

La prueba de hipótesis de significancia con respecto a esta última variable Xr se da por la división de esta diferencia con el signo positivo entre la varianza de la variación no explicada con los grados de libertad (1, n-r-1) y supuestamente se comporta como la distribución F, o sea:

$$
F = \frac{b_r^{*2}}{s_x^{rr} . v_e^{*}}
$$
 ... (2-17)

donde Ve es la varianza de la variación no explicada o de los residuos.

Por lo tanto, si este valor es superior al punto de 5% en la distri bución F o algún valor preestablecido, se escoge esta variable  $x_r$ .

De mismo modo, si se tienen las variables  $x_1$ ,  $x_2$ ,..., $x_i$ , $x_r$ , el nivel de significancia F para la variable  $x_i$  se da por la siguiente fórmula:

$$
F = \frac{b_i^2}{s^{1i} v_e}
$$
 ... (2-18)

Una vez dado el valor de F de esta forma, si éste es inferior al pun to de 5% o el valor prefijado, aunque esta variable se había elegido ante- rionnente, se excluye del análisis.

Para estos valores como base para incluir o excluir variables, el li bro de "Tahenryo-Kaiseki-Ho (He todo de análisis multivariable)" de T. Okuno y otros, nos proporciona una sugerencia con cierta importancia; "Fin y Fout\*

\*Fin y Fout son valores que prefijan para incluir y excluir variables respe cti vamen te.

se fijan normalmente 2.0 6 2.5. Si se utiliza el punto de 5% en la distribución F, es molesto porque se debe estar cambiando los grados de libertad según el cambio del número de variables". (P. 139).

"Cuando se aplica este método a lo real, es muy importante la manera de determinar Fin y Fout. Depende de ello, se dan los resultados siguientes:

l) Cuando se fijan Fin > Fout - Es drástica la condición de incluir y también es drástica la de excluir (cuesta trabajo excluir)".

2) Cuando se fijan Fin = Fout - Basado en la experiencia de los autores, parece ser más adecuado establecerlo así. La condición de incluir se iguala con la excluir..."

3) Cuando es Fin < Fout - Nunca se debe de adoptar esto, puesto  $$ que si el valor calculado de la ecuación  $(8. 15)$  o la de  $(8. 16)$  \* está entre Fin y Fout, es incluido por ser superior que Fin y es excluido por ser infe rior que Fout y resulta que esa variable repite siempre entrar y salir. La computadora queda efectuando calculas infinitamente.

Entonces, siendo Fin = Fout = Fo, ¿cómo se debería de definir este valor?

1) Si se determina Fo muy elevado (por ejemplo, igual o más de  $4.00$ ), sólo se incluyen las variables de coeficientes de determinación muy altos. - Por lo consiguiente, nada más con unas pocas variables que se incluyan, se detiene el cálculo. En el caso de que cada coeficiente de correlación simple de x<sub>i</sub> con y es bajo, pero uniendo varias x<sub>i</sub> se obtiene un coeficiente de co-

 $*$ En nuestro caso son ecuaciones (2-17), (2-18)

rrelación múltiple considerablemente alto; si Fo es grande, por incluirse solamente pocas variables, no asciende el coeficiente de correlación múltiple. Se incluyen variables de los coeficientes de determinación por sí mis mos altos, sin embargo, resulta "no siguen las demás".

2) Si se define Fo muy reducido, se incluirán hasta las de coefi- cientes de determinación de semejante magnitud con componentes de errores. Por lo tanto se utilizarán casi todas de p variables, así resulta que no cumple el papel de selección de variables efectivamente.

3) Basado en la experiencia de los autores, aún 2.5 es alto para Fo= Fin = Fout, entonces es adecuado alrededor de 2.0. En este caso, se incluye un número considerable de las variables y además el coeficiente de correla-ción llega hasta de 10 a 20 por ciento menos que cuando se utilizan todas las variables". (P. 140 - 141).

Este método de la selección de las variables tiene bastante aplica- ción a los análisis multivariables, aunque no sea precisamente análisis de regresión.

Del ejemplo que hemos estado tratando, resulta que se incluye primera mente  $x_{10}$  y posteriormente las variables  $x_5$ ,  $x_6$  y en el último la variable  $x_4$  sin excluir ninguna de estas variables una vez incluidas, y se detuvo el cómputo en el cuarto paso (al incluir  $x_4$ ).

Es muy razonable que se eligió  $x_{10}$  en primer lugar por tener alto valor de  $n_1^2$ . Sin embargo, en el segundo paso, aún siendo x 8 el valor de  $n_1^2$ 

que sigue a  $x_{10}$ , se incluyó al análisis  $x_5$  que casi no tiene corre lación con  $x_{10}$ . Esto ocurre por la razón de que las distribuciones de  $x_{10}$  y  $x_8$  tienen parte sobrepuesta, sin embargo entre las de  $x_{10}$  y  $x_{5}$  casi no existe confusión,

La función de discriminación resultante de esta selección de variables se muestra en lo siguiente:

z = 0.190  $x_{10}$  + 0.309  $x_5$  + 9.694  $x_6$ \* + 2.073  $x_4$  - 52.594

Sustituyendo los valores de la muestra que tenemos, se obtiene el re sultado siguiente:

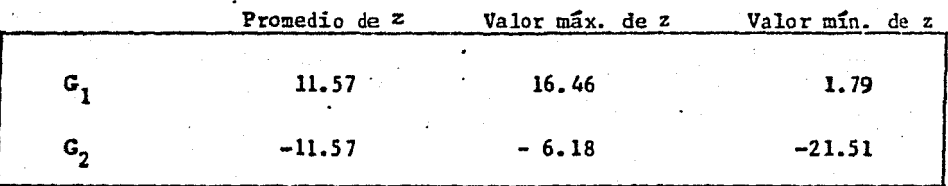

La distancia de los promedios de estos dos grupos en cuanto a z se calcula 11.57 -  $(-11.57) = 23.14$  y este valor es casi igual a la distancia cuadrada de Mahalanobis  $D_t^{2**}$ .

La clasificación que se efectúa para esta muestra según esta función de discriminación, como se indica en la siguiente tabla, no conduce a ningún elemento al grupo equivocado.

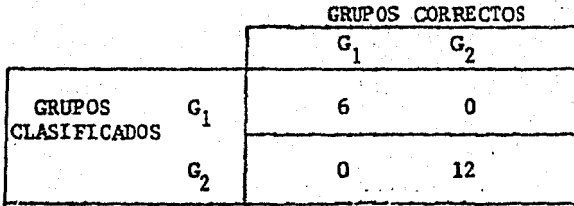

\*Se utilizaron los valores canverr.idos en 1/1000 de los datos originales para sólo  $x_6$ .

\*\* Calculada con 4 variables selectas.

Aún considerando la cuestión de suficiencia con respecto al tamaño de muestra, es indiscutible que este análisis nos proporciona una sugerencia útil y hasta cierto punto efectiva para una realización del análisis de evaluación de empresas que concierne a la problemática de idoneidad de las mismas en el tiempo de contracción económica.

Es posible que parezca obvio, sin embargo debemos tener conciencia de que este análisis de ninguna manera predice lo verdaderamente futuro. No hay que decir que por utilizar la computadora, el cálculo es exacto y por eso es muy cierto. Nos acordamos que estos análisis deben de tomarse como herramientas que sirven para buscar una imagen de las empresas cuyo objetivo es conocer los eventos posíbles en un futuro limitado con tanto valor de probabilidad, ya que en el campo de ciencias relativamente exactas como cien cia física, también es sumamente difícil predecir (sobre todo después de co nocer el principio de indeterminación).

Apesar de lo anterior, no hay que ignorar la utilidad de este tipo de análisis. Con los datos de un número suficientemente grande y además de lo más reciente posible, y con una mejora en los modos de definir los dos grupos a los cuales se clasifican y de seleccionar las variables; es posible desarrollar un sistema de revisión del estado financiero y administrativo y/o sistema de alarma para una circunstancia empresarial peligrosa.

## CAPITULO 3 EL METODO PCA (PRINCIPAL COMPONENT ANALYSIS) 1) EL OBJETIVO DEL ANALISIS PCA

En el presente capítulo, se tratará el método PCA que es uno de los métodos en cierto sentido básicos, por la razón de que dicho método tiene el objetivo de sintetizar la información que se obtiene de las variables por las cuales se representan las características cuantificadas y que tie. nen correlación, en unos pocos valores característicos globales que no ten gan correlación entre los mismos.

Como indíca el título del capítulo, PCA es abreviatura de "PRINCIPAL COMPONENT ANALYSIS" que significa en español "ANALISIS DE COMPONENTE PRINCI PAL". Y este nombre se da por el propósito de encontrar un componente prin cipal o unos componentes principales dentro del grupo de datos característi cos con el fin de examinar en una forma sintetizada.

Como sabemos que el número de índices financieros fácilmente se suma más de 20 (un sistema frecuentemente utilizado en Japán para el análisis em presarial consta de 61 índices)\*, y además entre éstos mismos existen corre laciones sumamente complexas; por ende el globalizar las evaluaciones efectuadas particularmente para todos éstos en una evaluación sintetizada nunca es una labor fácil.

Cuando todos los indices representan un estado financiero favorable, la evaluación global es relativamente fácil, empero si por ejemplo la empre sa que está en cuestión prospera en cuanto a la fluidez financiera, aunque

<sup>&</sup>quot;Listados en el libro; E. Furukava "Keieibunseki" (Tercera edición revisada, 1980, Tokyo, Japón), P. 72 - 75.

sus tasas de rotación indican desmejoramiento, o aunque su tasa de utilidad sobre la venta va ascendiendo, la de utilidad sobre el capital puede mostrar la tendencia descendiente; no se puede evaluar con facilidad esta empresa en una forma global cuestionando si ésta se encuentra en una circunstancia financiera favorable o no.

Un intento de la evaluación global sintetizando las evaluaciones rea lizadas de diferentes aspectos es el método de síntesis de proporciones pon deradas que ha sido usado con bastante frecuencia. Este método consiste en multiplicar los puntos de evaluación de los índices por las ponderaciones expresdas en porcentaje.

La tabla 3-1 muestra un caso ejemplar de dicho método.

Sin embargo, es te *iré* todo tiene sus limitaciones. Los puntos que han sido destacados como problemática de éste, son los que aparecen en los parra fos posteriores.

(1) La puntuación evaluada resulta influida según el número de los - Índices. La selección de los índices se realiza por la importancia de cada Índice que se ha conocido en una forma experimental, sin embargo sí el núme ro es reducido, hay desasosiego de que la evaluación no represente efectiva y suficientemente la esencia financiera y si es demasiado exuberante, se pierde el enfoque de la evaluación. Por lo consiguiente, el número de los Índices no debe de ser demasiado gr.ande ni exaltadamen te reducido, empero no existe una base objetiva para determinar éste.

Tabla  $3-1$ 

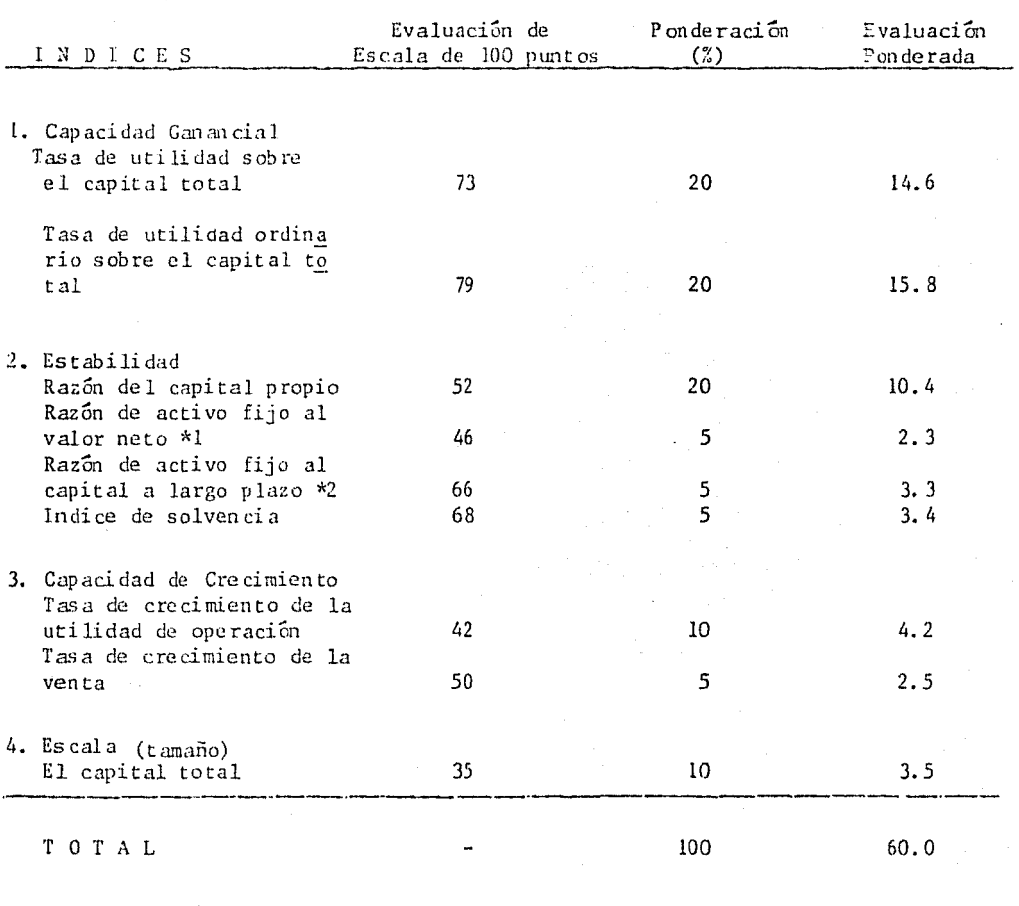

\*1 Traducción de "Fixed assets to net worth ratio" que se calcula

activo fijo<br>capital propio  $\ge$  100

\*2 Esta proporción se calcula como:

activo fijo<br>pasivo fijo + capital propio  $x = 100$ 

(2) La manera de conceder la ponderación varía dependiendo en una  $\sim$ forma considerable de la política de evaluación. Por ejemplo, habrá diversas opiniones acerca de la evaluación en cuanto a la magnitud de la empresa. También se ha visto que, después de la crisis mundial petrolera, la tendencia cambió, de darle importancia al crecimiento a considerar la gravadad de la estabilidad empresarial. Reflejar este tipo de cambios en "el sentido de evaluación" en la ponderación para cada uno de los indicadores es mas di fícil, cada vez que se acreciente el número de ellos.

(3) Aún cuando se hayan establecido de algún modo los índices y la ponderación de evaluación para estos con una persuasiva, no necesariamente su resultado de evaluación tenga congruen cía con la política de evaluación. La suma total de los puntos evaluados tiene supuesto de que estos indicadores son independientes entre sí, sin embargo estos se conciben con (sin importar su magnitud) correlaciones, y por consiguiente, puede resultar una suma repetida o contrarresto entre algunos índices. Este efecto que deviene del supuesto anteriormente mencionado, nos revela la posibilidad de que al finalizar la evaluación, nos de un resultado que no se ha previsto.

Solucionar estas cuestiones en una forma persuasiva no es un estudio fácil, empero existe la necesidad de perseguir algún método por el cuai se efec~.íia la evaluación empresarial de una medida global y además le concede una propiedad objetiva.

Cuando se tienen datos medidos sobre p indicadores de n empresas, si no existe ninguna correlación entre estos p indicadores, sólo basta estable cer la base estudiando la dispersión de cada uno de ellos y posteriormente

evluar las empresas con base en ella. Sin embargo, en realidad como existe alguna correlación entre estos indicadores, no es prudente seguir este méto do sencillo para realizar una evaluación efectiva sin sumar la información reiterativa,

El método de análisis de componente principal tiene como objetivo la remoción de este efecto de la suma de información reiterativa, transformando los indicadores en los componentes que no conciben correlaciones.

Un ejemplo sencillo es el caso en el cual existen solamente dos indi cadores medidos y se trata de analizar las empresas con respecto a estos - .dos indi cadon?s.

Si éstos tienen más de 0.8 de correlación, la representación gráfica será a grandes rasgos, como se observa en la Gráfica  $3-1(a)$ . Por su alto nivel de correlación, la suma de las evaluaciones de estos dos indicadores xl y x2 inevitablemente significa una suma reiterada de informaciones, y además por la razón de que xl y x2 representan conceptos diferentes (por ejemplo, la tasa de utilidad sobre el canital total utilizado y la tasa de utilidad ordinaria), no se puede tomar un solo indicador como representativo de ambos.

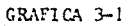

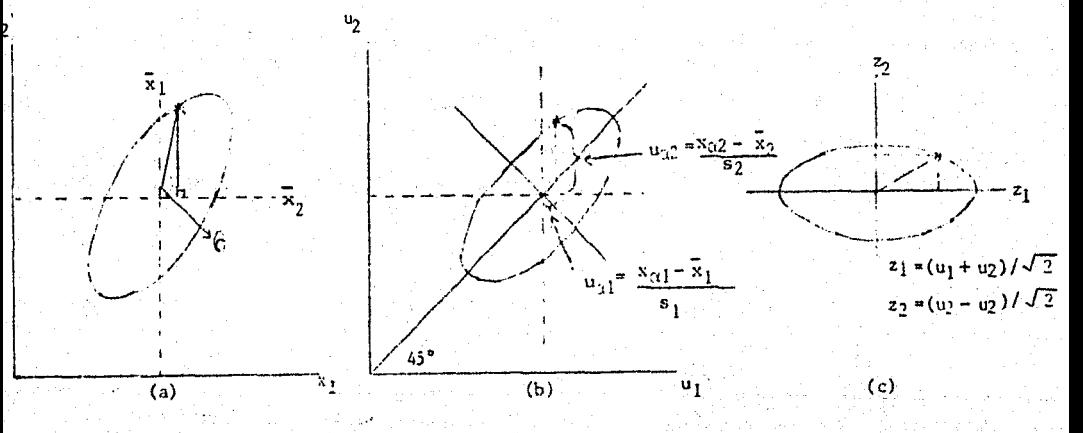

La gráfica 3-1(b) muestra las distribuciones de  $x_1$  y  $x_2$  tipificados. No se nota gran cambio, empero  $x_1$  y  $x_2$  medidos en u<sub>l</sub> y u<sub>2</sub> tienen 1 como sus varianzas, y en consecuencia el eje mavor de la elipse tiene la inclinación de 45. La correlación de estos  $u_1$  y  $u_2$  sigue siendo evidentemente igual a la de  $x_1$  y  $x_2$ .

Sí determinarnos el eje focal (eje mayor) como z¡ y eje menor como z2 y giramos la elipse como se observa en la gráfica 3-l(c), indudablemente en las coordenadas nuevas de z1 y z<sub>2</sub> desaparece la correlación. Además comparando con cualquier eje posible de coordenadas en este plano, la varianza llega al máximo sobre el eje z<sub>1</sub> y al mínimo sobre el eje z2.

En este caso, la transformación es únicamente giratoria y por lo tan to la variación de n puntos no se ha cambiado, en otras palabras, la suma de cuadrados de las distancias de n puntos medidas desde el centro de grave dad en dos sistemas de coordenadas son los dos miembros de la siguiente - ecuación ( 3-1) y con congruentes.

$$
\sum_{\alpha=1}^{n} (x_1 - \bar{x}_1)^2 + \sum_{\alpha=1}^{n} (x_2 - \bar{x}_2)^2 = \sum_{\alpha=1}^{n} (z_1 - \bar{z}_1)^2 + \sum_{\alpha=1}^{n} (z_2 - \bar{z}_2)^2
$$

El primer término del miembro derecho es el primer componente príncipal y el segundo es el segundo componente principal y éstos son expresados en la siguiente forma.

El primer componente principal:

 $z_1 = \xi_1 x_1 + \xi_2 x_2 = x_1 \cos \theta + x_2 \sin \theta$ 

don de  $\frac{\lambda_1^2}{2} + \frac{\lambda_2^2}{2}$ 

68

 $(3-2)$ 

utilizando  $u_1$  y  $u_2$ , o en otras palabras, los valores tipificados de x<sub>1</sub> y x<sub>2</sub>:

$$
z_1 = u_1 \cos 45^\circ + u_2 \sin 45^\circ = (u_1 + u_2) / \sqrt{2}
$$
 ... (3-3)

Asimismo el segundo componente principal:

$$
z_2 = m_1 x_1 + m_2 = -x_1 \operatorname{sen}\theta + x_2 \cos\theta \qquad \dots (3-4)
$$
  
donde  $m_1^2 + m_2^2 = 1$ 

utilizando  $u_1$ ,  $u_2$  tipificados:

$$
z_2 = -u_1 \text{sen } 45^\circ + u_2 \text{cos } 45^\circ = (u_2 - u_1) / \sqrt{2} \qquad \qquad \dots (3-5)
$$

En la gráfica 3-l(b), la varianza total es de 2, por la tipificación de  $u_1$  y  $u_2$ , en contraste a ello,  $z_1$  tiene varianza de 1 + r y  $z_2$  tiene de l - r, es decir, si el coeficiente de correlación del caso que tratamos es del orden de 0.88 la varianza de  $z_1$  es 1 + 0.88 = 1.88 y la de  $z_2$  es 1 - 0.88  $= 0.12$ . La proporción de varianza de z<sub>1</sub> con respecto a la varianza total -(se conoce como "tasa de contribución") es de 1.88/2  $=$  0.94 y la de  $z_2 =$  $0.12/2 = 0.06$ . En un caso como éste, la información sobre el eje de  $z_2$  es considerablemente reducida y por lo tanto se considera únicamente la variaxión sobre  $z_1$  ignorando  $z_2$ . Lo que está haciendo aquí se dice: "La informa ción de p = 2 índices  $x_1$  y  $x_2$  se sintetizó en un índice global  $z_1$  con la pérdida de 6%".

Lo que suele ocurrir con los métodos tradicionales es que por las  $$ causas anteriormente mencionadas, aún utilizando los mismos datos, el resul tado de una evaluación varía según el analizador. Con la política de eva-luación (establecida por la gerencia, la junta de ejecutivos, etc.) una vez proporcionada, lo ideal sería que el resultado de una evaluación emorcsarial no variara cualauiera que fuese el analizador.
Las ventajas de la aplicación del método PCA era sintetizar la información contenida en los índices financieros y en lo absequente analizar La empresa con estos indicadores globales son las que siguen.

1) Se pueden utilizar los indicadores de unidades diferentes  $\text{nor }$  ejemplo, cantidades absolutas como la venta total, el capital contable y pro porciones como tasa de utilidad, rotación etc., típificando con la media y desviación estándar.

2) Los indicadores sintetizados (componentes principales) se obtie nen con la ponderación evitando el mínimo posible de pérdidas de información con la consideración de correlaciones existentes entre los indicadores originales.

3) Por no guardar correlaciones entre los componentes principales, éstos se pueden sumar, si así requiere la política de evaluación.

4) Una vez obtenidos los coeficientes de cada componente principal para ponderar los indices, por sustituir los datos x; de cada empresa, por z , se adquiere la puntuación por componentes principales. Y con esta pun tuación se puede evaluar cada empresa en una forma cuantitativa.

5) La evaluación por el método PCA se puede considerar como una evaluación relativa dentro de la muestra a la cual se le aplicó el método PCA.

2) DEFINICION DEL METODO PCA

(1) Componentes Principales Obtenidos de dos Variables

Como se ha observado, cuando son 2 variables que tienen correlación, la desviación del conjunto va a tener gráficamente la forma de una elipse. Al tipificar todos los datos, es decir, dividir la diferencia de cada dato

con su respectiva media entre su desviación estándar, este conjunto muestral consigue cero como la media y 1 como la desviación estándar en cada desviación, y su eje focal intersecta con los dos ejes u<sub>l</sub> y u<sub>2</sub> en el punto de origen y tiene  $45^{\circ}$  de declive (pendiente = 1).

Como se ha señalado en los párrafos anteriores, este eje focal de 45° de inclinación es el primer componente principal y el eje menor es el segundo.

La transformación lineal que convierte de las coordenadas u<sub>l</sub> y u<sub>n</sub> a las de z<sub>1</sub> y z<sub>2</sub> es como se conoce popularmente, la multiplicación por la matriz de transformación giratoria que señala en lo siguiente:

$$
R \quad (\theta) = \begin{pmatrix} \cos \theta & -\sin \theta \\ \sin \theta & \cos \theta \end{pmatrix}
$$

Sabemos que el producto de esta matriz multiplicado por un vector de dos elementos da el resultado de una transformación giratoria del sentido opuesto de las manecillas del reloj, y si se cambian - sen θ por sen 0 de la misma matriz o bien, multiplicando el vector renglón por esta matriz ori ginal efectúa esta transformación en el sentido contrario, o es lo mismo decir, en el mismo sentido que las manecillas del reloj (gráfica 3-2).

Bien, el caso que nos interesa es el del mismo sentido de las maneci llas del reloj, puesto que el primer componente principal, o sea, el eje fo cal de la elipse se debe de quedar como abscisa.

Así tenemos las siguientes fórmulas:

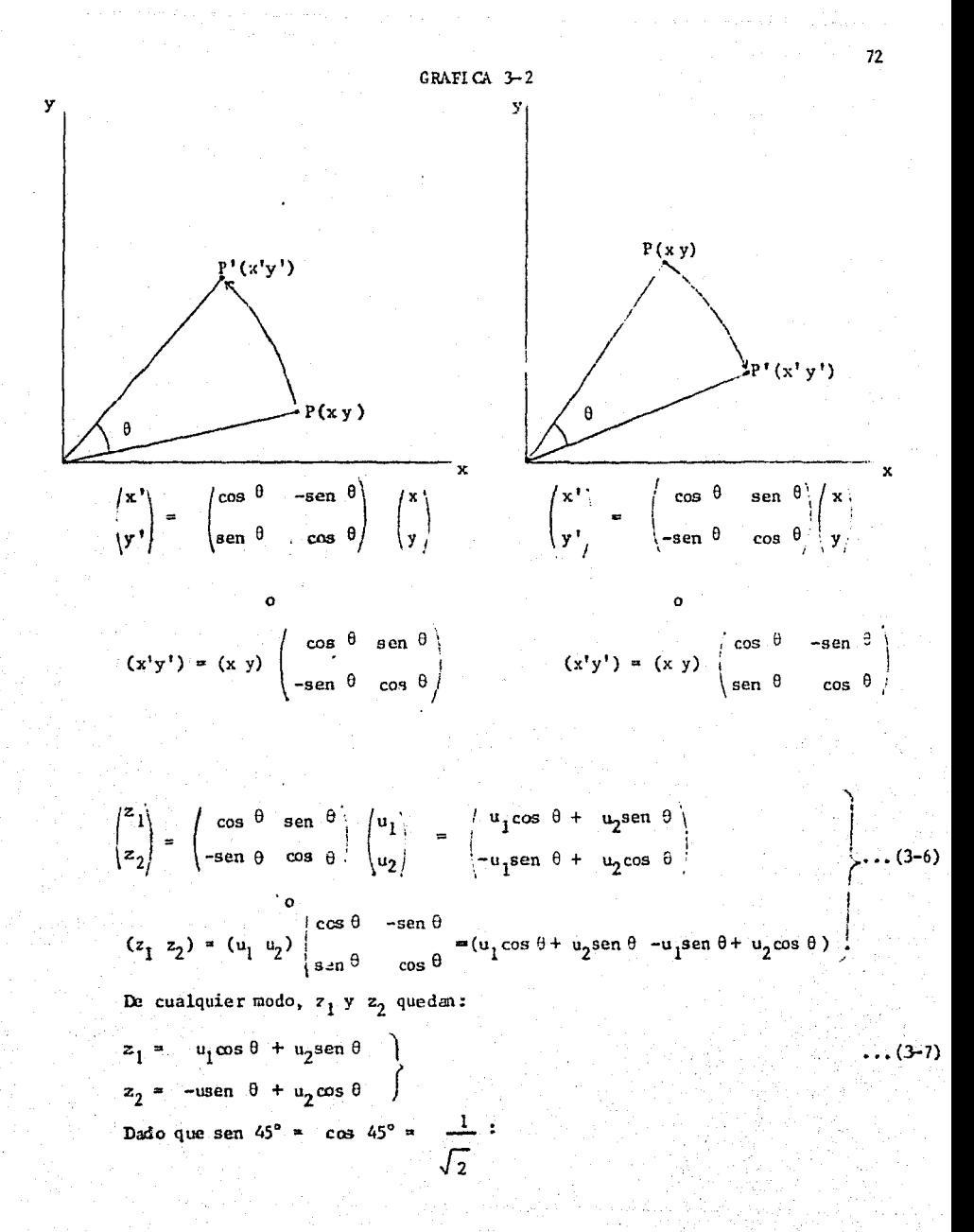

$$
z_1 = (u_1 + u_2) \frac{1}{\sqrt{2}} = (u_1 + u_2) / \sqrt{2}
$$
  

$$
z_2 = (-u_1 + u_2) \frac{1}{\sqrt{2}} = (u_2 - u_1) / \sqrt{2}
$$
...(3-8)

Estas fórmulas son aplicables solamente cuando r>o, es decir, cuando el coeficiente de correlación es positivo, y si el coeficiente de correlación es negativo, sólo hay que cambiar z<sub>l</sub> por z<sub>2</sub> y u<sub>l</sub> por u<sub>2</sub>, ya que esta vez se trata de una transformación giratoria del sentido contrario como se demuestra en la gráfica 3-3 y en las ecuaciones (3-9) y (3-10).

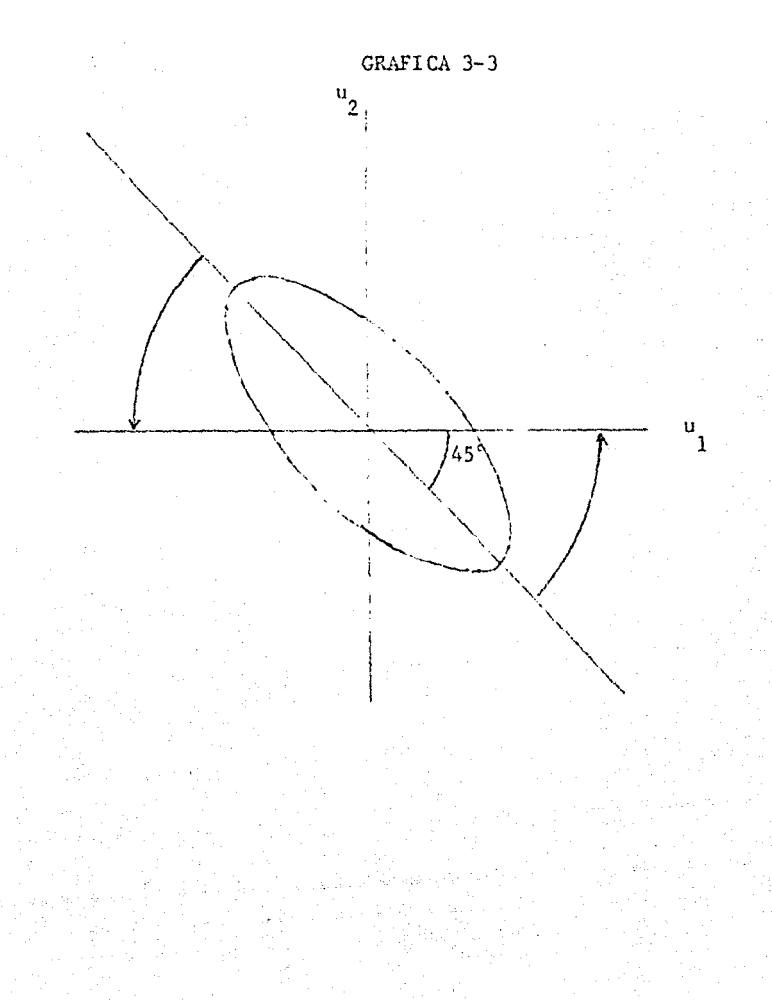

$$
\begin{pmatrix} z_1 \\ z_2 \end{pmatrix} = \begin{pmatrix} \cos \theta & -\sin \theta \\ \sin \theta & \cos \theta \end{pmatrix} \begin{pmatrix} u_1 \\ u_2 \end{pmatrix} = \begin{pmatrix} u_1 \cos \theta & -u_1 \sin \theta \\ u_1 \sin \theta + u_2 \cos \theta \end{pmatrix}
$$
...(3-9)  
\nDado que sen45° = cos45° =  $\frac{1}{\sqrt{2}}$ :  
\n
$$
z_1 = (u_1 - u_2) / \sqrt{2}
$$
  
\n
$$
z_2 = (u_1 + u_2) / \sqrt{2}
$$
...(3-10)

Las propiedades de estos componentes principales son las siguientes\*:

i) Las coordenadas de los n puntos en el eje z, tienen máxima disper  $s$ ión, o en otras palabras,  $z_1$  está elegido en tal forma que la varianza sea maxima:

ii) La dispersión en las coordenadas del eje z, es mínima, estos impli ca que es el eje en el cual la suma de cuadrados de las coordenadas es menor que cualquier otro eje posible de escoger.

Si representanos las coordenadas de n puntos en dos planos como - - - $(u_{\alpha 1}, u_{\alpha 2})$  y  $(z_{\alpha 1}, z_{\alpha 2})$  donde  $\alpha = 1, 2, \ldots$ n; la suma de cuadrados S se escribirá:  $S = \sum_{\alpha=1}^{n} (z_{\alpha1}^2 + z_{\alpha2}^2) = \frac{1}{2} \sum_{\alpha=1}^{n} \{ (u_{\alpha1} + u_{\alpha2})^2 + (u_{\alpha2} - u_{\alpha1})^2 \}$ 

$$
\sum_{\alpha=1}^{n} (u_{\alpha1}^{2} + u_{\alpha2}^{2}) \qquad \qquad \dots (3-11)
$$

La mayor parte de la descripción acerca de estas propiedades se tomó de -"Johokajidai no Keiei-bunseki" de T. Okuno y B. Yamada editado en Tokyo,-1978.

En esta ecuación, el último miembro es un valor que se fija sólo obteniendo los datos de n puntos y es la suma de cuadradas de las distancias de n puntos medidas del centro de gravedad (0,0). Por consiguiente, maximi zar  $\sum_{\alpha=1}^{n} z_{\alpha}$  que es (n-1) veces de la varianza de  $z_1$  es lo mismo que mi-nimizar  $\sum_{\alpha=1}^{n}$   $\frac{2}{\alpha^2}$  que es (n-1) veces de la dispersión de  $z_2$ .

iii) El coeficiente de correlación entre z<sub>1</sub> y z<sub>2</sub> es cero (es evidente en la gráfica  $3-1(c)$ .

iv) Si es positiva la correlación entre  $x_1$  y  $x_2$ , la varianza de  $z_1$  (de rominaremos  $\lambda_1$ ) es 1 + r y la de z<sub>1</sub> ( $\lambda_2$ ) es 1 - r).

Retomando el ejemplo anterior, r era 0.88 y por lo tanto  $\lambda_1 = 1.88$ . y  $\lambda_2 = 0.12$ . Como la suma de las varianzas de los dos componentes es igual al número de variables (p=2), las tasas de contribución de la información de z<sub>1</sub> y z<sub>2</sub> son respectivamente  $\lambda_1/2 = 0.94$  y  $\lambda_2/2 = 0.06$ . Esto implica que el 94% de toda la información recogida por estos dos componentes principales está contenida dentro de  $z_1$  y la de  $z_2$  es sólo del orden de 6%. En realidad se puede pensar que mientras más grande sea la varianza es mayor la información contenida sobre la diferencia entre las empresas ya que si la varianza es igual a cero, no nos proporciona ninguna diferencia entre las empresas cualesquiera. En este sentido, se puede ignorar el componente  $z_2$ , que contig ne tan poca información que es 6% de la totalidad, y se puede considerar únicamente el primer componente principal  $z_1$ . Este es un indice sintetizado de n<sub>1</sub> y x<sub>2</sub> y la pérdida de la información por considerar únicamente en éste es de 6%.

En un caso general de tomar sólo el primer componente principal e ig negar el segundo, si se trata de dos variables en total, la pérdida de in- formación es  $(1 - r)/2$ . Si r es igual a + 0.9, la pérdida será sólo de - $5\%$ , si  $r$  es + 0.5, 25% de la información se pierde y si no existe correla-ción, es decir, si r = O, la información de cada componen te es de 50"; y no hay diferencia de que quede zl en la abscisa o en la ordenada y viceversa - (gráfica J-4), lo cual significa que en tal caso no se puede escoger un solo

CRAFICA 3-4

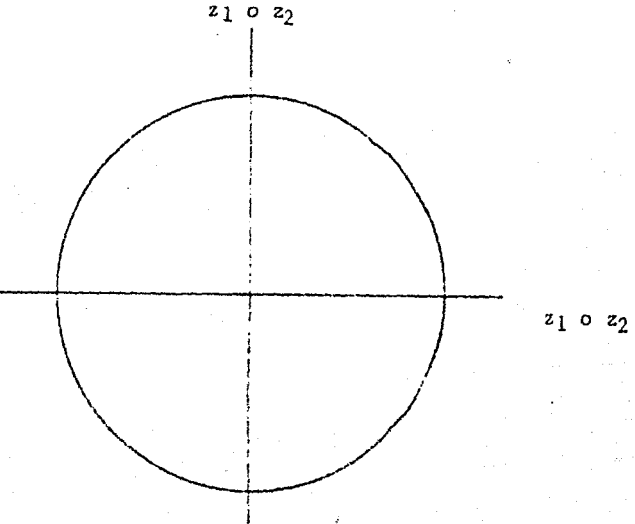

componente. Esto es indiscutible, puesto que si no existe ninguna correla-ción entre dos indicadores, es porque éstos son independientes entre sí y por consiguiente cada uno de ellos debe de ser tratado independientemente. Y si es así, la suma de las evaluaciones en cuanto a estos indicadores no tiene problema de una suma repetida de informaciones.

Por razones expuestas en párrafos anteriores, la aplicación del méto do PCA se efectúa solamente cuando hay correlación entre variables.

Sin embargo, es necesario aclarar que se pueden obtener los componen tes principales partiendo de la matriz de varianza-covarianza, en diferencia de lo anteriormente mostrado que se utilizan los valores tipificados de los datos.

Cuando se utilicen los datos originales sin tipificarlos, la obtención del primer componente principal, por su definición de maximizar su varianza, es maximizar la siguiente ecuación:

$$
\begin{split} \nabla \text{ar} \, \left[ z_1 \right] &= \frac{n}{\alpha} \sum_{i=1}^{n} \left( z_{\alpha 1} - z_1 \right)^2 / (n-1) = \frac{n}{\alpha} \sum_{i=1}^{n} \sum_{i=1}^{p} \ell_{1i} \left( x_{\alpha i} - \bar{x}_i \right)^{-2} / (n-1) \\ \n&= \sum_{i=1}^{p} \sum_{i=1}^{p} \ell_{1i} \ell_{1i}^{y} \sum_{i=1}^{n} \left( x_{\alpha i} - \bar{x}_i \right) \left( x_{\alpha i} - \bar{x}_i \right) / (n-1) = \sum_{i=1}^{p} \sum_{i=1}^{p} \ell_{1i} \ell_{1i}^{y} \text{if}^{y} \end{split}
$$

Donde V<sub>ij</sub>, es la covarianza de x<sub>i</sub> y x<sub>i</sub>, (si i = i<sup>,</sup> es la varianza de x<sub>i</sub>)

Esta es la forma general, empero nuestro caso es de dos variables y entonces tenemos:

Maximizar esta ecuación bajo restricción de  $\ell_{11}^2$  +  $\ell_{12}^2$  = 1, se utiliza el famoso multiplicador de Lagrange y queda como sigue:

$$
Q = \ell_{11}^{2} + v_{11} + 2\ell_{11} \ell_{12} v_{12} + \ell_{12}^{2} v_{22} - \lambda (\ell_{11}^{2} + \ell_{12}^{2} - 1) \qquad \dots (3-14)
$$

Las derivadas parciales con respecto a  $\ell_{11}$  y  $\ell_{12}$  igualando a cero, se quedan:

$$
\frac{\partial Q}{\partial \ell_{11}} = 2(\ell_{11}v_{11} + \ell_{12} v_{12} - \lambda \ell_{11}) = 0
$$
  

$$
\frac{\partial Q}{\partial \ell_{12}} = 2(\ell_{12} v_{22} + \ell_{11} v_{12} - \lambda \ell_{12}) = 0
$$

por lo tanto

 $(\mathbf{v}_{11} - \lambda) \ \ell_{11} + \mathbf{v}_{12} \ \ell_{12} = 0$  $\ldots$  (3-15)  $V_{12} \ell_{11} + (V_{22} - \lambda) \ell_{12} = 0$ 

La solución trivial para este sistema de ecuaciones es  $\ell_{11}$  =  $\ell_{12}$  = 0, sin embargo, esta solución no tiene sentido y además no cumple con  $\ell_{11}^2$  +  $\ell_{12}^2$ = 1, por lo tanto para que tenga solución diferente a cero, estas dos ecuaciones no deben ser linealmente independientes y los coeficientes de una son proporcionales a los de otra. De esta manera;

$$
\frac{v_{11} - \lambda}{v_{12}} = \frac{v_{12}}{v_{22} - \lambda}
$$
...(3-16)  
... (3-16)  
... (3-16)  

$$
v_{11} - \lambda (v_{22} - \lambda) - v_{12}^{2} = 0
$$
  
... (3-17)  
... (3-17)

Resolviendo la ecuación (3-17), tenemos:

$$
\lambda = \frac{(v_{11} + v_{22}) \pm \sqrt{(v_{11} + v_{22})^2 - 4 (v_{11} v_{22} - v_{12}^2)}}{2}
$$
  
= 
$$
\frac{(v_{11} + v_{22}) \pm \sqrt{(v_{11} - v_{22})^2 + 4v_{12}^2}}{2}
$$
 ... (3-18)

Denominaremos a lo que esté contenido en la raíz cuadrada como  $\Delta$ . entonces como  $\Delta > 0$ , esta ecuación siempre tiene solución real no negativa, es de cir:

$$
\lambda_1 \geq \lambda_2 \geq 0 \qquad \qquad \ldots (3-19)
$$

Para obtener  $\ell_{11}$  y  $\ell_{12}$ , se sustituye  $\lambda_1$  en (3-15), entonces (3-15) queda:

$$
\ell_{12} = - (v_{11} - \lambda_1) \ell_{11}/v_{12} = -\{(v_{11} - v_{22} + \sqrt{\Delta}) \ell_{11}/2v_{12} \dots (3-20)
$$

Recordamos que  $\ell_{11}^2$  +  $\ell_{12}^2$  = 1, y por lo tanto:

$$
\ell_{11}^{2} + \ell_{12}^{2} = \ell_{11}^{2} \left\{ 1 + \frac{(v_{11} - \lambda_1)^{2}}{v_{12}^{2}} \right\} = 1
$$
  

$$
\therefore \ell_{11}^{2} = \left\{ 1 + \frac{(v_{11} - v_{22} - \sqrt{\Delta})^{2}}{4v_{12}^{2}} \right\} - 1
$$

$$
= 4v_{12}^{2}/\left\{ 4v_{12}^{2} + (v_{11} - v_{22})^{2} + \Delta - 2 (v_{11} - v_{22}) \sqrt{\Delta} \right\}
$$
  

$$
= 2v_{12}^{2} \left\{ \Delta + (v_{11} - v_{22}) \sqrt{\Delta} \right\} / \left\{ \Delta^{2} - (v_{11} - v_{22})^{2} \sqrt{\Delta} \right\}
$$
  

$$
= \left\{ 1 - (v_{11} - v_{22}) / \sqrt{\Delta} \right\} / 2
$$
 ... (3-21)

Como un caso particular, si V<sub>11</sub> = V<sub>22</sub>, se tiene que  $\ell_{11}^2$  = 1/2 y esto coincide con el caso de los datos tipificados y a su vez, es lo mismo, que obtener los componentes principales partiendo de la matriz de correla-ción. Esto es, por la razón de que si  $V_{11} = V_{22}$ , su eje focal del conjunto de los datos se sitúa a 45° (o 135°) de la abscisa y lo que necesita es gi-rar ± 45° para que su eje focal coincida con la abscisa. Y por otro lado,la matriz de correlación se puede considerar como la matriz de varianza-covarianza de los datos tipificados (con la varianza = r y sin duda  $R_{11} = R_{22}$ = 1, y por lo tanto también  $\ell_{11}$  = 1/ $\sqrt{2}$ .

También es importante mencionar que se puede aplicar el método PCA teniendo como punto de partida, la matriz de sumas de cuadrados y productos. Es indiscutiblemente cierto que maximizar la varianza de z<sub>1</sub> es lo mismo que maximizar (n-1) veces de la varianza de 2,. Esto es lo que señalan las ecuaciones  $(3-22)$  y  $(3.23)$ .

$$
v_{i,j} - s_{i,j}/(n-1) \qquad \qquad \dots (3-22)
$$

la ecuación (3-12) se convierte en:

(n-1) Var 
$$
[z_1] = \ell_{11}^2
$$
 S<sub>11</sub> +  $\ell_{12}^2$  S<sub>22</sub> +  $2\ell_{11}\ell_{12}$  S<sub>12</sub> ..., (3-23)

Y como se observa en (3.23), la única diferencia es que se sustituyó  $S_{ij}$  por  $V_{ij}$ , por lo cual el resultado para  $\ell_{11}$  tiene la diferencia de - - $S_{ij}$ , por  $V_{ij}$ :

$$
\ell_{11}^2 = \left\{ 1 + (s_{11} - s_{22}) / \sqrt{\Delta} \right\} / 2
$$
 ... (3-24)  
donde  $\Delta = (s_{11} - s_{22})^2 + 4s_{12}^2$ 

En este caso, también si S<sub>11</sub> = S<sub>22</sub>,  $\ell_{11}$  queda 1/ $\sqrt{2}$  y esto es obvio, ya que si  $S_{11} = S_{22}$ :

$$
S_{11}/(n-1) = S_{22}/(n-1) = V_{11} = V_{22}
$$

Lo que fue demostrado acerca del caso de los datos tipificados (o de la matriz de la correlación), era que si r = 0, es decir, si no existe corre lación alguna entre las dos variables, no se podría escoger cuál sería  $z_1$ .

En el caso del método PCA teniendo como punto de partida la matriz de varianza-covarianza, o bien la matriz de sumas de cuadrados y productos, sí es posible fijar  $z_1$  y  $z_2$  aunque no haya correlación a menos que sea  $V_{11} = V_{22}$ (o  $S_{11} = S_{22}$ ), como se señala en lo siguiente:

Quando  $r = 0$ , también  $V_{12} = V_{21} = 0$  y a su vez  $S_{12} = S_{21} = 0$ , por **1**a definición de que r =  $S_{12}/\sqrt{S_{11}S_{22}}$  =  $V_{12}/\sqrt{V_{11}V_{22}}$ .

Ahora, si tenemos una matriz de varianza-covarianza donde V  $_{12}$  = V  $_{21}$  = Oy  $v_{11}$  \*  $v_{22}$  (como se mostró anteriormente, que si  $v_{11} = v_{22}$  resulta lo mi<u>s</u> mo que el caso de partir de la matriz de correlación), (3-18) se convierte en:

$$
\lambda = \frac{(v_{11} + v_{22}) \pm \sqrt{(v_{11} - v_{22})^2}}{2} = \frac{v_{11} + v_{22} \pm (v_{11} - v_{22})}{2} \dots (3-25)
$$

En el segundo miembro de (3-25), como  $\Delta$  > O dado que V<sub>11</sub> \* V<sub>22</sub>, esta ecuación tiene dos soluciones para  $\lambda$  ( $\lambda_1$  y  $\lambda_2$ ) y no hay más necesidad que de nominar como  $\lambda_1$  al mayor valor entre los valores de  $\lambda$ .

Un ejemplo sencillo es el caso en el cual tenemos la matriz de varían za-covarianza siguiente:

$$
V = \begin{pmatrix} 4 & 0 \\ 0 & 2 \end{pmatrix}
$$

entonces  $\lambda = \frac{6 \pm 4}{ }$ 2 3 ±

 $\lambda_1 = 4 y \lambda_2 = 2$ 

Los valores para  $\ell_{11}$  y  $\ell_{12}$  para  $\lambda_1$  y  $\ell_{21}$  y  $\ell_{22}$  para  $\lambda_2$  se pueden ob tener como eigenvector de V como se expondrá en los párrafos posteriores, por consiguiente:

$$
\begin{pmatrix} 4 & 0 \ 0 & 2 \end{pmatrix} \begin{pmatrix} \ell_{11} \\ \ell_{12} \end{pmatrix} = 4 \begin{pmatrix} \ell_{11} \\ \ell_{12} \end{pmatrix}
$$
 ... (3-26)

82

Resolviendo esta ecuación para  $\ell_{11}$  y  $\ell_{12}$ ,

$$
4\ell_{11} = 4\ell_{11} 4\ell_{12} = 4\ell_{12} \int \dots (3-27)
$$

 $(3-27)$  implica que  $\ell_{11}$  puede ser cualquier número (solución indeterminada) y  $\ell_{12}$  es igual a cero. Bajo la restricción de  $\ell_{11}^2$  +  $\ell_{12}^2$  = 1,  $\ell_{11}^2$  = 1 y  $\zeta_{11} = \pm 1.$ 

Sustituyendo este valor en el segundo miembro de  $(3-2)$  tenemos:

$$
z_1 = \pm x_1 \tag{3-28}
$$

Analogamente podemos adquirir los valores de  $\ell_{2,1}$  y  $\ell_{2,2}$ :

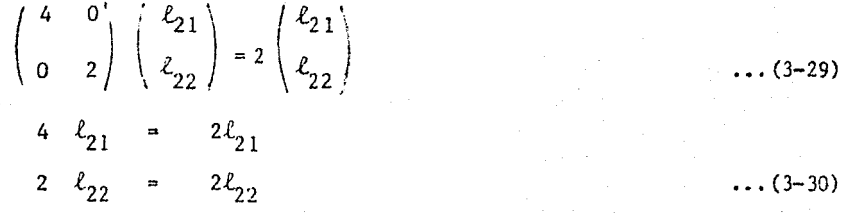

Esta vez, tenemos:  $l_{21} = 0$  y  $l_{22}$  es indefinido, sin embargo, como  $\ell_{21}^2$  +  $\ell_{22}^2$  = 1, $\ell_{22}$  =  $\pm$  1.

 $\overline{y}$  asi  $z_2$  queda:

 $z_2 = \pm x_2$  $\ldots$  (3-31)

Obviamente (3-28) y (3-31) no ejecutan ninguna transformación girato tia por una razón también obvia de que si entre las variables no existe cotrelación, no es relevante aplicar el método PCA que se trata de eliminar la correlación y por ende, los valores originales no sufren ninguna alteración.

<sup>\*</sup> Matemáticamente no se puede determinar el signo, empero dentro del marco de aplicación práctica, se escoge el signo positivo para conservar el signo de x. Esto se puede generalizar para todos los casos. Por ejemplo, el caso de la gráfica 3-1, ¿por qué no girar la figura de (b) a 135° hacia el sentido opuesto de las manecillas del reloj? Obviamente, es posible, y también se elimina la correlación, sin embargo, por la conveniencia de que se con-serve el signo de las variables originales, no tiene aceptación.

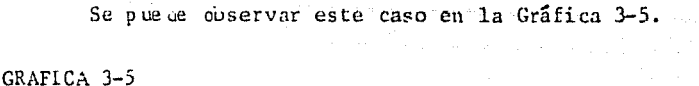

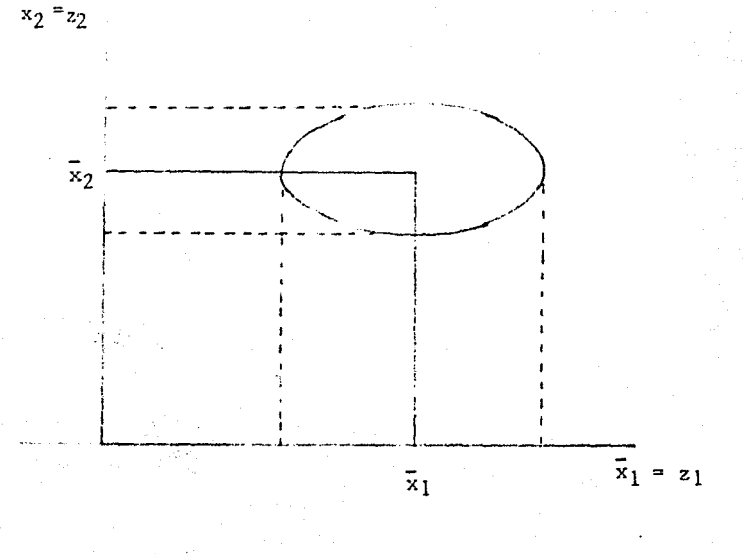

Lo que concluye de lo que se ha expuesto hasta aquí, es que partiendo de la matriz de cuadrados y productos o de la matriz de varianza-covarianza, se puede fijar 21 como el primer componente principal, aunque no tengan xi y x<sub>2</sub> una correlación, sin embargo, si el análisis PCA trata de eliminar la correlación entre las variables, no existe mérito en aplicarlo en un caso sin correlación.

Por otra parte, no debemos de olvidar que existe una diferencia entre

partir de la matriz de varínnza-covarianza y de los datos tipificados, que concieme a la tasa de contribución.

Se había mencionado que la tasa de contribución, o en otras palabras la proporción de la información contenida en un componente principal es $\,\lambda\,$ /2 \* (1+r)/2 si se utilizan los datos tipificados. En el caso general, esta tasa de contribución se expresa como el cociente de entre la suma de  $V_{11}$  y  $V_{22}$ , o en expresiones matemáticas:

tasa de contribución de z<sub>1</sub> =  $\lambda_1/(v_{11} + v_{22})$ tasa de contribución de z<sub>2</sub> =  $\lambda_2/(v_{11} + v_{22})$  $\dots$  (3-32)

c:mo  $\lambda_1 + \lambda_2 = v_{11} + v_{22}$ ,

tasa total de contribución =  $\lambda_1/(V_{11} + V_{22}) + \lambda_2/(V_{11} + V_{22})$  $(\lambda_1 + \lambda_2) / (v_{11} + v_{22}) = 1$  ... (3-33)

Lo que resulta en el ejemplo que se estaba tratando es: contribución de z  $1 = 4/(4 + 2) = \frac{2}{3}$ contribución de  $z_2 = 2/(4 + 2) = \frac{1}{3}$  $\dots$  (3-34)

0-34) demuestra que aunque no tengan las variables una correlación, si - -  $V_{11} = V_{22}$ , siempre la información es mayor en la variable con una varianza superior; algo que concuerda con el argumento señalado anteriormente de que mientras sea mayor varianza, contiene más información acerca de di.i:wrencias entre las empresas.

Se puede decir que el caso de utilizar datos tipificados es un caso particular ya que la suma de los elementos en la diagonal principal de la - matriz de correlación es  $R_{11} + R_{22} = 1 + 1 = 2$ , y enton ces tenemos lo men cio nado ya anteriormente.

Ahora lo que hace falta es esclarecer la relación que existe entre  $$ el eigenproblema y el método PCA.

Se decía que la expresión (3-16) representaba la condición de que las ecuaciones (3-15) no eran independientes entre sí para que tengan la solu- ción no trivial, y esta condición se puede expresar en la manera siguiente usufructuando el determinante de la matriz:

$$
\begin{vmatrix} v_{11} - \lambda & v_{12} \\ v_{21} & v_{22} - \lambda \end{vmatrix} = 0
$$
 ... (3-35)

Esta, a la vez se puede expresar:

$$
\begin{vmatrix} v_{11} - \lambda \cdot 1 & v_{12} - \lambda \cdot 0 \\ v_{21} - \lambda \cdot 0 & v_{22} - \lambda \cdot 1 \end{vmatrix} = 0
$$
 ... (3-36)

Por lo tanto, con los símbolos de matrices:

 $|V - \lambda I| = 0$  ... (3-37) Donde I es la matriz de identidad  $\begin{pmatrix} 1 & 0 \\ 0 & 1 \end{pmatrix}$ .

Como se puede apreciar, (3-37) es la ecuación para obtener soluciones de  $\lambda$  en un eigen-problema en el que se plantea:

$$
\mathbf{v} \quad \mathbf{L} = \lambda \quad \mathbf{L} \tag{3-38}
$$

Por lo tanto obtener los coeficientes de los componentes principales es resolver un eigen-problerna de una matriz ya sea de sumas de cuadrados y productos o de varianza-covarianza o bien la de correlación.

Por otra parte, se puede cuestionar si el primer componente z¡ es el mismo que la línea de regresión, puesto que z<sub>l</sub> como el eje focal de la elip se del conjunto de datos pasa por el centro de ésta y estamos enterados de que la línea de regresión, también.

Pues, efectivamente los dos coinciden con respecto a minimizar la dis persión de los n puntos para establecer la línea, sin embargo, existe una di ferencia en el método de minimizarla. La fijación de la línea de regresión se realiza al minimizar la suma de cuadrados de las diferencias de n puntos cor.. la línea medidas en la ordenada, y en contraste a ello, en el método PCA lo que se trata de minimizar es la dispersión medida en distnncins euclidianas de los puntos de la línea zi (o en otra expresión, las longitudes de las líneas fijadas de los n puntos al eje  $z_1$  de tal modo que tengan ángulo recto con el eje z¡), como se representa en la Gráfica 3-6.

GRAFICA 3-6

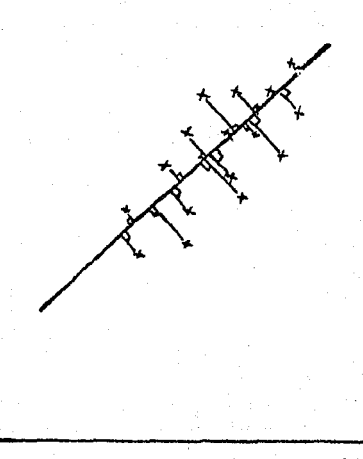

a) Línea de regresión b) Primer componente principal  $(z_1)$ 

Matemáticamente existen dos líneas de regresión, una es la de x2 sobre  $x_1$  y otra es la de  $x_1$  sobre  $x_2$  (aunque prácticamente se utiliza solo una dándole alguna significación según el análisis del cual se trate), y como se muestra en la Gráfica 3-7, siempre z ¡pasa por medio de las dos reç tas de regresión.

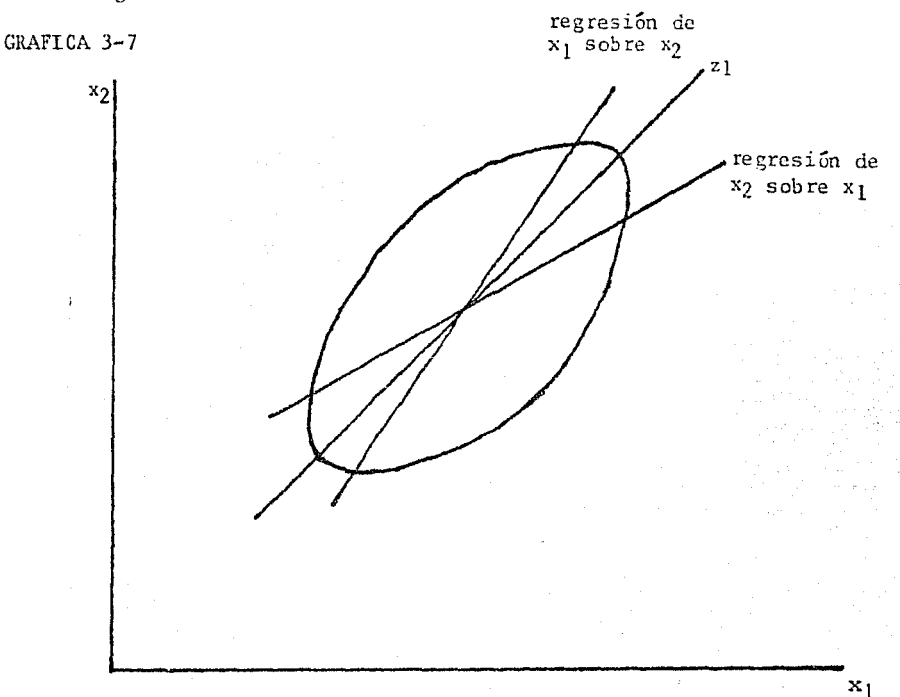

Sería conveniente aclarar algunos puntos acerca de esta relación con lineas de regresión: Primero, si la varianza de  $x<sub>1</sub>$  es igual a la varianza de x2 (o bien, si se parte el análisis de la matriz de correlacién), el eje z, divide el ángulo que forman las dos líneas de regresión en dos partes -

iguales, Segundo , si  $r = 1$ , como esto quiere decir que no hay ninguna disper sión, estas tres rectas se coinciden y además pasan sobre todos los n puntos. Y por último, si r = 0, la recta de regresión de x<sub>2</sub> sobre x<sub>1</sub> será paralela a la abscisa (eje de  $\mathbf{x}_{1}$ ) y la de  $\mathbf{x}_{1}$  sobre  $\mathbf{x}_{2}$  será paralela a la ordenada (eje de x<sub>2</sub>) y ya hemos visto que si la varianza de x<sub>1</sub> es igual a la de x<sub>2</sub>, (o ut<u>i</u> lízando los datos tipificados),  $z_1$  es indefinido, sin embargo, si son distin tas las dos varianzas,  $z_1$  se de termina para la variable que tenga mayor va-rianza.

Para finalizar esta sección cabe señalar un concepto que se llama - "cargo de factor (factor loading)" el cual se refiere a la correlación exis tente entre  $x_i$  y  $z_k$ , y esto se computa por medio de las siguientes ecuaciones:  $2x^i$ ki'  $v$ ii'  $J\lambda_{\bf k}$  v<sub>ii</sub>  $\frac{\lambda_{k} \kappa_{ki}}{\lambda_{k}}$   $\frac{\lambda_{k} \kappa_{ki}}{\lambda_{ki}}$ Var  $[x_L]$  Var  $[x_i]$   $\qquad \qquad \sqrt{\lambda_k} \overline{v_{ii}}$   $S_i$   $\qquad \qquad$  (3-39)

donde s<sub>i</sub> =  $\sqrt{V_{11}}$  que es la desviación estándar de i-ésima variable.

La ecuación (3-39) se convierte en (3-40) si el análisis se parte de la matriz de correlación, puesto que  $V_{ij}$  se sustituye por  $R_{ij} = 1$ :

$$
r(z_{k} x_{i}^{\prime}) = \frac{\lambda_{k} z_{k}^{2}}{\sqrt{\lambda_{k} + 1}} = \sqrt{\lambda_{k}} z_{k}^{2}
$$
 ... (3-40)

donde  $x_i^j$  es la variable tipificada de  $x_i^*$ .

Entonces, en el caso ejemplar que tratabamos donde se utilizan los datos tipificados y que la coeficiente de correlación era de O. 88, tenemos que:

 $r(z_1, x_1) = 0.96953597, r(z_1, x_2) = 0.96953597$  $r(z_2, x_1) = 0.24495, r(z_2, x_2) = 0.24495$ 

Y se conoce que la suma total de los cuadrados de los cargos de factor con respecto a un componente principal  $z_{k}$  es equivalente a la cantidad de información contenida por el mismo componente principal, lo cual se ex-presa en forma de ecuación:

$$
\sum_{i=1}^{p} r^{2} (z_{k}, x_{i}) = \lambda_{k}
$$
 (3-41)

(2) Componentes principales con más de dos variables (p > 2)

Cuando se trata de variables de un número mayor que dos, también el  $m$ étodo PCA es aplicable. En dado caso, los componentes principales se expre san en modo análogo al caso de dos variables, como se señalan a continuación:  $z_i = \ell_{1i}x_i + \ell_{12}x_2 + \ldots + \ell_{1n}x_n = \sum_{i} \ell_{1i}x_i$  $z_2 = \ell_2 i x_1 + \ell_2 z x_2 + \ldots + \ell_{2p} x_p = \sum \ell_2 \lambda_2 x_i$  $z_k = \ell_{h1}x_1 + \ell_{h2}x_2 + \ldots + \ell_{h1}x_h = \sum_{k=1}^{\infty} \ell_{h1}x_k$  $\ldots$  (3-42)  $z_k = \ell_{k1} x_1 + \ell_{m2} x_2 + \ldots + \ell_{m2} x_n = \sum_{m1} \ell_{m2} x_n$ donde;  $\ell_{11}^{2} + \ell_{12}^{2} + \ldots + \ell_{1p}^{2} = \sum_{k} \ell_{1k}^{2}$  $\ell_{21}^2$  +  $\ell_{22}^2$  + ..... +  $\ell_{2p}^2$  =  $\sum l_{2i}^2$ .......... •.• .............................. .  $\dots(3-43)$  $\ell_{k1}^2$  +  $\ell_{k2}^2$  + ..... +  $\ell_{kp}^2$  =  $\sum_{k1} \ell_{k1}^2$  = 1  $\ell_{m1}^{2}$  +  $\ell_{m2}^{2}$  + ..... +  $\ell_{mp}^{2}$  =  $\sum \ell_{m1}^{2}$  = 1

Lo que está expresado por  $(3-42)$  y  $(3-43)$  es que todos los componentes se determinan por medio de las ecuaciones del primer grado de las  $x_i$  - $(i = 1, 2, ..., p)$ , y la suma de cuadrados de los coeficientes de cada ecua--ción es siempre 1.

La obtención de los coeficientes  $\ell_{ki}$  es la ampliación del caso de dos variables. Esto es maximizar:

$$
\begin{array}{lll}\n\text{Var} & \left[z_{1}\right] = & \sum_{\alpha=1}^{n} \left(z_{\alpha_{1}} - \bar{z}_{1}\right)^{2}/(n-1) = & \sum_{\alpha=1}^{n} \sum_{i=1}^{p} \left(z_{1}(\mathbf{x}_{i} - \bar{\mathbf{x}}_{i})\right)^{2}/(n-1) \\
& \sum_{i=1}^{p} \sum_{i=1}^{p} \left(z_{1i} \ell_{1i} - \frac{\mathbf{x}_{i}}{\mathbf{x}}\right) \left(\mathbf{x}_{\alpha i} - \bar{\mathbf{x}}_{i}\right) / (n-1) \\
& \sum_{i=1}^{p} \sum_{i=1}^{p} \ell_{1i} \ell_{1i} \mathbf{v}_{i1} & \dots (3-44)\n\end{array}
$$

bajo la restricción de (3-43) utilizando el multiplicador de Lagrange, enton ces:

$$
Q = \sum_{i=1}^{p} \sum_{i=1}^{p} \ell_{1i} \ell_{1i} v_{ii'} - \lambda_1 \sum_{i=1}^{p} \ell_{1i}^{2} - 1) \Rightarrow \text{Max.} \qquad \dots (3-45)
$$

La derivada de esta última se queda:

$$
\frac{\partial Q}{\partial \ell_{1i}} = 0 \quad \rightarrow \quad \sum_{i'=1}^{n} \ell_{1i} \ V_{i1'} - \lambda \ell_{1i} = 0 \ (i = 1, 2, ..., p) \quad \dots (3-46)
$$

En realidad, la ecuación (3-46) es un conjunto de ecuaciones para  $i = 1, 2, \ldots, p$ , por lo tanto estas ecuaciones se pueden expresar para distin tas j ·es como siguen:

+ V i'. lp lp vlp f11 + v~pfJ:' ( 'l *<sup>º</sup>*- - + • ' • ' • + \' - A ·<-1 pp •P o =· o 1 1 *r*  ... (3-46) <sup>1</sup>

Como esto es un sistema de p ecuaciones del primer grado para  $\ell_{11}$ ,  $\ell_{12}, \ldots$ , y todos los consosantes son ceros, lo cual proporciona como solución trivial,  $\ell_{11} = \ell_{12} = \ldots = \ell_{1p} = 0$ . Sin embargo, ésta no tiene sentido y además no cumple con (3-43) y en consecuencia, las p ecuaciones deben de ser linealmente dependientes, lo cual se puede expresar:

$$
\left| \mathbf{V} - \lambda \mathbf{I} \right| = \begin{vmatrix} v_{11} - \lambda & v_{12} & \dots & v_{1p} \\ v_{12} & v_{22} - \lambda & \dots & v_{2p} \\ \dots & \dots & \dots & \dots \\ v_{1p} & v_{2p} & \dots & v_{pp} - \lambda \end{vmatrix} = 0 \qquad \dots (3-47)
$$

La expresión  $(3-47)$  es un polinomio del grado p y por la matriz V que es de signo no negativo, las p soluciones son todos reales no negativos. Entonces se colocan en el orden cescendente y se denonúnan en la siguiente forma:

$$
\lambda_1 \geq \lambda_2 \geq \ldots \geq \lambda_p \geq 0 \qquad \ldots \qquad (3-48)
$$

Estas  $\lambda_k$  donde k = 1,2,..., p se conocen como eigen-valores (o valores propios) de la matriz V.

Sustituyendo una  $\lambda_k$  en el sistema de ecuaciones (3-46) para que por lo menos una de estas p ecuaciones sea linealmente independiente, se resuelven (p-1) ecuaciones restantes con la condición (3-43) y entonces se obtienen  $\ell_{ki}$  donde k = 1,2,..., p. Estos valores para  $\ell_{ki}$  se conocen como eigenvectores (o vectores propios) de correspondientes a  $\lambda_L$ .

De esta forma se obtienen p soluciones para  $\lambda_k$  y p x p soluciones para  $\ell_{ki}$ , sin embargo, todavía queda la cuestión de cuales serán las que ma ximicen (3-45). Con el fin de determinar  $\lambda_k$  y  $\ell_{ki}$  que maximicen (3-45), se sustituyen  $\lambda_k$  y  $\ell_{ki}$  en (3-44), empero esta soluciones satisfacen (3-46), por lo tanto se tiene:

$$
\begin{aligned}\n\text{Var} \, \left[ z_{k} \right] &= \sum_{i} \sum_{i'} \, \ell_{ki} \, \ell_{k i'} \, \mathbb{V}_{i i'} = \sum_{i} \, \ell_{ki} \, \left( \lambda_{k} \ell_{k i} \right) \\
&= \lambda_{k} \sum_{i} \, \ell_{k i} \, 2 = \lambda_{k} \qquad (3-49)\n\end{aligned}
$$

Lo cual significa que las soluciones que maximizan la varianza de  $z<sub>k</sub>$ es el valor máximo de  $\lambda_k$  (denominado como  $\lambda_1$  en (3-48). Así se ha obtenido el primer componente principal  $z_1$ .

Para la obtención del segundo componente principal  $z_{\rm 2}^{}$ , como la covarianza de  $z_1$  y  $z_2$  debe de ser cero (para que no exista correlación entre sí);

$$
\text{Cov} \left[ z_1, z_2 \right] = \sum_{i} \sum_{i} \ell_{1i} \ell_{2i} v_{1i} \quad = \sum_{i} \ell_{2i} \left( \lambda \ell_{1i} \right) = 0
$$
\n
$$
\sum_{i} \ell_{1i} \ell_{2i} \quad = 0 \qquad \qquad \dots (3-50)
$$

La ecuación correspondiente *a* (3-45), bajo esta condición es:

$$
Q = \sum_{i} \sum_{i} \ell_{2i} \ell_{2i} \nu_{ii'} - \lambda \left( \sum_{i} \ell_{2i}^2 - 1 \right) - 2 \mu \left( \sum_{i} \ell_{1i} \ell_{2i} \right) \implies \text{Max.} \dots (3-51)
$$

$$
\frac{\partial \theta}{\partial \ell_{2i}} = 0 \rightarrow \sum_{i} \ell_{2i} V_{ii} - \lambda \ell_{2i} - \mu_{i} = 0
$$
\n... (3-52)  
\nA ésta se le multiplica  $_{1i}$  y se suman en cuanto a i;  
\n
$$
\sum_{i} \ell_{1i} \left( \sum_{i} \ell_{2i} V_{ii'} - \lambda \ell_{2i} - \mu_{1i}^0 \right) = 0
$$
\n... (3-53)

Al ordenar (3-53) haciendo referencia con  $(3-46)$ ,  $(3-50)$  y  $(3-43)$ , queda:

o ... (3-54)

Sustituyendo ésta en (3-53), se obtiene la ecuación exactamente igual a (3-46), por la cual los valores para  $l_{2i}$  también se obtienen como un eigenvector de la matriz  $\,$  , sin embargo, como se han utilizado  $\ell_{1i}^{\,}$  que maximizan  $(3-44)$ , se elige el eigenvector que corresponde a  $\lambda_2$  que está en el segundo lugar en cuanto a su magnitud, como indica (3-48).

Por todo lo expuesto anteriormente, podemos concluí r que los coefi cien tes de m componentes principales se calculan como eigenvectores de la matriz de varianza-covarianza correspondientes a los valores de  $\lambda_k$  (k = 1,2,...,m) elegidos en el orden descendente. Esto se aplica en la forna exactamente igual para aquel caso de análisis que comienza utilizando la matriz de cuadra dos " productos o bien la de correlación.

La ventaja de comenzar con la matriz de correlación es que no recibe influencia de la diferencia en unidades de medidas. Esto se revela senci- llamente con un ejemplo. Supongamos que tenernos una matriz de varianza-covarianza de las variables  $x_1^{},\ x_2^{}$  y  $x_3^{}$  donde  $x_1^{}$  está expresada en  $\,$ cm y  $\,x_2^{}$  y x<sub>3</sub> en gramos. Ahora si utilizando la misma muestra y las mismas variables pero  $x_1$  medida en milímetros, como todos los valores de  $x_1$  se van a multi-plicar por 10, la varianza de  $x_1$  será de 100 veces y las covarianzas de  $x_1$ con  $x_2$  y de  $x_1$  con  $x_3$  serán de 10 veces. En este caso, aunque la muestra es la misma, los eigenvalores y eigenvectores de las dos matrices de varían za-covaríanza será desmesuradamente distintas. Esto muestra que el método PCA q'ue parte de la matriz de varianza-covaríanza o de la de cuadrados y productos, está definitivamente subordinado a las unidades de medida. Y el problema es que no existe método para averiguar si los centímetros de la va riable  $x_1$  y los gramos de  $x_2$  y  $x_3$  se balancean bien. Por tanto cuando exis ten variables de caracteres diferentes, es re cornendab le tipificar los datos para que se liberen de la diferencia de unidades de medida, y como se ha mencionado anteriormente, esto es lo mismo partir de la matriz de corre la- ción. En efecto, si  $V_{ij}$  es covarianza de los datos tipificados entre va-riables  $x_i$  y  $x_i$  , se tiene que:

$$
V_{ii'}^{\prime} = \sum_{\alpha} \frac{x_{\alpha i} - \bar{x}_{i}}{\sqrt{v_{ii}}} \frac{x_{\alpha i'} - \bar{x}_{i'}}{\sqrt{v_{ii}}}
$$
  

$$
= \frac{v_{ii'}}{\sqrt{v_{ii}} v_{i'i'}} = r(x_{i'}, x_{i'})
$$
...(3-55)

A pesar de lo anterior, si no existe este problema de las unidades de medida utilizando las variables del mismo carácter, y además las varíanzas son distintas, se recomienda utilizar la matriz de varianza-covarianza o la de cuadrados y productos, ya que la diferencia de las varianzas refle ja la diferencia de cantidad de información en las variables,

Lo que revela la diferencia de las varianzas es, por el argumento presentado en la secución anterior, una cantidad superior de información en la variable que representa la varianza superior,y viceversa.

A continuación se muestran algunas propiedades de los componentes principales que se obtienen de esta forma.

1) La varianza de  $z_k$  es igual a  $\lambda_k$  por ecuación (3-49), si se tiene la matriz de varianza-covarianza como punto de partida, y si se comienza con la matriz de cuadrados y productos, como  $\lambda_{\mathbf{k}}$  maximiza (n-1) veces de la varianza de  $z_k$ , la varianza de  $z_k$  es  $1/(n-1)$  veces de  $\lambda_k$ . La varianza de  $z_k$  en caso de comenzar con la matriz de correlación, ésta por ser considera da como la matriz de varianza-covarianza de los datos tipificados, también es igual a  $\lambda_k$ .

2) La suma total de los eigenvalores es igual a "trace" (suma de los elementos de la diagonal principal) de la matriz inicial (nota l) Esto es:

$$
\sum_{k=1}^{p} \lambda_{k} = \text{trace} \ (\mathbf{V}) = \sum_{i=1}^{p} v_{ii} \qquad \qquad \dots (3-56)
$$

Si se trata de un caso de PCA por medio de matriz de cuadrados <sup>y</sup> productos, se cambia por y  $V_{ii}$  por  $S_{ii}$ . Además por lo anterior, la ta sa de contribución de m componentes principales se da por

$$
\sum_{k=1}^{m} \lambda_k / \sum_{i=1}^{p} V_{ii}
$$
 (caso de la matrix de varianza-covarianza) ... (3-57)

 $\sum_{k=1}^{m} \lambda_k / \sum_{i=1}^{p} S_{ii}$  (caso de la matriz de cuadrados y productos) ...(3-57)'

Cuando un método PCA se parte de la matriz de correlación, (3-56) se convierte en (3-56)'

$$
\sum_{k=1}^{p} \lambda_k = \text{trace} \quad (\mathbf{R}) = p \tag{3-56'}
$$

por lo tanto la tasa de contribución de m componentes es:

$$
\sum_{k=1}^{m} \lambda_k / p
$$
 ... (3-57)

3) Cada componente principal carece de correlación con cualquier otro.

$$
Cov [z_k, z_k] = 0 \t(k + k') \t(3-58)
$$

4) El cargo de factor se calcula por medio de la ecuación siguiente (nota 2):

$$
r(z_k, x_i) = \frac{\text{Cov} [z_k, x_i]}{\sqrt{\text{Var} [z_k] \cdot \text{Var} [x_i]}} = \frac{\frac{\sum_i z_i}{x_i} \cdot \frac{V_{ii'}}{\sqrt{\sum_k V_{ii'}}}}{\sqrt{\sum_k V_{ii'}}}
$$

$$
= \frac{\lambda_k \ell_{ki}}{\sqrt{\lambda_k} v_{ii}} = \frac{\sqrt{\lambda_k} l_{ki}}{s_i}
$$

 $(3-59)$ 

donde si es la desviación estándar de la variable  $x_i$ . Y si se parte el aná lisis de la matriz de sumas de cuadrados y productos, (3-59) se convierte en

$$
r(z_{k}, x_{i}) = \frac{\sum_{i} \ell_{i} \ell_{i} y_{i} i'}{\sqrt{\lambda_{k}/(n-1)} \cdot y_{i}}
$$
  
=  $\frac{\lambda_{k}/(n-1) \cdot \ell_{i}}{\sqrt{\lambda_{k}/(n-1)} \cdot z_{i}} = \frac{\sqrt{\lambda_{k}} \ell_{ki}}{s_{i} \sqrt{n-1}} = \frac{\sqrt{\lambda_{k}(n-1)} \ell_{ki}}{s_{i}(n-1)} \dots (3-59)'$ 

En el caso de utilizar la matriz de correlación analógicamente;

$$
r(z_k, x'_1) = \frac{\sum_i \ell_{ki'} r_{ii'}}{\sqrt{\lambda_k + 1}} = \frac{\lambda_k \ell_{ki}}{\sqrt{\lambda_k}} = \sqrt{\lambda_k} \ell_{ki}
$$
 ... (3-59)

5) Si se parte de la matriz de varianza-covarianza, la suma de cuadrados de estas correlaciones con respecto a i, teniendo como ponderación  $V_{i,i}$  se iguala a  $\lambda_{k}$ .

$$
\sum_{i=1}^{p} v_{ii}^{(1)} \cdot r^{2}(z_{k}, x_{i}) = \sum_{i=1}^{p} s_{i}^{2} \cdot r^{2}(z_{k}, x_{i}) = \lambda_{k} \sum_{i=1}^{p} \ell_{ki}^{2} = \lambda_{k} \dots (3-60)
$$

Si se utiliza la matriz de cuadrados y productos, se tiene (n-1) veces de  $\lambda_k$ como se observa en (3-60)'

$$
\sum_{i=1}^{p} v_{ii} \cdot r^{2}(z_{k}, x_{i}) = \lambda_{k}(n-1) \sum_{i=1}^{p} \lambda_{ki}^{2} = \lambda_{k} \cdot (n-1) \cdot (3-60)'
$$

Y en el caso de la matriz de correlación, simple suma de cuadrados propor-ciona  $\lambda_k$ , de modo que:

$$
\sum_{i=1}^{p} r^{2} (z_{k}, x_{i}) = \sum_{i=1}^{p} \lambda_{k} \zeta_{ki}^{2} = \lambda_{k}
$$
 ... (3-60)<sup>n</sup>

6) El coeficiente de determinación  $v_i$  de m componentes principales  $z_{\nu}$  (k = 1,2,..., m donde m > p) con respecto a  $x_{i}$  que significa qué tante es expresada la x<sub>i</sub> por m componentes principales, se da por medio de las si--guientes e cuaciones:

$$
v = \sum_{k=1}^{m} r^{2}(z_{k}, x_{i}) = \sum_{k=1}^{m} \lambda_{k} \ell_{ki}^{2}/v_{ii}
$$
 (caso de matriz de varianza-  
covarianza) ... (3-51)

Analógicamente:

$$
v = \sum_{k=1}^{m} r^{2} (z_{k}, x_{i}) = \sum_{k=1}^{m} \frac{\lambda_{k} \ell_{k} i}{v_{i} (n-1)}
$$
 (de la matrix de cuadrados y  
productos) ... (3-61)

Y si es del caso de la matriz de correlación:

$$
\nu = \sum_{k=1}^{m} r^{2} (z_{k}, x_{i}^{*}) = \sum_{k=1}^{m} \lambda_{k} \ell_{ki}^{2} \qquad \qquad \dots (3-51)^{n}
$$

De esta última, se conoce que si se toman todos los componentes principales como m  $(p = m)$ , esta sumatoria se iguala a 1 (nota 3).

$$
v = \sum_{k=1}^{m} r^{2}(z_{k}, x_{i}^{j}) = \sum_{k=1}^{p} \lambda_{k} \ell_{ki}^{2} = 1
$$
 ... (3-62)

Cabe señalar que la tasa de contribución señalada en 2) representa la tasa de los m componentes principales con respecto a todas las p variables, sin embargo, este coeficiente de determinación es, aunque también implica una tasa de contribución de la información, se refiere a una sola variable  $x_1$ . -Por consiguiente, aquella x<sub>i</sub> cuyo coeficiente de determinación no crece satisfactoriamente, aunque se tome m considerablemente grande, puede ser consi derada como un indicador que no opera en forma sustancial con otros indicado

res para determinar los m componentes principales, por lo cual con frecuencía debe de ser rechazada y ser tratada independientemente,

Al aplicar el método PCA a un conjunto de datos, se pueden obtener con relativa facilidad los eigenvalores  $\lambda_k$ , los eigenvectores  $\lambda_k$ ;, la tasa de contribución, los cargos de factor, etc. Sin embargo, es erróneo pensar que estos resultados proporcionan explicaciones explícitas en el sentido co mun, o en el sentido de la técnica tradicional del análisis empresarial. -J.a confusión de esta naturaleza se puede atribuí r en la mayoría de los ca- sos. a las razones siguientes: \*

1) Por falta de conocimientos o de experiencias, no es posible eva- luar los resultados con una propiedad.

2) La combinación de los indicadores no es apta (por ejemplo tiene cierta tendencia hacia un flanco).

3) Los componentes principales se expresan en ecuaciones del primer grado, sin embargo, no se forma un modelo con tal carácter.

4) No es adecuado el conjunto muestral.

En ccnsecuencia un analizador tiene necesidad de considerar a fondo los puntos siguientes, al aplicar el método PCA para un mejor aprovechamiento de las informaciones que proporciona el conjunto muestral y evidentemente las posibilidades que ofrece el mismo método.

\* Estas razones son tomadas de "Tahenryo-Kaiseki Ho" por T. Okuno, H. Kume y otros, publicado en Tokyo, 1982. P. 193

 $l$ . Con respecto a la elección del muestreo, no hay que olvidar su importancia, aunque no es solamente en el caso de aplicar el PCA, sino para todos loo métodos de análisis. Apesar de que el resultado de una sola ocasión de someter los datos en el PCA sea como se haya presupuesto, no necesa riamente signifique que sean los componentes principales aplicables para casos generales. Para garantizar la efectividad del análisis, será conve-niente cambiar algunos elementos de la muestra y confrontar los resultados para averiguar sí se expone alguna característica común en distintos resultados.

2. La selección de las varíables es igualmente importante, puesto que las variables que se tomaron para lu aplicación del PCA sí tienen incli\_ nación hacia un cierto flanco, o si contienen alguna variable que no represente alguna característica común en el conjunto, no proporciona un resulta do deseado. Para evitar tal efecto, no se debe de esperar que salga un resultado meritorio por la primera vez que se aplique el PCA en un conjunto muestral, sino repetir el método cambiando la combinación de variables. En general, es recomendable utilizar las variables representativas en cuanto a las características del conjunto. Por otra parte, sí no es muy necesario, no hay que aplicar los datos cuyas distribuciones tienen torcimientos sustan ciales.

3. Transformaciái. de variables en algunos casos es necesario por la misma razón que el caso de aplicar la regresión lineal. Como los componentes principales se expresan en función de las ecuaciones lineales, debe de existir tal modelo. Para este propósito, en algunos casos, en lugar de someter los datos "crudos" (o sea valores de los elementos del conjunto sin ser transformados), es conveniente aplicar alguna transformación adecuada -

a los datos. Por ejemplo si la distribución es asimétrica, posiblemente sea acertado ejecutar la transformación logarítmica a los valores de la misma va riable, según el caso, elaborar  $x_j + x_{j-1} x_j - x_{j'}$  o  $x_j/x_{j'}$  también puede mejorar el resultado. Sin embargo, es importante destacar que con frecuen-*cía* es más ciifícil dar- significado al resultado d¿l análisis con las varia- bles transformadas, y por lo tanto un analizador debe con ceder mayor atención para no caerse en la trampa de juegos numéricos.

Por otro lado, lo que siempre un analizador debe de recordar, es la diferencia de usar una matriz a otra. Retomando lo anteriormente demostrado ~e encuentran casos en los cuales el utilizar la matriz de varianza-covarian za o la de sumas de cuadrados y productos proporciona mejor resultado que la de correlación y viceversa. Y sin duda ya que estén elegidos los indicado-res y sus formas de aplicación (con alguna transformación o no), el analizador debe de escoger una matriz por la cual se inicia el método PCA.

Lo Óptimo sería probar cada matriz de éstas, comparando los resulta- dos de una con otra, aunque por lo general dentro del análisis empresarial es recomendable utilizar la matriz de correlación, por la razón de que el .:onjunto de los indicadores financieros es una mezcla de unidades de medida.

4. También es importante inquirir la variación de los componentes principales sobre el transcurso del tiempo, no solamente de un período. La indagación de esta variación de las etapas de contracción económica y de pros peridad, nos puede ofrecer algunos conocimientos nuevos.

5. Como una posibilidad de obtener los resultados que concuerdan con

los objetivos del análisis es combinar los componentes principales con algu na variable. Si algún factor importante en el sentido del análisis puede ser representado por una variable y además ésta no tiene una correlación sustancial con los componentes principales, combinarlos es una manera posible de mejorar el aprovechamiento de los datos y del método.

(nota 1) Con respecto a esta propiedad, Morrison en su obra ("Multivariate Statistical Methods") menciona solamente (en caso de utilizar la matriz de cuadrados y productos); "La varianza muestral de j-simo componente es  $t_{\text{ij}}$ , v por lo tanto la varianza total del sistema es

 $\ell_1 + \ldots + \ell_p = r r s$ 

doude las letras  $\ell_j$  correspondenta  $\lambda_k$  en nuestro caso. Sin embargo, quiza sea conveniente esclarecer la razón de este concepto.

Los eigenvectores extraidos de una matriz pueden formar una matriz, donde cada columna de ésta es un eigenvector. Esto es:

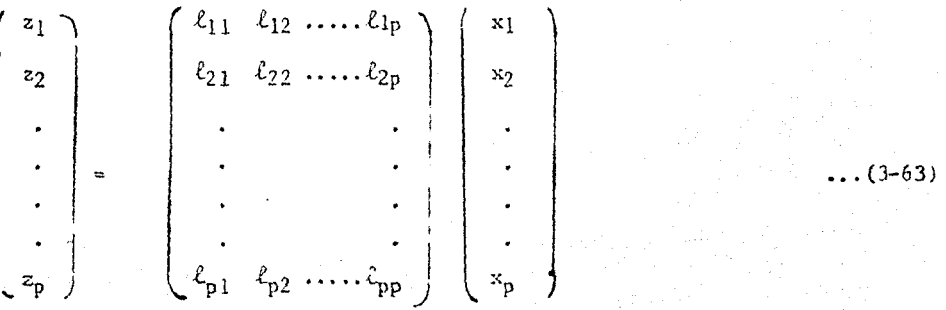

o es lo mismo

 $z = L'$ 

 $\ldots$  (3-63)

Y por las definiciones siguientes:

$$
\sum_{i=1}^p \vert t_{ki} \vert^2 \vert =
$$

$$
\sum_{i=1}^{R} \ell_{ki} \ell_{k} i \ell_{k} i = 0 \qquad (k \ast k)
$$

 $Z^{\prime}$ 

 $1 - 1$ 

 $\mathbf{I}$ 

la matriz  $\mathsf{L}$  es ortogonal

 $\therefore$  LL=1  $\dots(3-66)$ 

Ahora si correspondemos la muestra de tamaño n a esta matriz, y para simplificar, suponemos que las medias de  $x_i$  y  $z_k$  son iguales a cero, se tig ne la relación siguiente:

$$
L'X'
$$

donde:

 $(3 - 63)$ 

 $\ldots$  (3-64)

 $\dots$  (3-65)

A p  $\mid$  $\lambda_1$  0  $\cdots$  $\int_{0}^{\lambda_{2}}$ ∿u.  $\mathbf{0}$  $ZZ^{\frac{1}{2}}$  (n-1) **A** = (n-1) **i**  $\cdot$  (3-69)

$$
\text{Var} \left[ z_{k} \right] = \lambda_{k}, \text{Cov} \left[ z_{k}, z_{k} \right] = 0 \quad (k + k')
$$

Por lo consiguiente

$$
\Lambda = \mathbb{Z}^2 \mathbb{Z} / (n-1) = \mathbb{L}^2 \mathbb{X} \mathbb{X} \mathbb{L} / (n-1) = \mathbb{L}^2 \mathbb{V} \mathbb{L}
$$
 ... (3-70)

Lo que implica  $(3-70)$  es que se obtiene la matriz diagonal  $\bigwedge$  por la transfor mación ortogonal de la matriz  $S(\sigma V, R)$ . De esta relación se puede demostrar:

$$
\operatorname{tr}(\Lambda) = \sum_{k=1}^{p} \lambda_k = \operatorname{tr}(\mathbf{LVL})
$$
  
= 
$$
\operatorname{tr}(\mathbf{VLL}) = \operatorname{tr}(\mathbf{V}) (\mathbf{VLL} - 1)
$$
  
= 
$$
\sum_{i=1}^{p} \mathbf{v}_{ii} \qquad \qquad ...(3-71)
$$

Por lo tanto si los eigenvalores se extraen de  $\mathbf{V}$ , (3-56), y si se extraen de $\mathbf{R}$ , (3-56)' quedan demostrados.

(nota 2) El denominador del cociente está demostrado en la primera propiedad y por la definición de la varianza de x, sin embargo, con respecto al numerador, es posible que no quede muy clara la conversión de un miem bro a otro. Y por lo tanto aquí trataremos de demostrar este punto.

Por la definición de covarianza de dos variables, se puede escribir:

Cov 
$$
[z_k, x_i] = \frac{\sum_{\alpha} (z_{\alpha k} - \overline{z}_k) (x_{\alpha i} - \overline{x}_i)}{n - 1}
$$
 ... (3-72)

como

$$
z_{ok} = \ell_{ki} x_{a1} + \ell_{k2} x_{a2} + \dots + \ell_{kp} x_{ap} = \sum_{i} \ell_{ki'} x_{ai'}
$$
 ... (3-42)  
\ny<sub>ademas</sub>:  
\n
$$
\overline{z}_{k} = \frac{\frac{\lambda}{\alpha} z_{ak}}{n} = \frac{1}{n} \sum_{i} \sum_{i} \ell_{ki'} x_{ai'}
$$
 ... (3-73)  
\n
$$
\therefore \text{Cov } [z_{k}, x_{i}] = \frac{\sum_{i} (\sum_{i} \ell_{ki} x_{aj'} - \frac{1}{n} \sum_{j} \sum_{i} \ell_{ki'} x_{gi'}) (x_{ai} - \overline{x}_{i})}{n-1}
$$
  
\n
$$
= \frac{\sum_{i} (\sum_{i} \ell_{ki} (x_{ai} - \overline{x}_{i})) (x_{ai} - \overline{x}_{i})}{n-1} \qquad \qquad (3-72)^{n}
$$
  
\ndonde  $\{ \sum_{i} \ell_{ki'} (x_{ai'} - \overline{x}_{i'}) \} (x_{ai} - \overline{x}_{i'})$  ... (3-72)  
\n
$$
= \ell_{ki} (x_{ai} - \overline{x}_{i}) (x_{ai} - \overline{x}_{i}) + \ell_{k2} (x_{a2} - \overline{x}_{2}) (x_{ai} - \overline{x}_{i}) + \dots
$$
  
\n
$$
+ \ell_{kp} (x_{ap} - \overline{x}_{p}) (x_{aj} - \overline{x}_{i})
$$

$$
= \sum_{\mathbf{i}'} \ell_{\mathbf{k}\mathbf{i}'} (\mathbf{x}_{\alpha\mathbf{i}'} - \mathbf{x}_{\mathbf{i}'}) (\mathbf{x}_{\alpha\mathbf{i}} - \mathbf{x}_{\mathbf{i}}) \qquad \qquad \dots (3-74)
$$

Por lo consiguiente:

$$
Cov [z_{k}, x_{i}] = \frac{\sum_{\alpha} \sum_{i'} \ell_{ki'} (x_{\alpha i'} - \bar{x}_{i'}) (x_{\alpha i} - \bar{x}_{i})}{n - 1}
$$
  
=  $\sum_{i} \ell_{ki'} (y_{i,i'} - y_{i,i'})$  ... (3-72)
(nota 3) Si se extraen los eigenvalores de la matriz de correlación, por la relación (3- 70)

## **A= L!RL** <sup>+</sup>**LAL: =-R** ••• (3-75)

Al expresar en forma explícita cada elemento de la diagonal de - (3- 75) , tenemos:

$$
\sum_{k} \lambda_{k} \ell_{ki}^{2} = 1
$$

Y si se utiliza la matriz de varianza-covarianza,

# **LAL: " V**

por lo tanto

$$
\sum_{k} \lambda_{k} {\ell_{ki}}^{2} = v_{ii}
$$

 $\ldots$  (3-62) $'$ 

 $\ldots$  (3-62)

Para el caso de la matriz de cuadrados y productos, el resultado es  $m$ alógamente  $s_{ij}$ .

#### 3) EV ALUACION

Como se ha expuesto, los objetivos de aplicar el método PCA son principalmente extracción de índices globales y fijación de una base co-mún para la evaluación, Sin embargo, según el caso, difiere la manera de seleccionar el conjunto muestral y los índices. Por ejemplo, si se desea obtener unos índices globales y la base de evaluación para todo el tipo de actividad de empresas, los índices originales serán reducidos en los que no representan diferencias entre las actividades y también el objetivo del análisis será generalizado. En contraste, si la pretendencia es aplicar el método especialmente a un conjunto de las empresas de una cier ta actividad, será más efectivo utilizar los índices financieros en los cuales se reflejan las características de esa actividad. La equiparación tiene varios niveles jerárquicos, los que se comprenden por ejemplo; toda la actividad económica -industria manufacturera- industria siderúrgicaaceros especiales. Una comparación en un nivel superior significa necesa riamente ciertas perdidas de detalles del nivel inferior e inversamente un estudio comparativo dentro de un nivel inferior trae como consecuencia el requerimiento de colocación desde un cierto nivel superior. De cualquier modo, no es posible cubrir todos los niveles de estudios con una sola base de evaluación.

Les objetivos de la aplicación del método PCA serán los que sou expuestos a continuación:

i) Evaluación cuantitativa de gran cantidad de empresas con una mis ma base y clasificación de complexiones empresariales.

ii) Revisión mutua con la evaluación subjetiva o un estudio compara tivo en el sentido global.

iii) Evaluación previa con el fin de encontrar problemática o para obtener agarradero para un análisis de mayor minuciosidad.

iv) Preparación de datos con el fin de un análisis estadístico con eficiencía.

Para cualquiera de estos casos, el analizador debe de tener siempre vigente la atención a los puntos de consideración anteriormente mencionado con el objeto de realizar un análisis efectivo y persuasivo.

Al realizar tma evaluación, realizar los valores obtenidos por medio de los componentes principales sin modificarlos es considerablemente confuso. Por consiguiente, es recomendable transformar estos valores  $z \, dx$  - - - $\mathcal{O}(-1,2,...,n)$  k = 1,2,...m donde  $m \leq p$ ) en las puntuaciones con el objeto de esclarecer las diferencias existentes entre las empresas y facili- tar la evaluación, como se indica en la Gráfica 3-8. GRAFICA 3-8

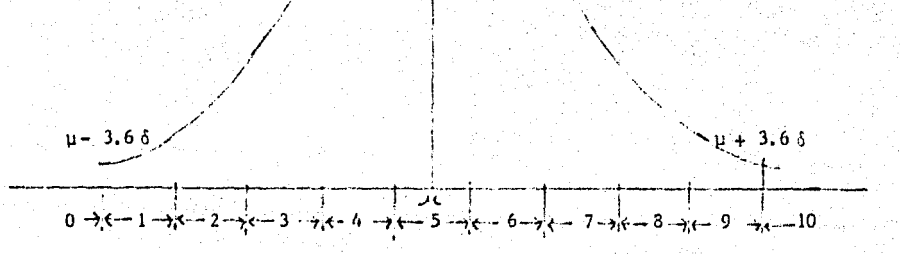

Esta gráfica indica que el intervalo de  $\mu$  - 3.60 a  $\mu$  + 3.65 de una distribución está dividido en nueve partes iguales, y según la parte a la cual le corresponda un valor, se le asigna el punto respectivo, y así todas las empresas tendrán puntuaciones de 0 a 10. Sin embargo, este método no es el definitivo y dependiendo de la política de evaluación o de la forma de distribución, puede averiarse. Otro ejemplo es dividir el intervalo de  $\mu$  - 3.60 a  $\mu$  + 3.00 en 11 partes iguales y asignar los puntos de 0 a 10. -En este último, es posible que alguna empresa exceda de  $\mu$  + 3.00 6  $\mu$  - 3.00, empero en tal caso, se le puede asignar 10 ó 0 respectivamente.

De cualquier modo, ya teniendo las puntuaciones según los componentes, se puede obtener puntuación global multiplicando cada una de ellas con peso de ponderación y sumando estos productos. Verbigracia, si z, se considera como indicador principal de la capacidad ganancial, z<sub>2</sub> y z<sub>3</sub> representan en mayor parte la magnitud de la empresa y z<sub>4</sub> indica el crecimiento; por otro lado se decide como política de evaluación global que se concibe 60% a la capacidad ganancial, 20% y 20% a la magnitud de la empresa y al crecimiento res pectivamente. Pues la puntuación global se obtiene por medio de:

 $P = 0.6\overline{z}_1 + 0.2(\overline{z}_2 + \overline{z}_3)/2 + 0.2\overline{z}_4$  $\ldots$  (3–76) donde  $\overline{z}_k$  es la puntuación típificada, la cual se obtiene por medio de (3-77),  $(3-77)'$ ,  $(3-77)'$  según la matriz que se utilice.

Denominaremos el coeficiente de correlación entre  $z_k$ , x<sub>i</sub> como  $z_{ik}$ , y utilizando este símbolo:

 $\bar{z}_k = \frac{i^{\frac{1}{m} \sum_{i=1}^{n} x_{\alpha i}}}{\lambda}$   $\frac{\lambda_k}{\lambda} = \frac{\sum_{i=1}^{n} t_{\alpha i} x_{\alpha i}}{\lambda}$  $\ldots(3-77)$ 

Como se indica  $x_i^{\prime}$  que es el valor tipificado de  $x_i$ , (3-68) es apli cable al caso de la matriz de correlación y la varianza de esta relación es: p

$$
\text{Var} \left[ \overline{z}_{k} \right] = \text{Var} \left[ -\frac{\lambda_{k} \sum_{i=1}^{k} \ell_{ki} x_{\alpha i}}{\lambda_{k}} \right] = \frac{\lambda_{k} \cdot \lambda_{k}}{\lambda_{k}^{2}} = 1 \quad \dots (3-78)
$$

Del mismo modo, se puede obtener z<sub>k</sub> tipificada utilizando el coeficiente de correlación (cargo del factor), a<sub>ik</sub> para los casos de las matrices de sumas de cuadrados y productos y de varianza-covarianza.

$$
\overline{z}_{k} = \frac{\sqrt{\lambda_{k}} \sum_{i=1}^{p} \ell_{ki} x_{\alpha_{i}}}{\lambda_{k}}
$$

... (matriz de varianza-covarianza)

 $\frac{\sqrt{\lambda_k}}{\lambda}$   $\frac{1}{2}$   $\frac{1}{2}$   $\frac{1}{2}$   $\frac{1}{2}$   $\frac{x_{\alpha i}}{\lambda}$   $\frac{1}{2}$   $\frac{1}{2}$   $\frac{1}{2}$   $\frac{1}{2}$   $\frac{1}{2}$   $\frac{1}{2}$   $\frac{1}{2}$   $\frac{1}{2}$   $\frac{1}{2}$   $\frac{1}{2}$   $\frac{1}{2}$   $\frac{1}{2}$   $\frac{1}{2}$   $\frac{1}{2}$   $\frac{1}{2}$   $\frac$ 

... (caso de la matriz de sumas de cuadrados y productos) ... (3-77)"

Aunque con las puntuciones por los componentes principales, se po-dría captar algunas diferencias relativas entre las empresas, frecuentemente no se puede dar el significado explícito a cada componente principal, puesto que un componente principal se obtiene por medio de la suma de las variables originales multiplicadas con ponderación. Un ejemplo es que se obtiene un componente principal cuyos cargos de factor con respecto a  $x_1$  y  $x_2$  son altos y por lo tanto se puede decir que este componente es un indicador sintetizado de  $x_1$  y  $x_2$ .

 $\ldots$  (3-77)<sup>†</sup>

y con respecto a x3 y x4, los cargos de factor son relativamente reducidos, sin embargo no tan reducidos como para ignorarlos. Por otro lado,  $z_1$  tiene cargos de factor con  $x_1 \, y \, x_4$  relativamente altos y con  $x_1 \, y \, x_2$  un tanto bajos. Aquí, todo lo que se puede describir es que z1 representa lo que representan  $x_1$  y  $x_2$  en grandes rasgos y z<sub>2</sub> tiende a representar  $x_3$  y  $x_4$ .

A pesar de que es sencillo y claro expresar una evaluación empresa-rial en una puntuación global, esto omite las explicaciones de por qué se ha dado esa puntuación. Dentro de la práctica del análisis de empresas, evaluar con diferentes puntos de vista con respecto a la capacidad ganan-- cial, estabilidad, magnitud de la empresa, etc., tiene mayor aceptación.

Para separar los factores que determinan un componente principal, es considerablemente útil efectuar la rotación de ejes de factor.

La rotación de los ejes de factor es una técnica utilizada dentro del análisis de factor y tiene utilidad para esclarecer el significado de cada factor común (en el caso del análisis de componente principal, es el compo- nente principal). Dado que el método PCA es también uno de los métodos que comprenden dentro del análisis de factor (aunque es peculiar por la razón de que dentro del método PCA no se suponen los factores especiales), se puede aplicar es ta técnica.

La rotación de los ejes se realiza como cambio de la base donde se encuentran n puntos manteniendo las posiciones relativas de los mismos (grá fica 3-9).

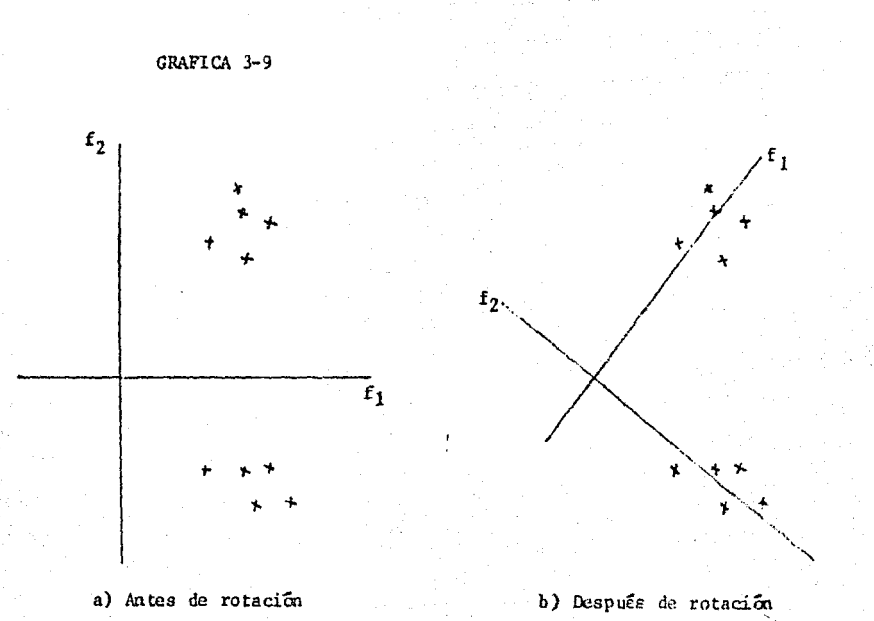

La gráfica 3-9 muestra un caso de rotación ortogonal por medio de la matriz rotatoria antes señalada, *y* como se puede observar, los puntos que se ubicaban en el primer cuadrante 1egistran mayor cuantía en fi y menor en f.z. Desarrollando este, hasta podemos decir que no necesariamente debe de ser ortogonal la rotación que se va a efectuar. Si esta transformación sir ve para acrecentar unos valores y decrecer los otros de los mismos puntos, en la mayoría de los casos la rotación oblicua es de mayor efectividad como se aprecia en la gráfica 3-10.

1!2

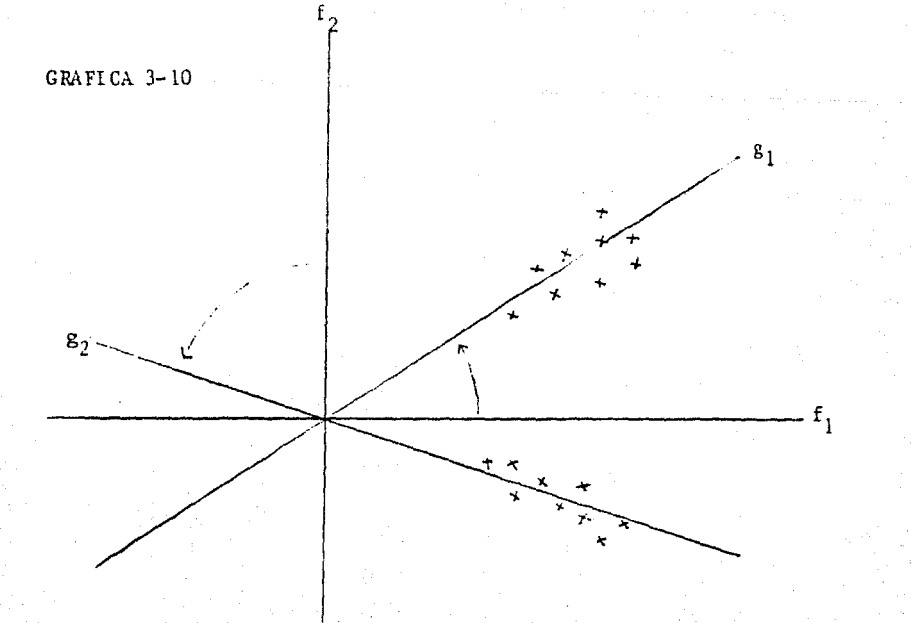

Si sólo existen 2 componentes principales, se puede efectuar esta rotación manualmente, que ya sea ortogonal u oblicua, puesto que los puntos que representan los cargos de factor se distribuyen en un plano, como los ejemplos gráficos que se observan en la gráfica 3-9, y la gráfica 3-10.

Sin embargo, cuando los componentes son más de 2, se requiere de un método por medio del cual se puede realizar la rotación de los ejes. Existen diversos métodos para efectuar estas rotaciones, y en la práctica, se sugiero probar varios de éstos para escoger el que proporcione nuevos car- gos de factor los cuales hacen que la interpretación de los componentes sea más clara. A pesar de ello, se expondrá en este texto solamente el raétodo Vari-max Normal (Normal Vari-max Method), el cual se utiliza más comunmente.

El argumento del método Vari-max Normal es separar en la medida más posible los cargos de factor cercanos a l ó -1, y los cercanos a O, por cada columna de la matriz de los cargos de factor después de la rotacion

$$
\mathbf{B} = \begin{pmatrix} b_{11} & b_{12} & \cdots & b_{1n} \\ b_{21} & b_{22} & \cdots & b_{2n} \\ \vdots & \vdots & \ddots & \vdots \\ b_{p1} & b_{p2} & \cdots & b_{pn} \end{pmatrix}
$$
 ... (3-79)

donde b<sub>ik</sub> se obtiene como cociente de la raíz cu ad rada del cargo de factor entre la tasa de contribución:

$$
b_{ik} = a_{ik} / \sqrt{v_i} \quad (i = 1, 2, ..., p; k = 1, 2, ..., m) \quad (3-80)
$$

y después encontrar la matriz ortogonal que maximice la suma de cuadrados de  $b_{ij}^2$  por cada columna.

$$
Q = \sum_{k=1}^{m} \frac{1}{p} \left\{ \sum_{i=1}^{n} (b_{ik}^{2})^{2} - \frac{1}{p} \sum_{n=1}^{p} (b_{ik}^{2})^{2} \right\} \dots (3-81)
$$

para realizar la rotación ortogonal y obtener la nueva matriz de cargos de  $factor B:$ 

$$
\mathbf{B} = \mathbf{A}\mathbf{T} \tag{3-82}
$$

Donde  $\mathbf A$  es la matriz de cargos de factor  $(a_{ik})$ .

El procedimiento concreto es como sigue:

i) Una ver calculados los cargos de factor ponderados por 1/ $\sqrt{\frac{1}{4}}$ , se determina el îngulo t donde -  $\frac{\pi}{4} \leq t \leq \frac{\pi}{4}$  por medio del siguien te computo:

$$
t = \frac{1}{4} \tan^{-1} \frac{\delta - 2 \pi^2 / p}{\gamma - (\alpha^2 - \beta^2) / p}
$$
 ... (3-83)

donde:

$$
a = \sum_{i} (b_{ik} + b_{ir}) (b_{ik} - b_{ir})
$$
  
\n
$$
\beta = 2 \sum_{i} b_{ik} b_{ir}
$$
  
\n
$$
\gamma = \sum_{i} (b_{ik} + b_{ir}) (b_{ik} - b_{ir}) + 2b_{ik} b_{ir} \left[ (b_{ik} + b_{ir}) (b_{ik} - b_{ir}) - 2b_{ir} b_{ir} \right]
$$
  
\n
$$
\delta = 4 \sum_{i} (b_{ik} + b_{ir}) (b_{ik} - b_{ir}) b_{ik} b_{ir}
$$
...(3-84)

Es importante dilucidar que este computo se realiza seleccionando dos componentes, cen otras palabras, sobre dos columnas r y k de la matriz obtenida por  $(3-80)$ .

ii) Realizar la rotación de dos columnas

$$
(\mathbf{b}_k, \mathbf{b}_r) = (\mathbf{b}_k, \mathbf{b}_r) \qquad \begin{pmatrix} \text{cost} & -\text{sent} \\ \text{sent} & \text{cost} \end{pmatrix} \qquad \qquad \dots (3-85)
$$

Un ciclo de rotaciones consta de m(m-1)/2 veces de esta rotación, ya que este valor es la combinación de 2 en m. Y después de  $l$  ciclos de estas

rotaciones, si cumple  $|Q_{l-1} - Q_l| < 10^{-6}$ , indica que tiene convergencia y se detiene el cómputo.

iii) Después de realizar todas estas rotaciones, se regresa cada valor de  $b_{ki}$ .

$$
b_{ik} = b_{ik} \sqrt{v_i}
$$
 (i = 1,2,...,p;  $k = 1,2,...,m$ ) ... (3-36)

iv) Calcular la matriz rotatoria  $(\mathfrak{m} \times \mathfrak{m})$  por medio de la siguiente fórmula:

$$
\mathbf{T} = (\mathbf{A}'\mathbf{V}^{-1}\mathbf{A})^{-1}\mathbf{A}'\mathbf{V}^{-1}\mathbf{B} \qquad \qquad \dots (3-87)
$$

Utilizando los cargos de factor obtenidos de esta rotación, se pueden calcular las nuevas puntuaciones de componentes, las cuales se llaman puntuaciones de factor.

$$
\mathbf{F} = \mathbf{X}\overline{\mathbf{A}} \qquad \qquad \dots (3-88)
$$

Donde  $\overline{A}$  equivale a  $B$  del ejemplo del método Var-max Normal y  $X$  es la matriz de los datos originales tipificacos.

Sin embargo, en contraste de las puntuaciones de los componentes, las puntuaciones obtenidas de esta forma adquieren correlaciones entre sí, y para evitar ello, en lugar de utilizar la matriz ${\bf X}$  y la  $\overline{\bf A}$ , es recomendable transformar la matriz  $\overline{Z}$  que es la matriz de los componentes principales tipificados con la matriz ortogonal (nota). Y de esta manera, la rela--ción ( 3-88) se convierte en  $(3-88)$ .

 $\overline{z}_{T}$   $\cdots$  (3-88)<sup>+</sup>

Con las puntuaciones calculadas en esta forma, se pueden obtener las puntuaciones globales con base en F.

$$
P = w_1 F_1 + w_2 F_1 + \dots + w_m F_m
$$
 ... (3-89)

donde  $w_i$  es la ponderación establecida según la política de evaluación y

 $\sum_{i=1}^{m}$  w<sub>i</sub> = 1. Y para que esta puntuación global sea de escala de 0 a 10, í =l se utiliza el método de conversión mencionado anteriormente.

Además de clasificar por la puntuación global, las puntuaciones  $F_k$ sirven para demostrar las complexiones empresariales en la forma visual - (gráfica 3-11), ya que es necesario con suma frecuencia, aparte de dar a conocer la puntuación global, proporcionar la razón por la cual resulta la puntuación global.

Como se puede apreciar en la gráfica, cada eje que se traza del cen tro a la esquina mide un concepto a escala de O a 10, y uniendo los puntos de puntuaciones se obtiene un pentágono que representará la complexión de la empresa, y obviamente la empresa representada en un pentágono de superfice mayor, tendrá una complexión superior (la óptima sería obtener 10 pun tos en todos los conceptos y así'. tendrá el mismo pentágono que el exterior) *y* viceversa.

Cabe destacar aquí que la visualización de la complexión empresa- rial no necesariamente debe de ser pentagonal. La gráfica 3-11 muestra sencillamente un ejemplo que podría ser, empero si verbigracia se toman en consideración seis componentes principales y las puntuaciones de  $F_k$  co rrespondientes a esos componentes, la visualización será hexagonal, y - -

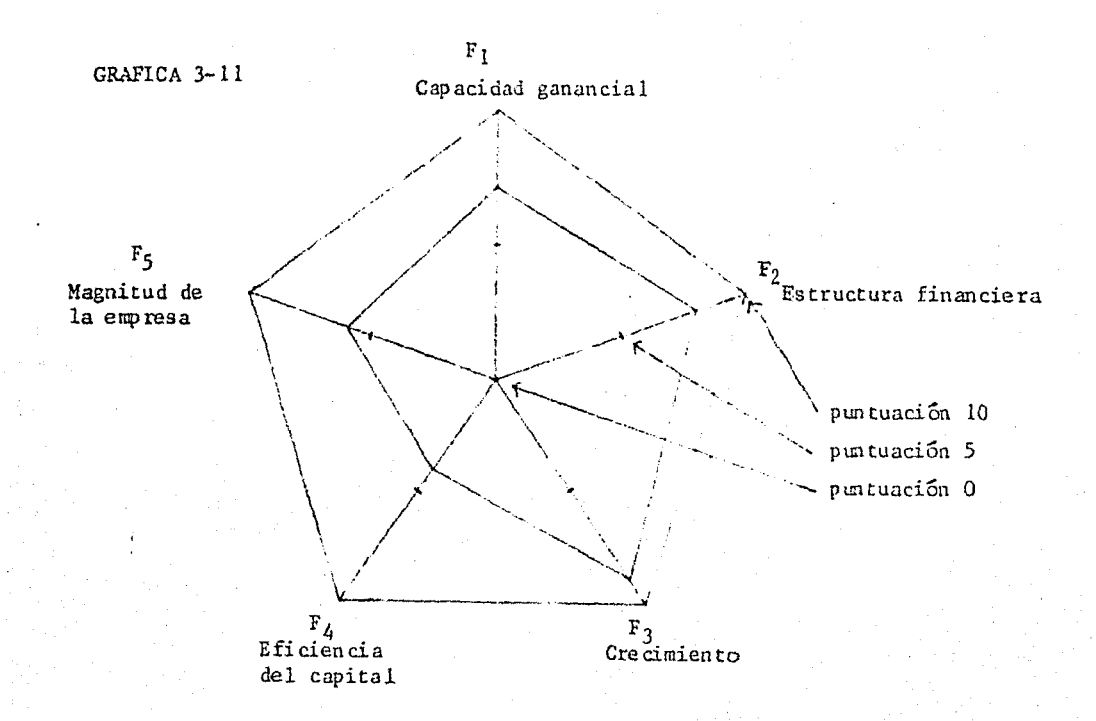

también depende de la política de evaluación que determina loo conceptos en los cuales de deben de analizar las puntuaciones. Otro aspecto importan te es que de igual manera, se puede obtener este tipo de visualización utili-zando las puntuaciones de los componentes principales, o en otra expresión, sin aplicar la transformación rotatoria, lo cual podría conducir a un resul tado un tanto diferente. Aún ello, por la razón de que la tendencia de reflejar la situación financiera debe de ser la misma, el analizador puede elegir la forma que tenga más persuasiva. Probablemente sea un tanto obvio sin embargo, sería conveniente esclarecer que si el nnalizador elige una de estas dos alternativas para adquirir la puntuación global y la visualización debe de ser la misma para otras empresas, también con el fin de mantener la propiedad comparativa que concierne a todas las empresas.

(nota) El libro de T. Okuno y otros "Tahenryo-Kaiseki-Ho" demuestra la manera en la cual el producto de la matriz de datos originales multiplicado por la matriz de los cargos de factor después de la transformación rotatoria, llega a tener correlación, en el caso de iniciar con la matriz de correlación. Aquí citaremos su demostración en forma sintetizada y posteriormente averiguaremos para los casos en los cuales se utilizan las matrices de varianza-covarianza y de sumas de cuadrados y productos.

A) Caso de la matriz de correlación.

Si la matriz $X$  es de los datos tipificados, entonces la matriz de correlación se expresa como  $\mathbf{R} = \mathbf{X}'\mathbf{X}$  /(n-1). Se toman los m eigenvalores en el orden descendente y sus respectivos eigenvectores se expresan en la siguiente forma.

$$
\bigwedge_{m \times m} = \left( \begin{array}{c} \lambda_1 & 0 \\ \vdots & \ddots \\ 0 & \lambda_m \end{array} \right), \bigwedge_{p \times m} = (\mathbf{t}_1, \dots, \mathbf{t}_m),
$$

Si expresamos la transformación rotatoria por medio de 1 método Vari-max Normal, en la matriz ortogonal **T,** la matriz de los cargos de fac tor se expresa:

**AT** .. •(a)

donde

$$
\mathbf{T}^{\bullet}\mathbf{T} = \mathbf{I}_m \qquad \qquad \cdots \qquad \qquad \cdots \qquad \qquad \mathbf{I}^{\bullet}
$$

entonces, la matriz de las puntuaciones de factor  $\mathbf{F}_0$  se obtiene:

$$
\mathbf{F}_0 = \mathbf{X}\overline{\mathbf{A}} = \mathbf{X}\mathbf{A}\mathbf{T} = \mathbf{Z}\mathbf{A}^{\mathsf{T}}\mathbf{T} \qquad \qquad \dots \text{(c)}
$$

por la definición del cargo de factor (3-59)". Y su matriz de varianzacovarianza es:

$$
\frac{1}{n-1} - \mathbf{F}_0' \mathbf{F} = \frac{1}{n-1} - \mathbf{T} \mathbf{A}^2 \mathbf{Z}' \mathbf{Z} \mathbf{A}^2 \mathbf{T} = \mathbf{T} \mathbf{A}^2 \mathbf{T} \qquad \qquad \dots \text{(d)}
$$

 $\therefore$   $\mathbb{Z}Z$  = (n-1)  $\wedge$  (por la definición de la varianza-covarianza de los componentes principales). Y obviamente la expresión (d) nos muestra que sí tiene varianza, a su vez implica la presencia de correlación. Sin embargo, si aplicamos la transformación ortogonal  $T$  a los componentes tipificados  $\vec{z}$ , como  $\vec{z}$  =  $Z\vec{\wedge}^{2}$  =  $X\vec{A}\vec{\wedge}^{-1}$  (por la definición de  $\vec{z}$  (3-77), se obtiene la matriz de puntuaciones de factor  $F_i$ :

$$
\mathbf{F}_i = \bar{\mathbf{Z}} \mathbf{T} = \mathbf{Z} \boldsymbol{\Lambda}^{-1} \mathbf{T}
$$

por lo tanto su matriz de varianza-covarianza resulta:

$$
\frac{1}{n-1} \mathbf{F}' \mathbf{F} = \frac{1}{n-1} \mathbf{T}' \Lambda^{-1} \mathbf{Z}' \mathbf{Z} \Lambda^{-1} \mathbf{T} \quad \mathbf{T} \Lambda \mathbf{T} = \mathbf{T}' \mathbf{T} = [ \quad \dots \text{(f)}
$$

donde no contiene covarianza, y por consiguiente las puntuaciones de factor adquiridas de esta forma se pueden sumar sin problema de suma reiterativa de información ya que sea sin ponderación o con ponderación.

B) Caso de la matriz de varianza-covarianza.

120

 $\ldots$  (e)

Cuando el análisis parte de la matriz de varianza-covarianza, la matriz Z se expresa:

$$
\tilde{Z} = Z\Lambda^{-1} = XS_{t}A\Lambda^{-1} \qquad \qquad \dots (a)
$$

donde  $S_r$  es la matriz diagonal de la desviación estándar:

$$
\mathbf{S}_{t} = \begin{pmatrix} s_{1} & 0 \\ \vdots & \ddots & \vdots \\ 0 & s_{m} \end{pmatrix} = \begin{pmatrix} \sqrt{v_{11}} & 0 \\ 0 & \ddots \\ 0 & \sqrt{v_{mn}} \end{pmatrix} \qquad \dots (b)
$$

utilizando la relacifo (a) podemos expresar la matriz de las puntuaciones de factor  $\mathsf{F}_0$ , como sigue:

$$
\mathbf{F}_0 = \mathbf{X} \mathbf{\tilde{A}} = \mathbf{X} \mathbf{A} \mathbf{T} = \mathbf{Z} \mathbf{\tilde{N}} \mathbf{S}_{\epsilon}^{-1} \mathbf{T} \qquad \qquad \ldots(c)
$$

y su matriz de varianza-covarianza resulta como:

$$
\frac{1}{n-1} \mathbf{F}_0^* \mathbf{F}_0 = \frac{1}{n-1} \mathbf{T}' \mathbf{S}_t^{-1} \Lambda^2 \mathbf{Z}' \mathbf{Z} \Lambda^2 \mathbf{S}_t^{-1} \mathbf{T} = \mathbf{T}' \mathbf{S}_t^{-2} \Lambda^2 \mathbf{T} \dots (d)
$$

efectivamente con covarianza. En cambio si calculamos las puntuaciones de factor como sigue:

$$
\mathbf{F}_1 = \mathbf{\tilde{Z}}\mathbf{T} = \mathbf{Z}\tilde{\Lambda}^{\mathsf{b}}\mathbf{T} = \mathbf{X}\mathbf{S}_{\mathsf{b}}\mathbf{A}\Lambda^{\mathsf{b}}\mathbf{T} \qquad \dots (\mathrm{e})
$$

su matriz de varianza-covarianza es:

$$
\frac{1}{n-1} \mathbf{F}_1' \mathbf{F}_1 = \frac{1}{n-1} \mathbf{T}' \mathbf{Z}' \mathbf{Z} \mathbf{T} = \mathbf{T}' \mathbf{I} \mathbf{T} = 1 \qquad \dots (f)
$$

y así queda demostrado de que en el caso de utilizar la matriz de varianzacovarianza, también las puntuaciones de factor computadas de esta manera, carecen de correlación.

C) Caso de la matriz de sumas de cuadrados y productos.

Análogamente cuando el análisis parte de la matriz de sumas de cuadrados y productos, se pueden establecer las siguientes relaciones:

$$
\tilde{Z} = (n-1) X St A \tilde{A}^{-1} = (\sqrt{n-1}) Z \tilde{A}^{n}
$$
 ... (a)

(por la definición de  $\bar{z}$  (3-77)")

$$
\therefore F_0 = X\overline{A} = XAT = (n-1)^{-\frac{1}{2}} Z \overline{A}^2 S_t^{-1}T
$$
 ... (b)

.. la matriz de varianza-covarianza de estas puntuaciones de factor:

$$
\frac{1}{n-1} \mathbf{F}_0 \mathbf{F}_0 = \frac{1}{n-1} \mathbf{T} \mathbf{S}_t^1 \Lambda^2 \mathbf{Z}' \frac{1}{n-1} \cdot \frac{1}{n-1} \mathbf{Z} \Lambda^2 \mathbf{S}_t^1 \mathbf{T}
$$
  

$$
= \frac{1}{(n-1)^2} \mathbf{T} \Lambda^2 \mathbf{S}_t^{-2} \mathbf{T}
$$
...(c)

Y así, (c) demuestra la existencia de la covarianza, Por otro lado, si ad quirimos la matriz de las puntuaciones de factor transformando la  $\bar{Z}$ :

$$
\mathbf{F}_{1} = \mathbf{\tilde{Z}}\mathbf{T} = (\sqrt{n-1})\mathbf{Z}\mathbf{\tilde{\Lambda}}^{t_{2}}\mathbf{T} \qquad \qquad \dots (d)
$$

Al obtener la matriz de varianza-covarianza de estas puntuaciones:

$$
\frac{1}{n-1} \quad \mathbf{F}_1^* \quad \mathbf{F}_1 = \frac{1}{n-1} \quad \mathbf{T}' \land \mathbf{Z}' \quad (\sqrt{n-1}) \quad (\sqrt{n-1}) \mathbf{Z} \land \mathbf{T}
$$
\n
$$
\mathbf{Z} \quad \mathbf{T} \quad \mathbf{T} \quad \mathbf
$$

lo cual demuestra que tampoco en el caso de utilizar la matriz de sumas de cuadrados y productos, las puntuaciones de factor conservan correlaciones.

#### CAPITULO 4

#### APLICACION EN LAS EMPRESAS MEXICANAS

En este capítulo, se trata de la aplicación de los métodos estudiados en los capítulos anteriores en cuanto a la programación en computado-ras, utilizando los datos reales de 45 empresas mexicanas, con el propósito de esclarecer algunos conceptos señalados anteriormente, y que este capítulo sirva de ejemplo para aquellos que tengan interés en diseñar algu-nos programas de computadoras electrónicas para aplicar estos métodos.

Sin embargo, sería conveniente aclarar que estos programas posterior mente presentados, definitivamente no pueden igualr con los elaborados por las personas que se dedican a la programación y por esta razón, éstos deben ser, no como ejemplo de "buenos programas" sino como "ejemplo sencillo". -O simplemente que sirvan como "agarradera" para aquellos principiantes en la programación y que tienen interés en aplicar estos métodos.

Por otra parte, cabe señalar que normalmente la muestra debe de ser del tamaño de más de 100, o si se puede aun mayor de 200 empresas para un caso de estudio serio, y también el número de los indicadores será mayor de 10; lo que no se puede esperar en este texto por varias limitaciones (la ma yor limitación ha sido fuente de datos, ya que no hay suficiente publicación sobre este tipo de datos empresariales).

Para este ejemplo de aplicación, se tomaron sólo 45 empresas de la ac tividad manufacturera representadas en 7 indicadores, lo cual indica que la matriz de datos originales es el orden de 45 x 7.

Estos datos están mostrados en la Tabla 4-1. Las 7 variables son:  $x_1$ : Tasa de utilidad sobre la venta =  $\frac{utilidad neta}{x}$  x 100 ventas netas

 $x_2$ : Tasa de utilidad sobre el capital contable =

utilidad neta + participación a los trabajadores en las utilidades  $x$  100 Capital Contable

 $x_3$ : Razón del capital propio =  $\frac{\text{capital propio}}{\text{confial (active total)}} \times 100$ capital (activo total)

- $x_4$ : Razón de activo fijo al valor neto:  $\frac{\text{active flip}}{\text{conital region}} \times 100$ capital propio
- x<sub>5</sub>: Indice de solvencia = activo circulante pasivo circulante *X* 100
- x <sup>6</sup>: Tasa de crecimiento del capital contable

 $(\sqrt[5]{\text{capital} \text{ contable} (\sqrt[5]{\text{capital} \text{ contable} (\sqrt[5]{75}}) - 1) \times 100$  $x_7$ : El capital total (activo total) = log(activo total)

Estos cálculos de los indicadores fueron efectuados utilizando como fuente, "Información Financiera de Empresas Mexicanas 1975/80" de la Secretaría de Programación y Presupuesto editado en 1982 en la ciudad de México. Todos los datos que se utilizaron son del año 1980, excepto  $x<sub>6</sub>$  que es la com binación ee los de 1975 y los de 1980.

Con respecto a la tasa de crecimiento, la idea inicial era obtener la tasa de crecimiento de la utilidad. sin embargo, por la razón de que existen algunas empresas que registran utilidades con signo negativo en el ejercicio de 19 75 o en el caso de 80, no fue posible calcular la tasa promedio de erecimiento.

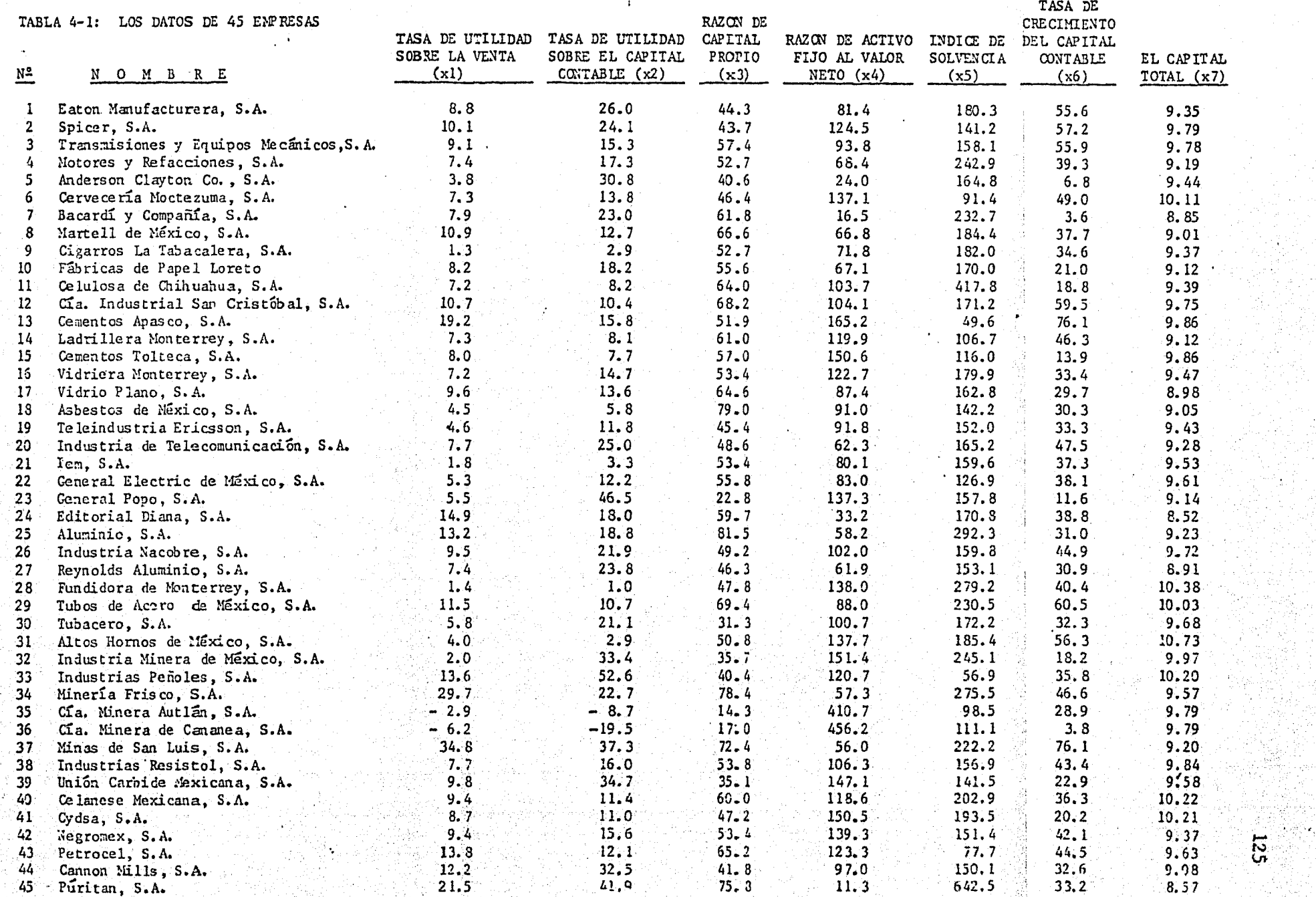

#### 1 ANALISIS DE LA DISTANCIA CUADRADA DE MAHALANOBIS

Los datos presentados en la Tabla 4-1 fue ron sometidos al análisis de distancias cuadradas de Mahalanobis cuyo programa se muestra en el pro grama 1-1, utilizando la fórmula:

$$
p^{2} = \sum_{i} \sum_{j} \sigma^{ij} (x_{i} - \mu_{i}) (x_{j} - \mu_{j}) \qquad \qquad \dots (1-1)
$$

La cual se expresa como sigue, utilizando los símbolos de la algebra matri cial:

$$
D^{2} = (\mathbf{x} - \mathbf{\mu})^{\top} \mathbf{V}^{-1} (\mathbf{x} - \mathbf{\mu}) \qquad \qquad \dots (1-1)^{\top}
$$

Es te programa, aparte de obtener  $p^2$ , calcula también la matriz de sumas de cuadrados y productos  $S$  y la matriz de varianza-covarianza  $V$ ,  $$ puesto que éstas son necesarias para el cómputo de D $^2$ .

Por otra parte, también cabe mencionar que en este programa utiliza un subprograma del paquete de Il!SL, el cual esta a disposición de los estudiantes universitarios en el Programa Universitario de Computo.

El resultado del programa se muestra en el Programa 1-2. Como se ob- serva, estos resultados están expresados con FORMAT (1PE15.7), salvo las meclias de x.

Con respecto a las matrices de varianza-covarianza y de sumas de cuadra dos y productos, se observa que la mayoría de los datos encierra la corre laPROGRAMA 1-1

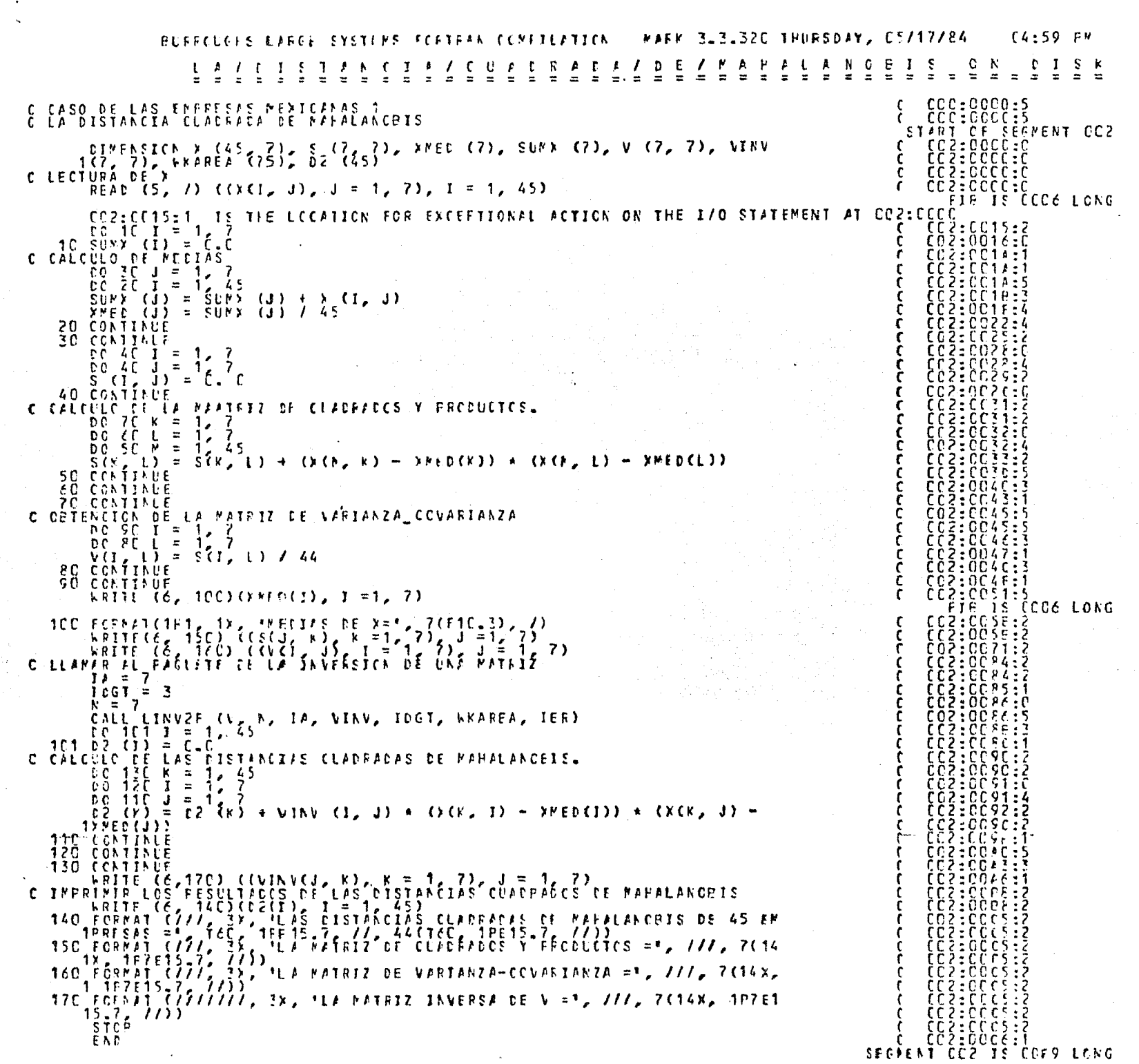

2.21855646+03 2.19830918+03 2.80573698+03 -1.19582346+04 8.69687648+03 2.664410188+03 -3.60443338+01 Zu1983C91E+C3 8u0155898E+C3 2uC437422F+C2 -2u4811664E+C4 1u4685279E+C4 2u4136044E+02 -7u7434333F+01 2.8057365F+C3 2.04374227+C2 1.00457701+04 -3.3957462E+04 2.5245727E+04 3.8055516E+03 -9.2330667E+01 -1.1958234E+C4 -2.4811(64E+C4 -3.3957462E+04 2.8076696E+C5 -1.2027839E+C5 -1.0789963E+C4 7.0807167E+C2  $2.5245222413$  1.4685275E+04 2.5245727E+04 -1.2027839E+05 3.8753454E+05 -8.3002382E+03 -5.0445033E+02 2.66410186403 2.4136044F+02 3.8099916:+03 -1.0789163F+04 -8.3002382F+03 1.2296079E+04 7.38996676+01  $-3.60443338+01 -7.74343338+01 -9.23306678+01 -7.08071678+02 -5.04450338+02 -7.38556678+01 -9.48206008+00$ 

### LA MATRIZ DE VAFIANZA-CCVAFIANZA =

I A WATRIZ DE CUPOFADES Y FREGUETES =

ి

a

O

D

Э

Đ

D)

Э

þ.

G.

Þ

 $\blacktriangleright$ 

 $\delta$ .

 $\mathbf{B}$ 

ें) प

 $\blacktriangleright$ 

 $\partial$ 

 $\mathbf{B}$  .

5.04308288+01 4.99615718+01 6.37667478+01 -2.7177F058+02 1.97656288+02 6.05477688+01 -8.19189398-01 4.55615716+01 1.82172456+02 4.64486875+00 -5.63901446+02 3.33756346+02 5.48546466+00 -1.75987126+00 €.3766747E+C1 4.6448687F+CC 2.2831295F+C2 -7.7176C51E+D2 5.7376652E+C2 8.655C717E+C1 -2.0984242E+CC  $-2.71778C58+C2 - 5.635C14454C2 - 7.7176C517+C2 - 6.3810673E + C3 - 2.7335995E + C3 - 2.4522643E + 02 - 1.6092538E + C1$ 1,9765628E4(2 3,3375634E+C2 5,7376652E+C2 -2.7335999E+C3 8.8C76C31E+C3 -1.8864178E+C2 -1.1464780E+C1 EUCS477EEE+C1 544ES4E4EE+CC FLESSC717F+C1 -2.4522E43E+C2 -1.88E417EE+C2 2.7545E34E+02 1.6795379E+CC  $-6.15185356 - 01 - 1.75587121 + 00 - 2.05842421 + 00 - 1.60525388 + 01 - 1.14647808 + 01 - 1.67553754 + 00 - 2.23195456 - 01$  PROGRAMA

 $\overline{1}$ 

128

## LA PATRIZ INVERSA DE V =

-9.14825308-02 -3.41076936-02 -7.09900657-02 -3.78337418-03 -1.43363708-05 -1.37877218-02 1.51270088-01 -3.41E7653E-E2 2.3453752E+E2 1.75E250A3-E2 - 2.837557BE-03 -3.5575761646-3.7666407f-03-42-3026254E+E2  $-3.09500055 - 1.29035005 - 2.34053535 - 53 - 33.86101455 - 5.86101455 - 64.124130165 - 63.134724815 - 84.1390165 - 8.1390165 - 8.1390165 - 8.1390165 - 8.1390165 - 8.1390165 - 8.1390165 - 8.1390165 - 8.1390165 - 8.1390165 - 8.1390165 - 8.13$ -3.78337418-03 2.83755786-03 2.8577830+-03 2.4837080+-04 -1.98125258-05 5.17430101-04 -1.59273478-02  $-1.433262708705 - 3.55767618-04 -5.260101456-04 -1.58129258-05 1.4.64841428-04 2.85776438-04 -6.84650318-04$  $-1.37877216 - 52 - 3.76661171 - 53 - 1.24135166 + 55 - 5.17435166 + 64 - 2.89776436 - 54 - 7.2765666 + 53 - 8.6459666 + 52$  $1.5127008E+01 - 2.3026254E+02 - 3.3472481E+04 - 1.5527347E+02 - 6.8465031E+04 - 8.6405606E+02 - 6.6143077E+0.$ 

LAS DISTANCIAS CUACRADAS DE MANALANCEIS DE 45 EXPRESAS PO 4.5C97649E+CC  $\bullet$ 321260180E+00  $7205684531*00$ . ≹ 2.3276505E400 **P.P12F552E+CC** 2.3422513E+CC 7.2PE34EE+CE

ここうどうこうどうしきしし 4.72304316+00 2.2991656E+CC 8.62217776+00 4.01936118+00 9.0615626E400 4.4765467F+CC  $8.01699096+CC$ 2.48063398-01 PROGRAMA 1-2 2.8618736E+CC  $1 - 41004011 + 01$ 2.37629C5E+CC 3.0157735E+CC 3.6009971E+00 1.5214099400 (CONT. 1.08081156+01 EL131967BE+CC 7.14697736+CC 7.0612789E-01 3.3749622E+CC 8.8005722E+00 4.62336134+00 6.484RC325+CC 9.01248628400 **またす にんきょう** -<br>-<br>-<br>-**または 日本語 あまま**  $\ddot{u}$ 8.62353568+CC u<br>!! 1.56945241+01 1.5217242F+C1 1.65629288401 2.24687936401 1.5741449E+C1 8.5P1C923F-C1 4.3106974E+CC 5.90759217+00 7.67136618400 1.0869LESE+CC 4.4055288E+CC 3.2725720F+CC 2.7122926E+C1 **129** 

ción positiva, aunque  $x_4$  registra covarianza negativa con todas otras varia bles menos con x7. Es razonable acerca de la x4, por la razón de que es un indicador que mientras sea inferior, implica que la empresa se encuentra en mejor situación. Lo que no se puede explicar es lo que concierne a la últi ma variable x7, ya que ésta refleja la magnitud de la empresa y por lo tanto supuestamente mientras que sea más grande ésta, debe de estar mejor la empresa, empero nos deja ver una correlación negativa con x1, x2, x3 y x5, de tal modo que hasta hace sospechar a uno que en México, las empresas con menos capital posible, llegan a tener la tasa de utilidad exuberante.

Con el resultado de distancias cuadradas de Mahalanobis de 45 empresas mostrado en esta manera, no es muy claro para calificar las empresas, y por consecuente, en la Tabla 4-2, se aprecian las clasificaciones y por otra parte la visualización de la distribución es como se señala en la gráfica 4-1.

El límite de significancia al cual rebase el valor de  $D^2$  con la proba bilidad de 0.05 se puede considerar como  $x^2$ , cuando el tamaño de la muestra es suficientemente grande. Sin embargo, en este ejemplo que estamos tratando, como es de un tamaño reducido, se utiliza la estimación de F<sub>0.05/n</sub> para obtener el límite d..

$$
F_{0.05/n} (p, n-p-1) = \left\{1 - \frac{2}{9p} + u_{0.05/n} \sqrt{\frac{2}{9p}} \right\}^3
$$

Retomando la relación (1-4) que aparece en el capítulo 1:  $(n-1)^{\frac{1}{p}}P$  F0.05/n  $n(n-p-1)$  + np.  $r_{0.05/n}$ 

130

 $\ldots$  (4-1)

 $\dots(1-4)$ 

TABLA 4-2

| D2        | EMPRESAS $(N^2)$                              | N۹<br>$(f$ re cuencia) |
|-----------|-----------------------------------------------|------------------------|
| $0 - 2$   | 16, 22, 26, 38, 42                            | 5                      |
| $2 - 4$   | 2, 3, 4, 6, 8, 10, 17, 19, 20, 21, 27, 40, 44 | 13                     |
| $4 - 6$   | 1, 9, 12, 14, 29, 39, 43                      | $\overline{7}$         |
| $6 - 8$   | 7, 15, 25, 30, 41                             | 5.                     |
| $8 - 10$  | 5, 11, 13, 24, 28, 31, 37                     | 7                      |
| $10 - 12$ | 23                                            | 1                      |
| $12 - 14$ |                                               | 0                      |
| $14 - 16$ | 18, 33, 34, 37                                | 4                      |
| $16 - 18$ | $35 - 4$                                      |                        |
| $18 - 20$ |                                               | o                      |
| $20 - 22$ |                                               | o                      |
| $22 - 24$ | 36                                            | ı                      |
| $24 - 26$ |                                               | 0                      |
| $26 - 28$ | 45                                            | 1                      |
|           | TOTAL                                         | 45.                    |

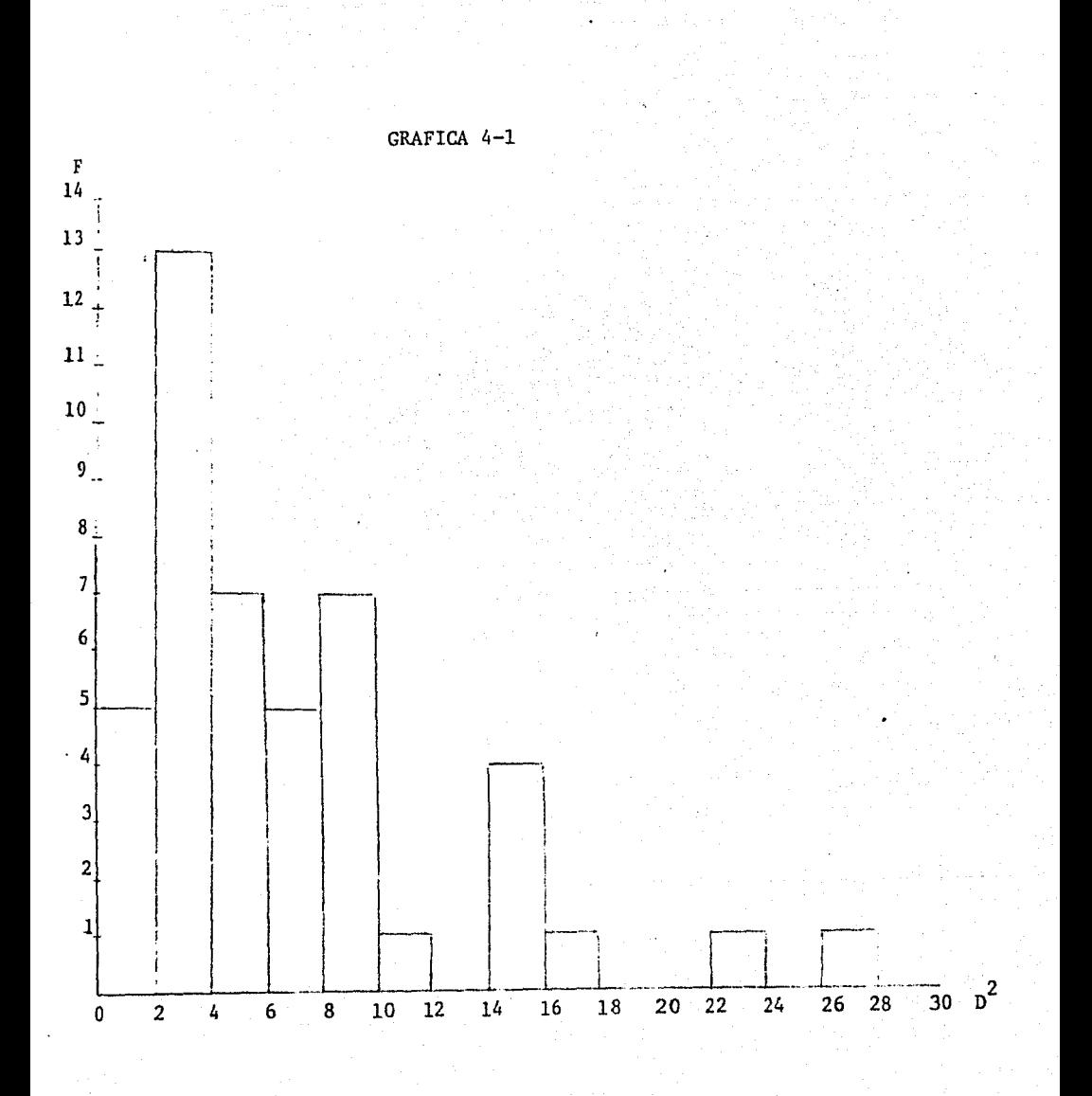

Utilizando estas dos fórnulas, establecemos el límite de 5% para nuestro caso:

$$
F_{0.05/n} (7,37) = \left\{1 - \frac{2}{9 \times 7} + 3.06 \times \sqrt{\frac{2}{9 \times 7}} \right\}^{3}
$$

$$
d_0 = \frac{44^2 \times 7 \times 3.46672}{45 \times 37 + 45 \times 7 \times 3.46672} = 17.0405
$$

Al comparar los valores de  $D^2$  de 45 empresas con 17.04, se puede averiguar cuáles son las anormales. Efecti varen te aparecen en la Tabla 4-2 dos empresas que registran valores superiores a éste, que son Cía. Minera de Cananea, S.A. y Púritan, S.A.

Aun siendo inferior el valor que registra la empresa  $N^2$  35, es una cifra muy próxima a do y también se podría sospechar de su situación financiera. Con respecto a estas dos empresas;  $N^2$  35 y 36, se podría afirmar que sus esta dos financieros son críticos, ya que son las dos únicas empresas que registran utilidades con signo negativo y muestran altas razones de activos fijos al valor neto. En contraste, la empresa Nº 45 (Púritan) obtiene un valor de  $\overline{\bm{\mathsf{p}}}^2$ exorbitado por su alta tasa de utilidad, baja razón de activo fijo al valor neto y excelente índice de solvencia, y por todo esto, no se considera como ur.a empresa deteriorada, sino al contrario, se considera que se encuentra en una condición extraordinaria en el sentido financiero.

Sería conveniente recordar que la distancia cuadrada de Nahalanobis es ura estadística que refleja que tan alejado está un elemento del centro de gra vedad dentro de un conjunto. Y por lo consecuente, hay tres posibilidades de que una muestra registre considerablemente grande de esta estadística, las cuales son:

- 1) Cuando el elemento es extraordinariamente superior a otros.
- 2) El caso contrario de 1), es decir, cuando una está inferior en una forma desmesurada.
- 3) Cuando el espécimen concibe desequilibrio entre algunas variables entre las cuales existen correlaciones.

GRAFICA 4-2

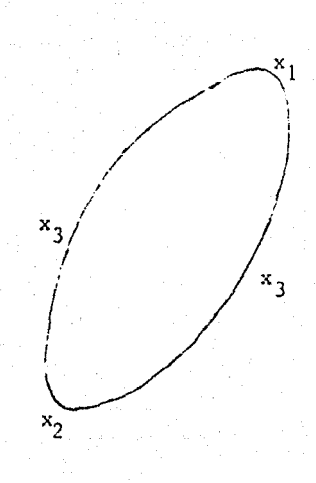

Digamos que se tratan sólo 2 variables (gráfica 4-2) y éstas tienen una correlación positiva. Además supondremos que mientras que sean mavores estas variables, implica que se encuentra mejor estado financiero. En la gráfica 4-2, las  $x_1$ ,  $x_2$  y  $x_3$  representan los tres casos mencionados anterior mente. Volviendo a nuestro ejemplo, las empresas Nº 35 y 36 se puede considerar que se encuentran en el segundo caso y la  $\mathbb{R}^2$  45 debe ser del primer -Probablemente también es importante recordar que estas primeras dos caso. empresas son de la misma actividad (minería) y a pesar de que no comprende-mos las situaciones de otras empresas mineras, se podría sospechar de la situación de las empresas mineras de 1980, y comparando con los acontecimien-tos que pudieron haber influido económica y políticamente a esta actividad en el año 1980 o en unos años anteriores a éste, quizá sea posible explicar sus causas.

Por otra parte, con la ayuda de la gráfica 4-3 que muestra la fre--cuencia acumulativa porcentual comparada con la distribución de  $x^2$ , se puede clasificar estas 45 empresas en 3 grupos que comprenden:

Grupo A:  $0 < p^2 < 6$  que comprenden 25 empresas (55.6%), puesto que en tre la empresa Nº 1 y 1a Nº 30 hay una brecha notoria.

Grupo B:  $6 < p^2 < 12$ , donde se encuentran 13 empresas (aproximadamente 28.9% de la totalidad), puesto que también se aprecia una brecha entre la Nº 23 y 1a Nº 18.

Grupo C: Las restantes 7 empresas que comprenden con  $D^2$  mayor que 12. Como se ha expuesto en el capítulo 1, las empresas del Grupo A son de complexión promedia, las que se encuentran dentro del Grupo B muestran tener

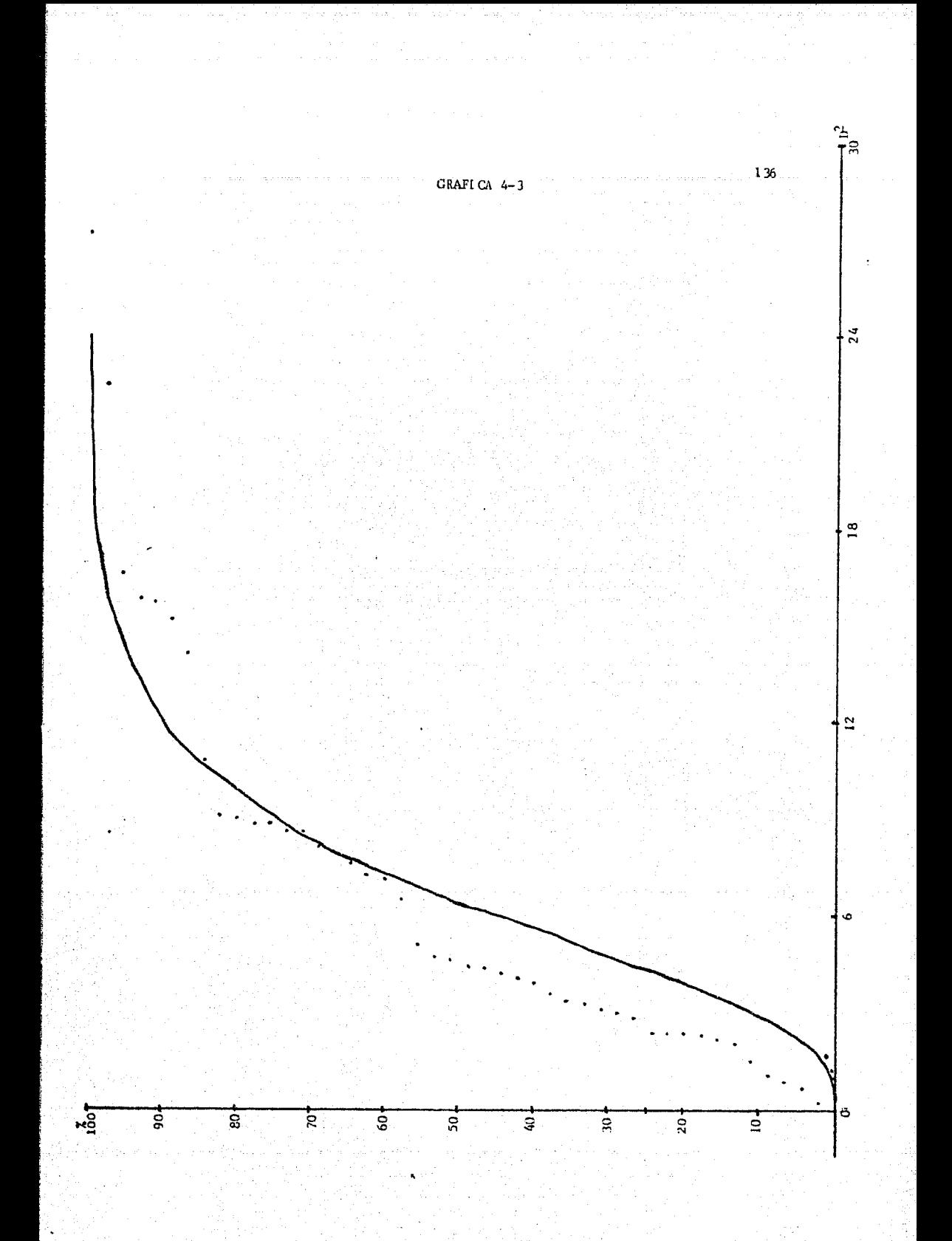

complexiones un tanto alejadas de la normal y se deben de someter *u* un examen para hallar sus causas, y por último las que se consideran en el - Grupo C requieren un examen profundo (aunque en el caso de la empresa  $N^2$ 45, esta alejada por su excelente estado financiero).

Si se divide este conjunto de 45 empresas de acuerdo con este criterio, la Tabla 4-2 se convierte en la Tabla 4-3.

TABLA 4-3

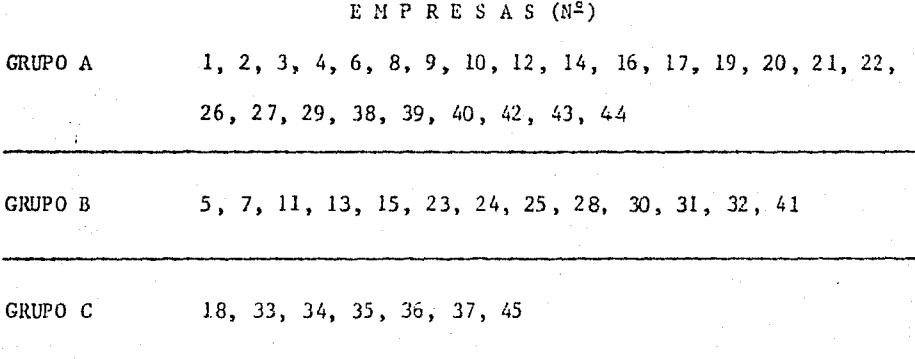

Algunas observaciones que se pueden hacer con respecto a esta clasificación de los 3 grupos son:

- a) Las 4 empresas de autopartes se encuentran en el Grupo A  $(N^2, 1, -1)$  $N^2$  2,  $N^2$  3 y  $N^2$  4).
- b) Igualmente las 4 empresas de electrónica están en el mismo grupo (del  $N^2$  19 al  $N^2$  22).
- c) De 6 empresas con la actividad química,  $(N^2 38-43)$ , se encuentran  $5$  dentro del Grupo A, de modo que solamente la empresa  $N^2$ . 41 se encuentra dentro del Grupo B.
- d) En cuanto a otras actividades, la mayoría de las empresas se distribuyen entre el Grupo  $A$  y el B, y no se aprecia alguna  $$ tendencia de separar estas actividades, salvo la minería.
- e) De la minería, se encuentra sólo una empresa $(N^2, 32)$  en el Grupo B y las demás  $N^2(33-37)$  se consideran como las del Grupo C. -Sin embargo, dentro de **es tas existen** empresas, **que.,** al parecer registran  $D^2$  relativamente alto por su superioridad en la si-tuación financiera (por ejemplo las Nº 34 y Nº 37), la cual se puede observar en la Tabla 4-1.
- f) A pesar de que la empresa  $N^2$  18 se ubique dentro del Grupo C, no tiene registrados los irdicadores insólitamente superiores o reducidos, y por consecuencia, únicamente se punde sospechar la existencia de la incongruencia entre algunos indicadores.

En resumen, se podría decir que este análisis no mostró satisfactoriamente la tendencia de cada actividad, aunque para algunas, sí se pudieren apreciar sus tendencias. 1.a razón de este resultado podría atribuirse al tamaño reducido del conjunto muestral.

Sin embargo, como ejemplo de aplicación de la distancia cuadrada de Mahalanobis, seguramente ha servido en el sentido de como aplicarla y qué *se* puede observar por medio de su aplicación.

Y por último, se puede sugerir que, aún utilizando los mismos datos de la Tabla 4-1 y su resultado de las distancias cuadradas de Manalanobis, se hagan las gráficas de las distribuciones combinando 2 de estos 7 indica

dores con el fin de aclarar posibles tendencias de las actividades compa-rando con los valores D<sup>2</sup>. Además, por ciemplo en cuanto al caso de la empresa  $N^2$  18, se desconoce cuales son los indicadores que no concuerdan, em pero cambiando la cifra de cada indicador y obteniendo su respectiva dis- tancia cuadrada de Mahalanobis, posiblemente se encuentre el indicador que no concuerde con otros.

2) LA FUNCION DE DIS CRIMINACION

De las mismas 45 empresas del inciso l), se eligieron 10 empresas que se pueden considerar de mejor situación financiera y 10 de un estado financiero decaído, *y* se asignan las primeras del grupo 1 y las últimas c\_2. mo del grupo 2 con el fin de establecer una función de discriminación. Estas 20 empresas están mostradas en la Tabla 4-4.

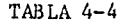

 $G_{2}$ 

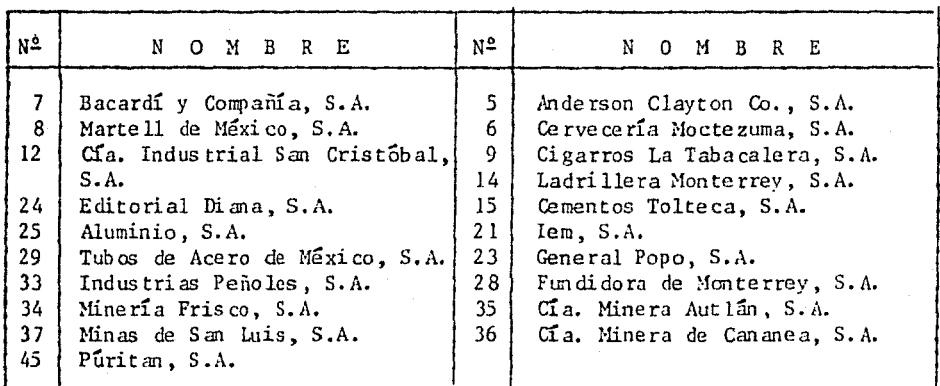

Es importante aclarar que esta selecciún de 20 empresas fue ejecutada en la forma independiente de sus distancias cuadradas de Mahalanobis; aunque también se podrían *'utilizar* éstas, ya que se considera que tanto las empresas de mejor situación financiera como las de un estado relativamente vencido,

G¡

deben de registrar cifras mayores en sus distancias cuadradas de Mahalano bis. Sin embargo, existe una problemática que es la ponderación. Dentro de un análisis empresarial, normalmente se considera una política de eva-1uacion que debe de quedar reflejada en la ponderación entre los indicadores, lo cual ha sido expuesto ya dentro del capítulo anterior. *Y* por esta ::azon, se puede utilizar la puntuación por medio del análisis PCA para seleccionar las empresas, de las cuales los datos se someten a la fijación de la función de discriminación, aunque en el caso de nuestro ejemplo tampoco fue de este modo, sino la selección fue un tanto "manual" observando tirectamente los datos aparecidos en la Tabla 4-1.

Tomando las cifras que aparecen en la Tabla 1.-l acerca de estas 20 ~mpresas, como datos se realizo un análisis de función de discriminación por medio del programa que se muestra como Programa 2-1. Es un programa simple, mas se puede utilizar para otros datos de otras muestras solamente cambiando "DINENSION" las proposiciones "DO" que aparecen varias veces, las proposiciones "WRITE" y "READ" y sus respectivos "FORMAT".

Dentro de este programa aparece de nuevo "CALL LINV2F" que efectúa la inversión de la matriz de varianza-covarianza. El paquete INSL cuenta :on varias subrutinas para la inversión de una matriz, y anteriomente se utilizó "LINVIF" que es de memoria economizada, sin embargo, no obtuvo la convergencia y por lo tanto en el final la inversión de la matriz de varian za-covarianza fue ejecutada por medio de "LINV2F" que es de alta precisión.

Como se observa, hasta la inversión de la matriz de vari anza-covarian za es prácticamente igual al programa l-1, sólo que éste va tratando los dos grupos independientemente, aunque la matriz de varianza-covarianza es común

para ambos, o es lo mismo decir, que esta matriz que se obtiene aquí su- puestamente es del conjunto. Posteriormente, una vez calculado la matriz inversa de la de varianza-covarianza, se computa cada coeficiente de la función. de discriminación con base en la siguiente fórmula:

$$
a_i = \sum_{j=1}^{p} v^{i j} d_j
$$
 ... (2-9)

Y como su última fase, se calcula la eficiencia de discriminación la cual es lo mísmo que la distancia cuadrada de Mahalanobis entre los cen tros de gravedad de los dos grupos,

El resultado de este programa con los datos de 20 empresas ya men- cionadas en la Tabla  $4-4$ , está mostrado como Programa 2-2. De los 14 renglones que se aprecian despues de "LAS MATRICES DE SUMAS DE CUADRADOS Y PRODUCTOS =", los primeros 7 renglones corresponden a la matriz de suma de cuadrados y productos del grupo 1, y los siguientes 7 renglones correspon- den a la del grupo 2.

En la matriz de varianza-covarianza, se aprecia un cambio de signos, la covarianza de  $\mathbf{x_{2}}$  y  $\mathbf{x_{3}}$ , y la de  $\mathbf{x_{2}}$  y  $\mathbf{x_{6}}$ , aunque fueron positivos en la m<u>a</u> triz que se obtuvo para el análisis de la distancia cuadrada de Mahalanobis, aquí aparecen con signo negativo. Esto se puede atribuir al cambio del tamaño de 1 a muestra.

La prueba de hipótesis para la eficiencia de discriminación de nuestro ejemplo, se puede efectuar por la siguiente ecuación:

$$
F = \frac{N - P}{P(N-1)} \qquad T_p = \frac{N - P}{P(N-1)} \qquad \frac{n_1 n_2}{n_1 + n_2} \qquad D^2 \qquad \qquad (2-13)
$$

Por consiguiente, sus tituyendo los valores en esta ecuación, se tiene:

$$
F = \frac{10+10-7}{7(10+10-1)} \qquad \qquad 10 \qquad 10 \qquad \qquad 6 \qquad 83677 = 3.3642
$$
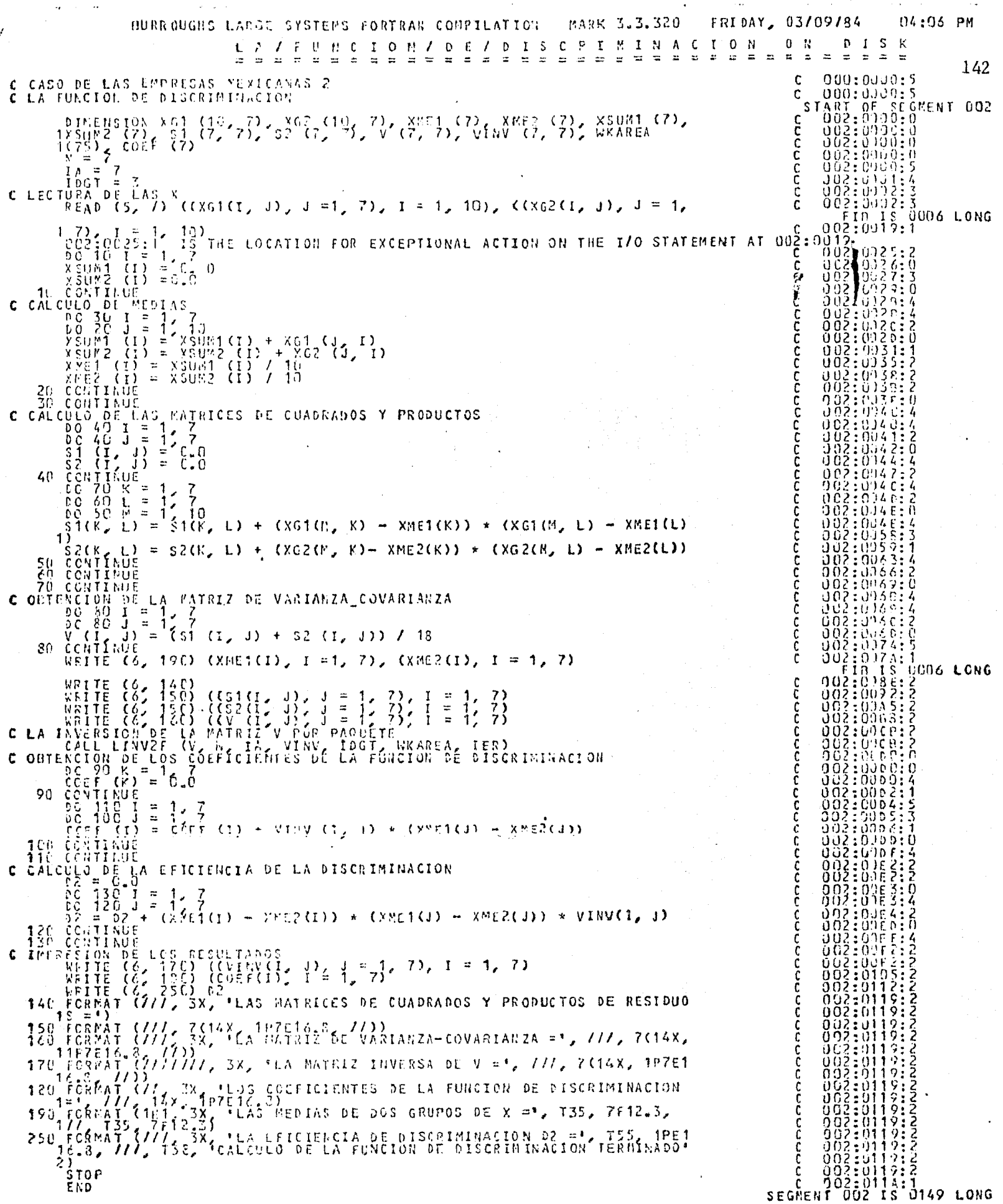

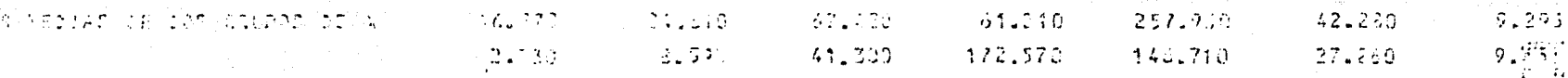

EAC RATRICAS IN CLOSSING D'ARCOUNDE DE PELIBURT #

7.130197051001000 12.70010003602 3.507140003402 41.437270038402 3.028953096433 8.59434000E+02 43.737100003420  $-31.071(11.04)$   $-81.0735$   $-31.0759$   $-1.1240295205127$   $-1.0775$  (2001/403),  $7.204210905403$   $-4.05334400035162$   $-1.835050005403$ 3,4319150656631 (6,541062000 03 - 7,214213)65403 +2,4437354066304 - 1,527771208405 +4,734790002403 +3,241660006402 . RISK NIKGDOLFDD. HIL 1924/2JDE-02. -ALGON-46AUDDROZ. -ZLODJ452691∧9D. AKL7S479D60E+93. -3LS2485809E+03~ -4L18636000E×9\$ μ\*iγschicTéskoC + 3.00μ20000e+00 +1.30606COND+01 +1.653547001+02 +5.21163J005402 +1.123866020f×01 =3.060610008+68

5.155770002472 3.1645093010103 2.5727000012-02 -1.353376301+04 1.140221002+03 -4.262340302+02 -3.119476006461 K. F.O. VIR. IEHRE – MUSZER VIDEKER – RUCASTARIS IHDS – 1. 6521 DZQUEKO4 – 1. 31620000506493 – 1.39 C6100610403 –2.29700000000406 ~1.73(730001472) 1.150221601+05 1.21+26100101+03 +2.924350708+04 2.561074908+94 7.879740368+62 5.341370008+01 +1.340500101+00+35043100470018+01+2.0570000004+00+14432949008+02+52341370008+01+1.266420008+01+14505610008+00

٣đ

**ROGRAMA** 

 $\overline{51}$ 

AN TO FRIZ OF VARIANZA-COVARILLIN =

"8U"?"?%%472+01 | 5LS04477732⊀61 | 416533∂6872+01 +2L?3436G0 06+02 | 1L606837226+02 | 5U961533333¢401 +3U963888696+01 14175320672+51 +2.913344448+01 −2.1565292003702 +1.011524568+03 −51011333898+02 −1.027263338+02 +1.148144468+03 42.731360006402 42.647946676+02 41.011504566+03 1.000765616+04 43.096158726+03 41.854227786+02 1.734164446+01 1.000077225+02 4.470711075402 5.5.503000+02 +3.07615872E+03 1.17437705E+04 +2.192675565+02 +1.50419056E+01 05,5251570325+01 HW,024703336+01 HLD07763338402 HIJ854227786+02 H2.192675568+02 3.405411118+02 3.029600002+00 `AI, NJPOSSREADI H1,51±533316+00 H1,14314444e+0J (1,73415444e+01 H1,50419056E+01 (3,02960056E+00) 2,53378889E+01

# LA PATRIZ INVERDA DT V =

P,

. U. DRORA POHHOD HOLZSNOS 19 19 18.09 12.05 129 374€HG2 HS.532731 38EHG3 | 4.03259878EHG4 H9.91769118EHG3 | 1.5%4§1632£H∯16 +2.75152274E+02 2.03340571E+02 3.15962301E+02 3.72338172E+03 -7.77726325E+04 2.04341969E-04 -8.57797900E-02 +3.57771101-05 2.02762612E-03 3.72338172E-03 5.86711360E-04 -7.42539374E-05 2.72013E57E-04 -1.96284183E-02 4.03322236-04.45337662418-04.47.777262258-04.47.425393748-05.1.190232748-04.9.742186228-05.5.108727008-03 -2.217621136-03 5.068276196-03 2.54341970E-04 2.72013353E-04 9.74213532E-05 5.35849622E-03 -7.88011147E-02 1.05431632E-01 -0.01313355E-02 -8.57797900E-02 -1.96284183E-02 5.10872700E-03 -7.88011147E-02 5.89613133E+00

# LOS COEFICIENTES DE LA FUNCION DE DISCRIMINACION =

 $-1.442132225-02$  1.702147705-01 2.714523546-01 3.030120486-02 -1.574864186-03 1.335113215-02 -1.523209456+00

**PROGRAMA** 

 $\overline{\mathbf{v}}$ 卜

(CONT.

 $\rightarrow$ 

LA EFICIENCIA DE DISCRIMINACION D2 =

6.84677234E+00

CALCULD DE LA FUNCION DE DISCRIMINACION TERMINADO

Si se compara este valor con el valor de la Tabla F con grados de libertad 7 y 13, es del orden de 2.83 para  $\alpha = 0.05$ , por lo tanto se rechaza la hipótesis de que  $p^2 = 0$  (no se puede discriminar en dos grupos) con el nivel de significancia de 95%.

De esta manera se establece la función de discrinúnación:  $z = -0.0144$   $(x_1 - \bar{x}_1) + 0.1702$   $(x_2 - \bar{x}_2) + 0.2715$   $(x_3 - \bar{x}_3) + 0.0303$   $(x_4 - \bar{x}_4)$  $- 0.0016 (x_5 - \bar{x}_5) + 0.0134 (x_6 - \bar{x}_6) - 1.5232 (x_7 - \bar{x}_7)$ o quitando los paréntesis y sustituyendo  $\vec{x}_i = (\vec{x}_i^{(1)} + \vec{x}_i^{(2)})/2;$  $z = -0.0144x_i + 0.1702x_2 + 0.2715x_3 + 0.0303x_4 - 0.0016x_5 + 0.0134x_6 1.5232x_7 - 6.7156$ .

' Con esta ecuación, se pueden clasificar'todas las empresas según el signo que tenga z correspondiente. No obstante, como se ha señalado en el capítulo 2, es frecuente que aparezcan las muestras que conciben un valor abso luto de z sumamente reducido y que esto implique ubicar dentro de la parte común de ambos grupos. Para reducir la probabilidad de error de clasificación, se establece una región de sospecha, y la empresa que se encuentra dentro de esta región, será abstenida en clasificarse.

En efecto, el programa 2-3 muestra un ejemplo de obtener los valores de z y clasificar en Grupo 1, Grupo 2 y las empresas de la región de sospecha.

Lo que realizan las proposiciones que se comprenden desde "DO 20 I = 1, 45" hasta "20 CONTINUE", es calcular los valores de z. Por otro lado, "ZMEDI" y'ZMED2" son medias de los dos grupos con respecto a z, y "S" es la desviación estándar de *z,* con la cual se obtiene la "U" que es la unidad tipificada de la distribución normal.

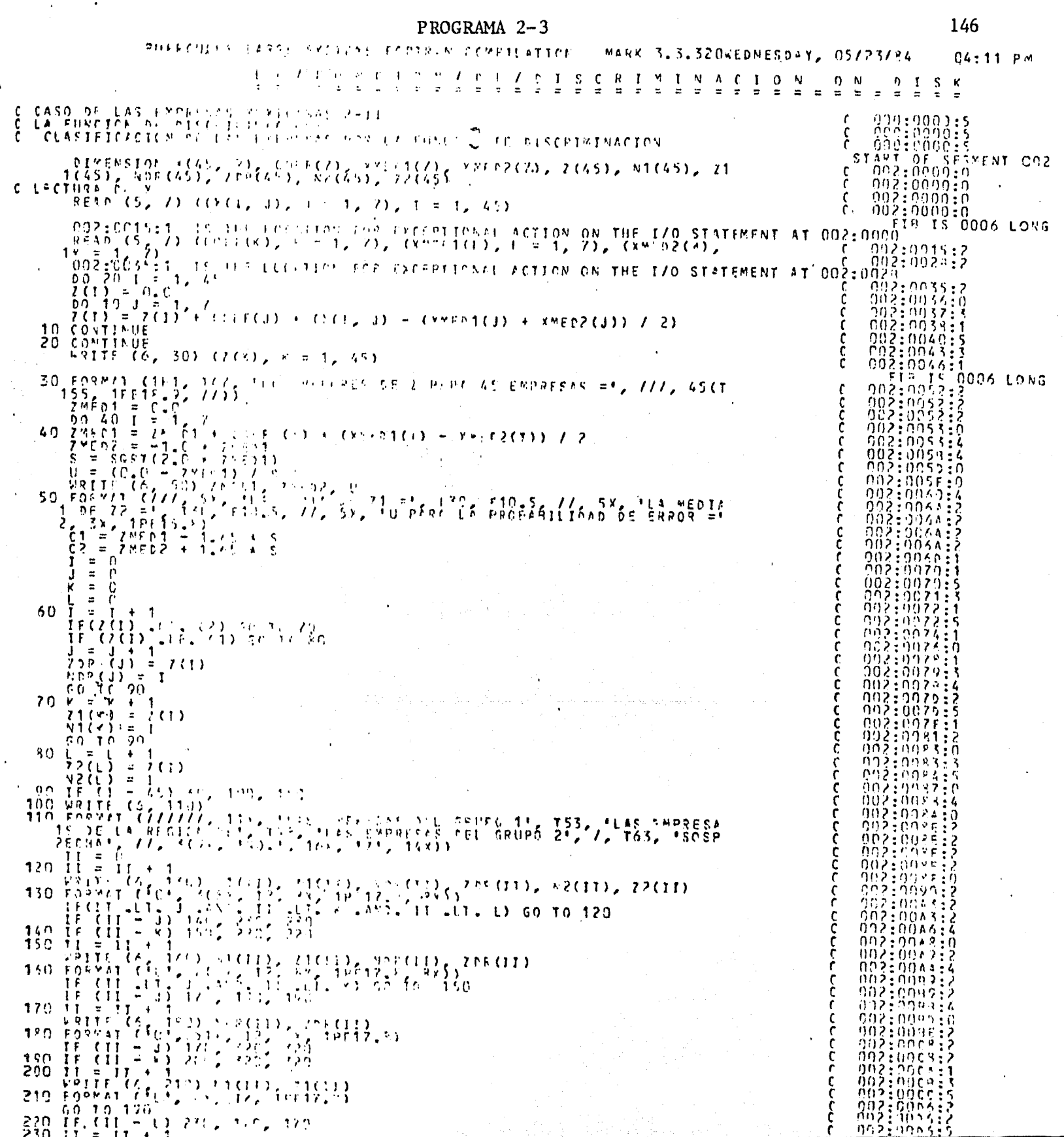

 $\mathfrak{D}$ 

 $\pmb{9}$ 

 $\pmb b$ 

₿

 $\pmb{\mathcal{Y}}$ 

 $\pmb{\mathcal{Y}}$ 

 $\pmb{b}$ 

Þ

 $\lambda$ 

 $\lambda$ 

 $\lambda$ 

Y

-1

 $\pmb{\cdot}$ 

 $\overline{1}$ 

240 [ $\frac{1}{2}$  compared 10 and 11 and 11 and 11 and 12 and 12 and 12 and 12 and 10 and 11 and 12 and 10 and 11 and 12 and 10 and 11 and 12 and 10 and 11 and 12 and 10 and 12 and 10 and 12 and 10 and 11 and 12 and 10 and 1

ic<br>C ากั ňň nn> č ก์บ่ C 002:0103:4<br>
C 002:010F:3<br>
C 002:0110:2<br>
SEGMENT 002 15 0142 LONG

ېښنې<br>مو ngelöne 002:00E<br>002:00E

йó

c<br>C

Aquí, cabe destacar que existe un supuesto fundamental que consiste en que las variables  $x_i$  (i = 1,2,...7) tienen comportamientos de distribución normal dentro de cada grupo. Por lo tanto esta "U" se puede utilizar con el fin de obtener la probabilidad de error de clasificación.

Las variables "Cl" y "C2" son límites de intervalos de confianza. cuando cada probabilidad de error de clasificación sea igual o menos que -5%. De esta forma, como se observa en el proceso desde la proposición - -"IF  $(Z(I), GE, C2)$  GO TO 70" que aparece inmediatamente posterior a la propo sición Nº 60, se pueden clasificar las 45 empresas de nuestro ejemplo, en 3 grupos, o sea el grupo l que comprende las empresas con estados financie ros présperos, el grupo 2 que contiene las que muestran estados financieros decaidos, y el grupo de las empresas que, por su carácter intermedio, no se pueden clasificar ni en el grupo l ni en el grupo 2 y se reservan sus clasificaciones.

Aunque este programa no opera para imprimir los valores de  $C_1$ y  $C_2$ , éstos se pueden obtener fácilmente, puesto que tenemos los valores de las medias de z de dos grupos, los cuales aparecen en el resultado de este pro grama (Programa 2-4) y que son del orden de 4.32579 y -4.32579.

Por la razón de que la varianza de cada grupo es igual a la distancia entre las dos medias, la desviación estándar se puede expresar:

 $=\sqrt{2 \times z_1} = \sqrt{2 \times 4.32579} = 2.941356829$  $s_z = \sqrt{\text{Var}[z]}$ Por lo tanto, Cl es:  $CL = 4.32579 - 1.65 \times 2.941356829 = -0.527$ Asimismo,  $C2 = 0.527$ 

De esta manera, las empresas cuya clasificación es retenida, son las que tienen valores de z mayores que  $-0.527$  y menores de  $0.527$ .

En el resultado que se puede observar en el programa  $2-4$ , aparecen primeramente los valores de z para las 45 empresas y enseguida, las dos medias de z y el valor de la u para obtener la probabilidad de error de clasi ficación.

Al referirnos a la tabla de la curva normal tipificada con el valor de u, que en nuestro caso es igual a -1.4707 (es lo mismo 1.4707), obtenemos el valor de  $0.5 - 0.4292 = 0.0708$  como la probabilidad del error de clasificación tanto con respecto a Gl en G2, como a G2 en G1. Y podríamos decir que 7% como la probabilidad del error de clasificación es un tanto reducido.

Al 'último, se puede apreciar el resultado de la clasificación en forma de una tabla. Como muestran los encabezados de las columnas, desde el lado izquierdo, aparecen las empresas del grupo 1, las de la región de sospecha <sup>y</sup> las del grupo 2.

Indudablemente. las empresas con la clasificación abstenida son menos de 10% de la totalidad, Jo cual indica que la clasificación de este ejemplo ha resultado hasta cierto punto efectiva.

Según los números de las empresas que se exponen en el programa  $2-4$ , tenemos nuestra Tabla 4-5.

Recordando lo que se ha comentado en el inciso anterior acerca de las empresas Nos. 35, 36 y 45, evidentemente estas dos primeras se encuentran dentro del grupo de las empresas con estados financieros desmejorados y la última registra el valor máximo de z, y esto concuerda con lo expuesto ante riormence.

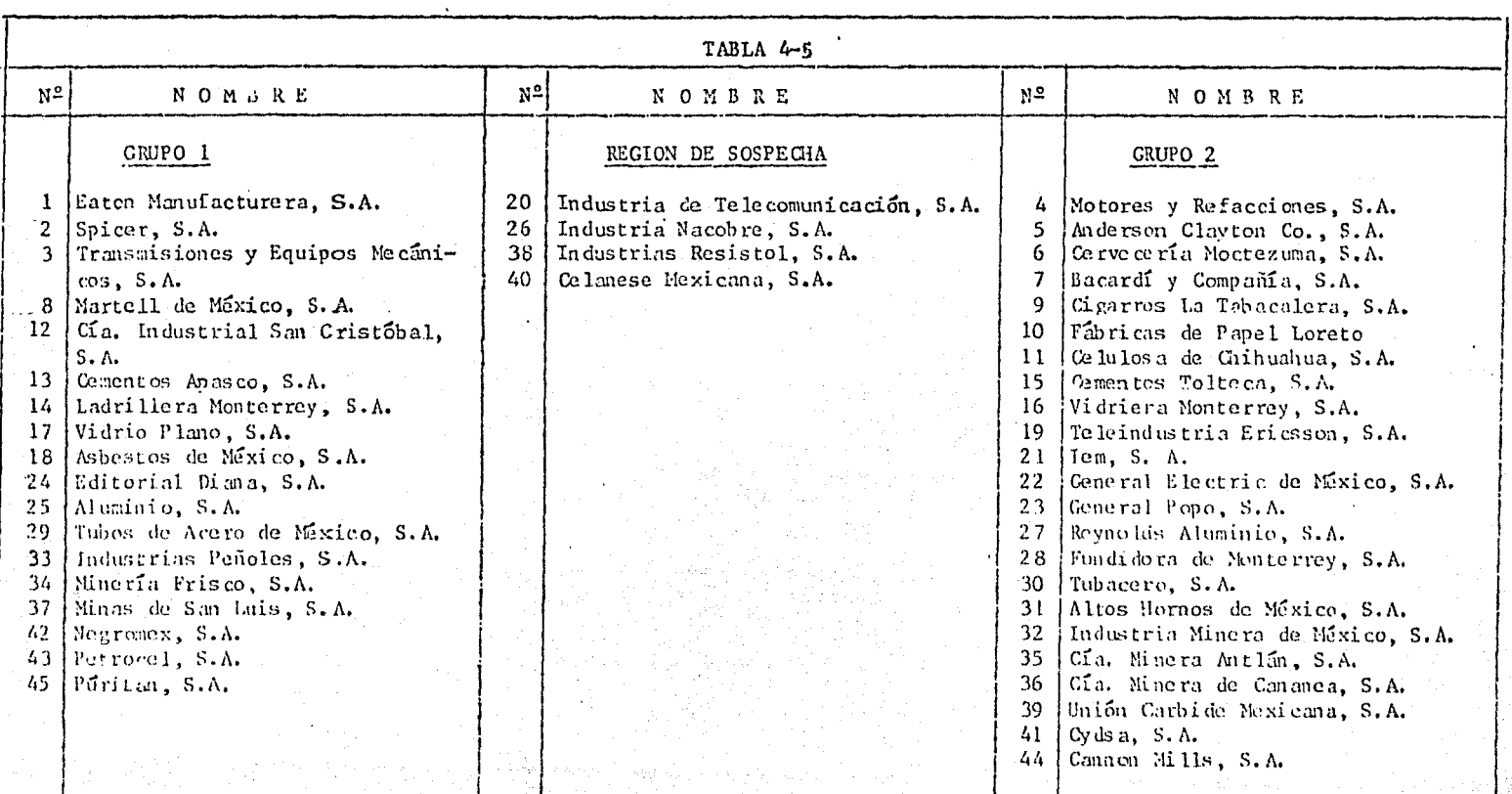

Ahora, con relación a las 20 empresas que se habían escogido para establecer esta función de discriminación, se pueden encontrar 2 empresas que fueron clasificadas erróneamente, que son la empresa N2. 7 (Bacardí y - Compañía, S.A.) y la N<sup>2</sup> 14 (Ladrillera Monterrey, S.A.).

La primera fue elegida para el análisis como una de las empresas prosperas, no obstante fue clasificada como deteriorada según el resultado del análisis, y el caso de la segunda fue inverso.

Se puede decir, con respecto a Bacardí y Compañía, S.A., que se había elegido como una empresa próspera, considerando su baja razón de activo fijo al valor neto  $(x_4)$  y su alto índice de solvencia, aparte de que ésta goza de la tasa de utilidad sobre el capital contable (x4) mayor que el promedio. Sin embargo, parece ser que el hecho de tener baja la razón de activo al valor neto al valor agregado no ayuda a que la empresa en cuestión esté en el grupo 1, al contrario, por su coeficiente correspondiente dentro de la fun- ción de discriminación que es positivo, contribuye a que el producto de este coeficiente multiplicado por la diferencia entre el promedio y el valor de este índice (si éste Último es menor al promedio), se man tenga con el signo negativo. En el caso particular de Bacardí y Compañía, S.A., este producto, o sea 0.0303 (16.5 - 116.89) resulta ser del orden de -3.04, e indiscutiblemente, al sumar, contribuye considerablemente, a que ésta pertenezca en el grupo 2.

Por otra parte, la tasa de crecimiento reducida del capital contable de esta empresa colaboró en una forma más destacada para que ésta se encontra ra en el segundo grupo.

En lo que concierne a la empresa  $N^2$  14 que es Ladrillera Monterrey, -S.A., se podría percibir como un caso contrario hasta cierto punto, del caso de Bacardí y Compañía, S.A., por la consideración de que esta empresa se había escogido como una empresa inferior por la razón de que sufre de x<sub>1</sub>, x<sub>2</sub> y x<sub>5</sub> bajas y x<sub>4</sub> alta, no obstante su alta tasa de crecimiento del capital contable contribuyo a que su valor z fuera positivo. Aparte de lo anterior, los productos de los coeficientes por las diferencias entre sus indices y los promedios muestran que la superioridad en  $x<sub>3</sub>$  (razón de capital propio) jaló, en una medida más de la cuenta, su valor de z hacia el lado positivo.

Aparte de lo mencionado con respecto a  $x_{\Delta}$ , se puede apreciar que uma tasa de utilidad alta sobre la venta opera, por el contrario a la lógica, a favor de que la empresa se encuentre en el grupo 2, por el signo negativo que lleva el coeficiente correspondiente. Y esto mismo sucede con  $x_5$ , que representa el índice de solvencia.

Lo anterior nos lleva a considerar que en ciertos casos los signos de los coeficientes de la función de discriminación no concuerdan con la 16gica, sin embargo, en la totalidad de la función operan conjuntamente para clasificar, en una medida más evidente posible, los elementos en dos grupos.

Cabe mencionar, como referencia de cierta importancia, que esta fun ción de discriminación es un ejemplo de la aplicación del método teórico expuesto en el capítulo 2 y también del uso de la computadora para la misma aplicación, y es incontestable que carece de números suficientes de las em-presas y de los indicadores para que ésta sea una función de discriminación definitiva, sin embargo, con la avuda de ésta, se puede obtener una idea sobre el estado financiero de alguna empresa que se interesa estudiar.

Dentro del Programa 3-1, hasta la proposición Nº 60 es para obtener la matriz de correlación múltiple, y desde la proposición "DO 80 I = 1, 7" hasta la  $N^2$  380 es la parte correspondiente a la obtención de los eigenvec tores y los eigenvalores de la matriz de correlación. Posteriormente 16 posiciones que comprenden desde "CD = 0.0" escogen los eigenvalores en orden descendente hasta que su tasa de contribución acumulada sea más de 90%, y también calculan los cargos de factor los cuales son impresos obedeciendo a la proposición "WRITE /6,470) I, (FL(J,I),  $J = 1,7$ )" y su correspondiente "FORMAT".

Por último, las proposiciones que comprenden desde "WRITE (6,490)" hasta el final del programa operan para el cálculo de los valores de z, la pintuación de cada empresa según estos valores y también para la impresión de los mismos.

El resultado de este programa se muestra en el Programa 3-2.

Como se puede observar, el eigenvalor más grande es el segundo del lado izquierdo con un vnlor de 2.99209465 y el segundo es el tercero con un valor de 1.44350259.

Son dos únicos eigenvalores mayores de 1, y hasta aquí la tasa de contribución acumulada asciende a 63.4%. Al seguir eligiendo los eigenvalo res en el orden des endiente hasta que la tasa de contribución acumulada sea superior a 90%, encontranos el sexto del lado izquierdo, el último y el quinto, y estos son 0.981487639, 0.738393739 y 0.480874271 respectivamente.

E indiduablezente "los coeficientes de z" que aparecen a continuación son exactamente los mismos que los eigenvectores correspondí en tes a estos eigenvalo res.

Y el cociente de la suma de estos cinco eigenvalores dividida entre 7 que es el número de variables, aparece como la tasa de contribución acumulada que es del orden de 0.948 o sea un 94.8% y como rebasó el límite preestablecido de 90%, otros dos eigenvalores restantes y sus correspondien tes eigenvectores no fueron ya elegidos.

Lo que se aprecia posteriormente es una tabla donde están registrados los cargos de factor, con los cuales se puede interpretar los conceptos que representa cada componente.

Las interpretaciones de los componentes según esta tabla sería lo si guiente:

 $z_1$ : Con x<sub>1</sub>, x<sub>3</sub> y x<sub>4</sub> muestra correlaciones superiores a 0.707, es decir sus coeficientes de determinación superiores a 0.50 aunque con  $x_4$  la co rrelación es negativa. Y también con otras x tiene correlaciones relativamente grandes, ya que el valor absoluto de cada cargo de factor supera a 0.5 (0.25 como coeficiente de determinación), salvo con x6. Con la observación anterior se puede decir que este primer componente es un indicador hasta cierto punto global que representa a todas las x menos el crecimiento, y sobre todo las empresas que tienen altas tasas de utilidad y reducidos valo res en la razón de activo fijo al valor neto tendrán una puntuación favorable en este componente.

z<sub>2</sub>: Este componente sólo muestra una correlación superior a 0.707 que es con la x<sub>6</sub> y mayor que 0.5 con x<sub>7</sub>. De esto se deduce que la mayor parte del valor de este componente depende especialmente de la tasa de crecimiento en el capital contable y también del tamaño de la empresa.

Algo que es importante destacar es que, éste tiene una correlación positiva con x<sub>7</sub>, es decir, mientras sea más grande la empresa, será mayor la puntuación en este componente. Es una observación que concuerda con la naturaleza de este concepto, mas no encaja con lo que se ha visto en los in cisos anteriores.

La razón de ello puede ser que los eigenvectores (o es lo mismo decir, los caraos de factor, puesto que éstos últimos son productos de los primeros y multiplicados respectivamente por las raíces cuadradas de los eigenvalores) no siempre representan la naturaleza de los indicadores originales, ya que con respecto al primer componente este indicador que representa el tamaño de la empresa muestra una correlación negativa. lo contrario que sucede con este segundo componente.

Además, cabe aclarar que un componente principal (y obviamente la pun tuación que se obtiene basándose en éste) puede representar las diferencias de los tipos de actividad. Por ejemplo, si un componente tiene correlaciones positivas con el activo fijo tangible y el pasivo fijo, y las negativas con el activo circulante y el pasivo circulante. Entonces las empresas que tienen pasivo fijo y activo fijo tangible altos (las empresas con carácter de concentración en el capital fijo), tandrán puntuaciones inferiores que las empresas cuyos activos y pasivos circulantes más altos que los fijos (o sea, empresas de concentración en la fuerza de trabajo, por ejemplo la industria ligera, el comercio).

za: Tiene una correlación positiva mayor que 0.707 con x2 y una corre lación negativa cuyo valor absoluto rebasa 0.5 con x3, y por lo tanto este componente representa, en su mayoría, la tasa de utilidad sobre el capítal y contable y la razón del capital propio, aunque la correlación con x<sub>3</sub> implica

por su signo negativo, que las empresas que tienen esta tasa más elevada, se reduzcan sus puntuaciones.

 $z_i$ : Dentro de los cargos de factor que representan las correlaciones de  $z_4$ , se destaca el que corresponde a x5 con el signo positivo y luego el de  $x_7$ , y sus valores son 0.633 y 0.538 respectivamente, por lo cual este componente sintetiza, hasta cierto grado, las evaluaciones sobre el crecí- miento y el tamaño de la empresa.

 $z_5$ : Hasta ahora se han encontrado los cargos de factor que superan el nivel de 0.5 para 4 componentes principales, sin embargo para este último (z5) ninguno es superior a 0.5 y es imposible dar una interpretación cla ra y convincente de este componente. Precisamente ésta es la razon por la cial, surge la necesidad de efectuar una rotación de la matriz de los cargos de factor.

A pesar de esta necesidad de aclarar lo que representa un componente con la tasa de contribución reducida (en el caso de z5 es del orden de 6.87% que se da por el cociente O. 480874 7 7), el grado de la complexidad del programa cuyo propósito es obtener la matriz ortogonal de la rotación, es mayor y por esta razón en este contexto no trataremos sobre la rotación de la ma-triz de los cargos de factor.

Dadas las puntuaciones que se pueden apreciar en el programa 3-2 y las interpretaciones de los componen tes, se pueden evaluar estas empresas.

Las empresas que tienen altos puntos en  $z_1$ , se pueden considerar como empresas prósperas, por la razón de que este componente es un indicador casi ~.lobal restas son mostradas en la Tabla 4-6.

## TABLA 4-6 LAS EMPRESAS CON ALTO 21

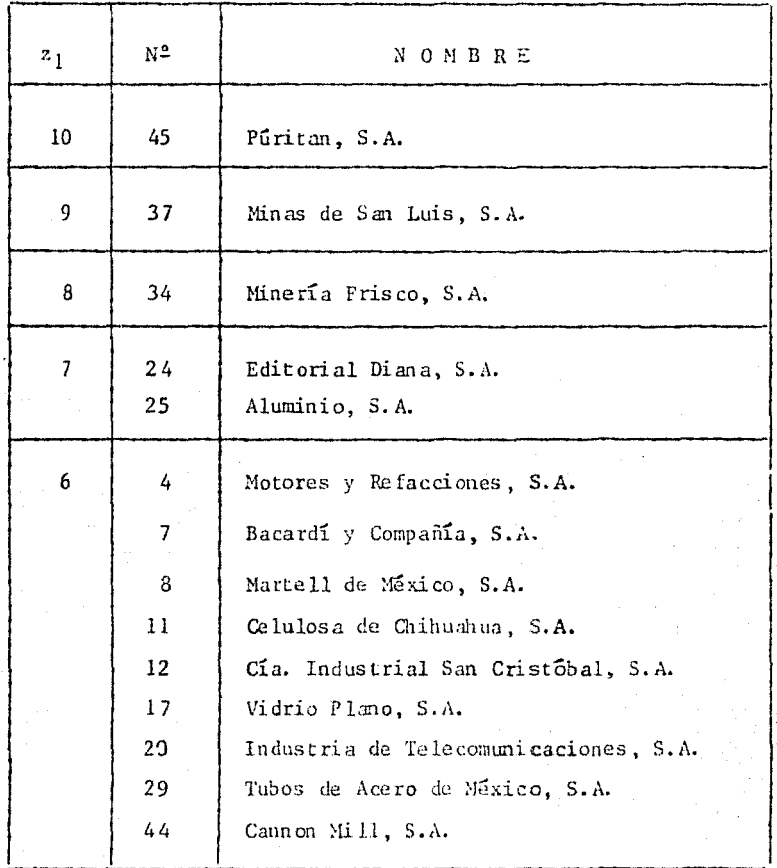

Efectivamente, enumerando las empresas que tienen puntuaciones mayor que 6 (son 5 empresas), se aprecia que éstas fueron clasificadas como las del grupo l en el análisis de la función de discriminación. Sin embargo, al abarcar hasta las empresas con zl igual a 6, nos encontramos con las que fueron clasificacadas como las que pertenecen en el segundo grupo y una que se ubicó dentro de la región de sospecha (en la tabla: 4, 7, 11 y 44 son las del grupo 2, y 20 es de la región de sospecha).

Recordemos que  $z_1$  tiene correlaciones relativamente altas con todas las x salvo con  $x_6$ , y para complementar, serviría  $z_2$  puesto que este componente re gistra el cargo de factor más alto de todos, con respecto a  $x_6$ . Y al examinar las puntuaciones en z<sub>1</sub> y z<sub>2</sub> de nuestras 45 empresas, podemos establecer la Tabla 4-7 donde aparecen las empresas con las puntuaciones superiores *a* 6 tanto en  $z_1$  como en  $z_2$ .

| $\mathbf{N}^{\mathsf{D}}$ | 21 | $z_{\gamma}$ |
|---------------------------|----|--------------|
| $^{12}$                   |    |              |
| 29                        | h  | R            |
| 34                        |    |              |
| 37                        |    | 3            |

TABLA 4-7 LAS EMPRESAS CON ALTOS  $z_1$  Y  $z_2$ 

Aquí nos damos cuenta de que las empresas  $N^2$  12 y 29, aunque tienen 6 de puntuación en  $z_1$ , se clasificaron en el grupo 1 en el análisis anterior, lo que coincide con el hecho de aparecer en esta tabla.

Se ha mencionado sobre la importancia de  $z<sub>1</sub>$  como indirador casi global y de *z*2 como complementario de z<sub>1</sub>, no obstante, la tasa de contribución acumulada llega sólo a 63.37% (se obtiene por el coeficiente:  $(2.992095 + 1.443503)$ /7), y es lógico pensar que la pérdida de 36.63% es sustancial. Pues aquí sur ge la necesidad de obtener, en una manera persuasible, una puntuación global de cada empresa considerando otros componentes también.

A pesar de que se había mencionado en el capítulo anterior que la ponderación de las puntuaciones es tma decisión con un carácter ejecutivo, de alguna manera tenemos que ponderar estas puntuaciones, puesto que cada componente aporta diferente cootidad de información y no se puede calcular simple una media aritmética para cada empresa.

El método quizá más racional es ponderar de acuerdo con la importancia de c ada x, y considerando las correlaciones (los cargos de factor), em pero éste es el método que precisamente está en las manos de los que deciden la política de evaluación, y en este ensayo, trataremos por lo tanto dos mé todos de carácter (por decirlo así) matemático •

 $\frac{1}{2}$ Uno es tomar en consideración los eigenvalores o es lo mismo decir, las tasas de contribución ya que estos representan la cantidad de infonnación contenida en los componen tes.

Repetiremos a presentar los eigenvalores en la Tabla 4-8, donde tam-bien se encuentran las tasas de contribución.

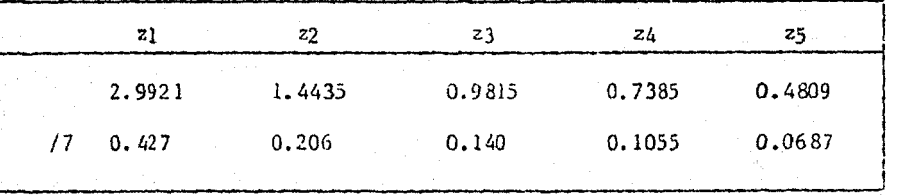

#### TABLA 4-8 LOS EIGENVALORES

Por lo consiguiente la puntuación global sería obtenida mediante la si guiente formula:

$$
P_g = \frac{1}{7} \sum_{i=1}^{5} \lambda_i P_i
$$

 $\ldots$  (4-2)

donde Pg es la puntuación global y  $P_i$  es la puntuación de cada componente.

Será conveniente aclarar que el miembro derecho de esta expresión está dividido entre 7 por el número de los indicadores x, mas sin embargo, una empresa imaginaria que tuviera 10 en todos los componentes de puntua-ción, no tendría la puntuación global de 10 mediante este método, puesto ~ que la pérdida de la información está cargada dentro de la expresión (4-2) al dividir entre 7.

Por lo tanto, en lugar de dividir entre 7, que es la suma de todos los eigenvalores, se debe de efectuar el cálculo dividiendo entre la sumade los cinco eigenvalores que es igual a 6.6365, y así la información se  $$ completará 100% dentro de los cinco componentes, es decir la pérdida de 5.2% fue considerada al desamparar el sexto y séptimo componentes y para la ponderación, no deben de ser considerados de nuevo.

Por lo anterior, la expresión  $(4-2)$  se convierte en  $(4-3)$ .

$$
P_g = \frac{1}{6.64} \sum_{i=1}^{5} \lambda_i P_i \qquad \qquad \dots (4-3)
$$

y en general, se puede expresar en la siguiente forma.

$$
Pg = \left(\sum_{i=1}^{m} \frac{\lambda}{i} P_{i}\right) / \sum_{i=1}^{m} \frac{\lambda}{i}
$$
 ... (4-3)

Otro método consiste en tomar en consideración los cargos de factor, clasificando los mismos según la siguiente regla: los que registran valores absolutos mayores que 0.707 tienen información doble de los que registran valores absolutos mayores que 0.5 y menores o iguales a 0.707.

Para mayor claridad en la explicación de este método, retomamos los cargos de factor en la Tabla 4-9.

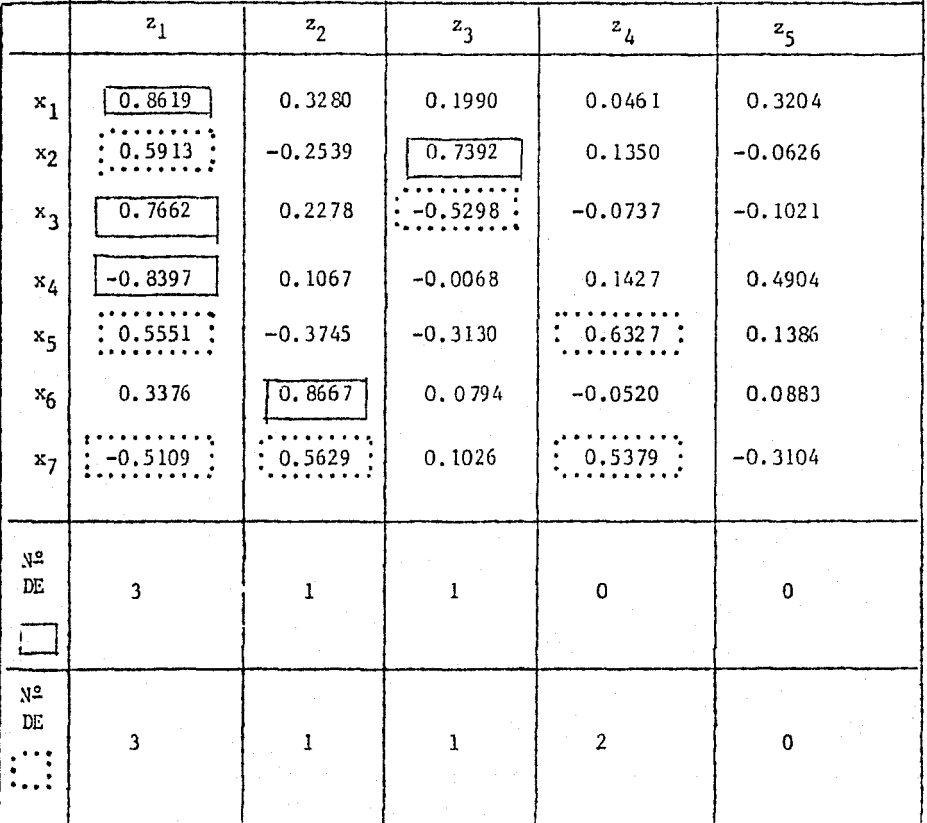

TABLA 4-9 LOS CARGOS DE FACTOR

En esta tabla los valores marcados con rectángulos de línea continua son de valores absolutos mayores que 0.707 y los que están dentro de los rectángulos con línea punteada son de valores absolutos mayores que *0.5* y menores que O. 707.

Y aparecen los números de los cargos de factor marcados con tínea con tinua y con línea punteada en los últimos dos renglones de la tabla.

Según la regla antes propuesta, los cargos de factor marcados con la línea continua valen el doble de los marcados con la línea punteada y enton  $e$ es el componente  $z<sub>1</sub>$  vale 9, mientras el z<sub>2</sub> vale 3 en cuanto a la importan-·:ia de contener información extr;:iida de los indicadores *x.* 

Así, tenemos la Tabla 4-10 donde aparecen estos puntos con la suma cotal de 17. Por tanto se puede considerar que el componente  $z_1$  aporta 9 -

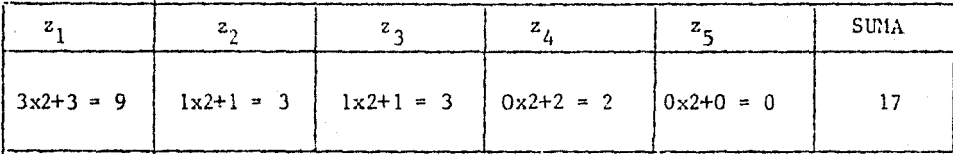

TABLA 4-10 PUNTOS SEGUN LOS CARGOS DE FACTOR

de 17 en cuanto a la informacíón contenida, es decir 52. 9 por ciento de la totalidad y del mismo modo z $_2$  contribuye aproximadamente 17.6% de la totali 1ad. Mediante este método se establece la siguiente fórmula:

 $Pg = \frac{9}{17} P_1 + \frac{3}{17} P_2 + \frac{3}{17} P_3 + \frac{2}{17} P_4$  ... (4-4)

Las puntuaciones globales como el resultado de estos dos métodos se encuentran en la Tabla 4-11, y como se puede observar, aunque éstos tienen argumentos distintos, son valores aproximados entre sí.

Y el segurdo método apesar de no ser un método sofisticado, por ser un método simple para aplicar y suficiente en la aproximación, es útil.

# TABLA 4-11 PUNTUACION GLOBAL

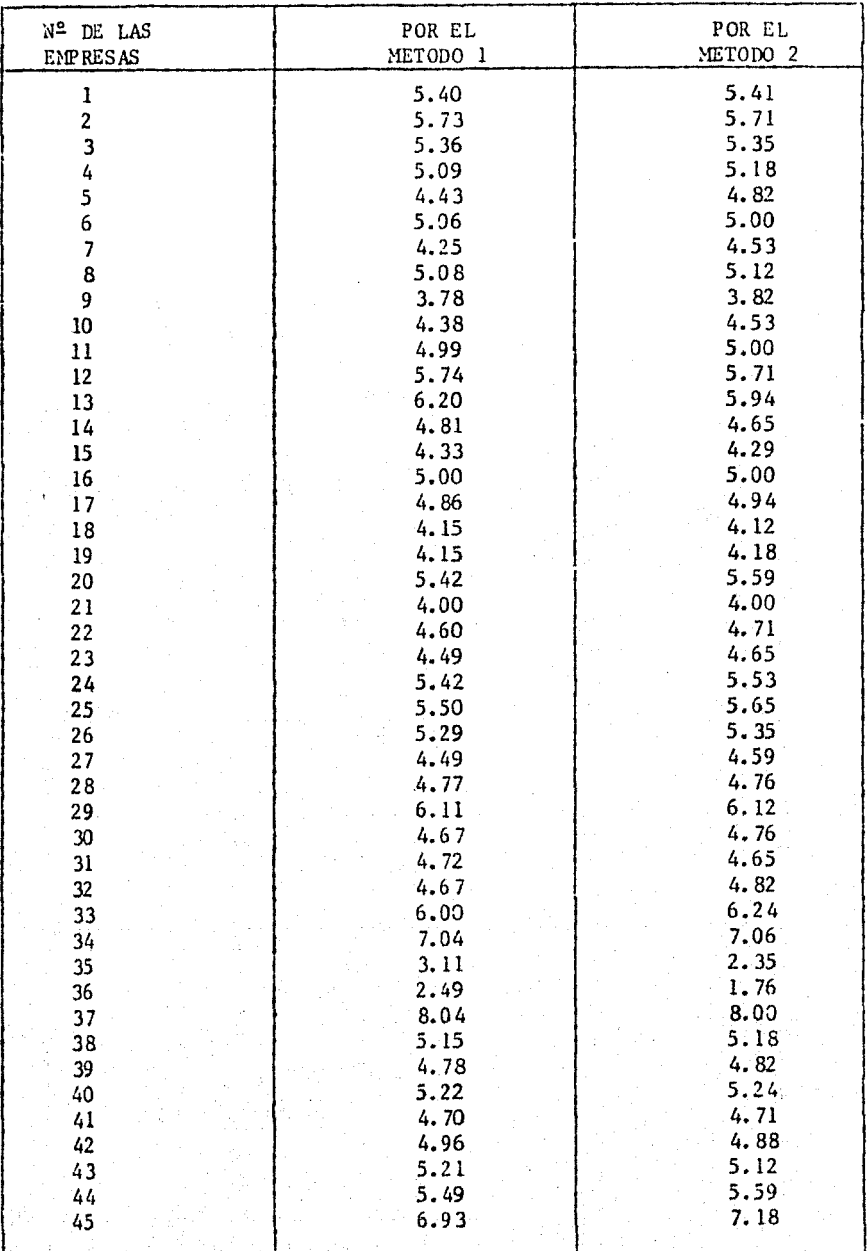

Según este resultado de la puntuación global, podemos recoger las empresas con un buen estado financiero y las que sufren de la falta de prosperidad.

Las empresas que registran en esta tabla las puntuaciones mayores que 6 son 13, 29, 33, 34, 37 y 45, aunque en el caso de la empresa  $N^2$  13 registra un valor levemente inferior a 6 por el segundo método, y por otro lado tenemos las empresas con puntuaciones menores que 4 que son 9, 35 y 36, lo que concuerda completamente con el análisis atterior que se trata de la función de discriminación. Especialmente la empresa Nº 37 se destaca como única empresa que re-gistra la puntuación mayor que 8 tanto por el primer método como por el otro.

De esta manera, se ha expuesto la aplicación de los métodos multivariables, en el campo del análisis enpresarial, tratados teóricamente en los capítulos anteriores.

Como se había referido anteriormente, los programas presentados en este ensayo carecen de carácter que poseen los programas elaborados por manos de ex pertos en computación, y por ende es muy probable que se encuentren partes que se pueden simplificar o modificar con el fin de mejorarlos para obtener los mis mos resultados con mayor rapidez.

Por otra parte, aunque también es algo va mencionado en páginas atrás, este conjunto muestral estudiado score 7 variables es insuficiente para averi-guar el estado financiero de cierta empresa dentro del marco de la totalidad de las empresas mexicanas, no obstante esta parte del ensayo que se dedica a la aplicación, servirá seguramente como ejemplo de un intento del uso práctico de estos métodos relativamente recientes y también será útil para que (aunque son

sólo 45 ewpresas) se puedan tener ideas de cada empresa en una manera rela tiva dentro de las mismas,

Por último, la persona que intente aplicar cualesquiera de estos métodos, debe de recordar que la elección del conjunto muestral y de los indicadores tiene suma importancia, ya que éstos deben de ser bien definidos de acuerdo con el objetivo del análisis.

..

## CONCLUS I ON

De lo que se ha explicado en una forma concisa dentro de este ensayo, se podría afirmar los siguientes puntos, a pesar de que algunos de ellos son repetición de las aclaraciones que se han hecho en diversas ocasiones:

i) Estos métodos tratados en este texto son útiles para esclare cer la ubicación relativa de una empresa dentro de un conjunto muestral.

ií) La ventaja principal de la aplicación de éstos es la supresión de las disparidades subjetivas causadas por los anali zadores al aplicar los métodos tradicionales.

iii) Por la misma razón, existe la perspectiva de que la evaluación global obtenida por estos métodos (especialmente por el método PCA) tenga una persuasiva con mayor objetividad.

iv) Sin embargo, la aplicación de éstos requiere los conocimientos (aunque sólo hasta cierto nivel) sobre la estadística avanzada y la programación en computadoras.

v) Por otro lado, también existe el problema de determinar el tamaño de la muestra y el número de variables.

vi) Por los puntos iv) y v), de ninguna manera se puede afirmar que la aplicación de estos métodos sea más fácil que la de métodos convencionales.

vii) A pesar de lo anterior, una vez perfeccionado el programa de la computadora, se puede aplicar estos métodos multivariables las veces que se desee y para las empresas a las cua les se necesite aplicarlos.

viii) Por último, y con respecto al anterior, en México también se irán difundiendo los conocimientos y el uso de estos mé todos, y por ende habrá necesidad más urgente que el momento actual, de "soft ware" para aplicar estos métodos en el campo del análisis empresarial, con el fin de que sea utilizado por cualquier estudiante o analizador que desee aplicarlos.

Con base en estos puntos, se puede sintetizar las ventajas y los problemas que se consideran para estos métodos, como conclusi&n, en lo siguiente:

Es un tanto difícil y laborioso aplicar estos métodos, empe ro tiene sus ventajas de objetividad científica aunque no conceda el matiz personal que un análisis elaborado por un analizador experto. No obstante, ¿cómo se puede saber si un analizador sea experto o no? En este sentido, la aplicación de los métodos mul tivariables para el análisis empresarial debe de ser aceptada mas ampliamente con la ayuda de la difusión de los medios tales como publicaciones sobre estos métodos (tanto teóricas como de aplicaciones), realización de cursos, facilidad de "software", et c., y así se pueden esperar análisis efectuados combinando las ventajas de estos métodos y los convencionales.